<span id="page-0-0"></span>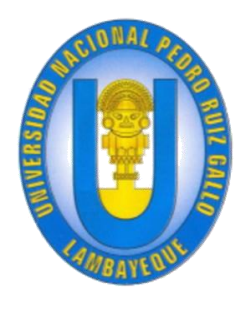

**Universidad Nacional Pedro Ruiz Gallo Facultad de Ingeniería Civil, de Sistemas y Arquitectura**

**Escuela Profesional de Ingeniería de Sistemas**

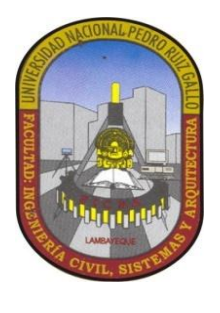

**SISTEMA DE RESGUARDO DIGITAL DE LOS ARCHIVOS DEL MATERIAL FÍSICO DEL ARCHIVO DESCONCENTRADO DE LA INTENDENCIA DE ADUANAS Y TRIBUTOS DE LAMBAYEQUE.**

# **TESIS**

## **PARA OPTAR EL TÍTULO PROFESIONAL DE**

## **INGENIERO DE SISTEMAS**

**AUTORES:**

**BACH. EVELYN MARIELLA TORRES HIDALGO BACH. PEDRO PABLO FERNÁNDEZ ARROYO**

**ASESOR**

**M.A. ING. EDWARD RONALD HARO MALDONADO**

**LAMBAYEQUE, MAYO DEL 2018**

## **SISTEMA DE RESGUARDO DIGITAL DE LOS ARCHIVOS DEL MATERIAL FÍSICO DEL ARCHIVO DESCONCENTRADO DE LA INTENDENCIA DE ADUANAS Y TRIBUTOS DE LAMBAYEQUE.**

Autor Autor

Bach. Evelyn Mariella Torres Hidalgo Bach. Pedro Pablo Fernández Arroyo

M. A. Ing. Edward Ronald Haro Maldonado

Asesor

Presentada para obtener el título profesional de Ingeniero de Sistemas.

**Aprobado por el jurado:**

M. Sc. Ing. Ernesto Karlo Celi Arévalo Mg. Ing. Jesús Bernardo Olavarría Paz

Presidente 1er. Miembro

Ing. César Augusto Guzmán Valle

2do. Miembro

### **DEDICATORIA**

<span id="page-2-0"></span>La presente tesis está dedicada a mis padres **Hidelbrando** y **Marleny,** por ser las personas que me acompañaron durante todo mi trayecto estudiantil y de vida, por demostrar siempre su cariño y apoyo incondicional y por haber tenido la paciencia en todo este tiempo para que esto sea posible.

A mi hermana **Belkis**, quien ha sido mi mano derecha todo este tiempo, por su aporte considerable en el presente informe de tesis.

A mi tío, abuela y tía bisabuela por su apoyo moral y confianza depositada en mí.

#### **Evelyn Mariella**

La presente tesis está dedicada a mis padres **Pedro Pablo**  y **Ángela,** por ser las personas que me acompañaron durante todo mi trayecto estudiantil y de vida, por demostrar siempre su cariño y apoyo incondicional y por haber tenido la paciencia en todo este tiempo para que esto sea posible.

A mis hermanos **Elvis** y **Genara**, quienes me han apoyado moralmente todo este tiempo, y por su aporte considerable en el presente informe de tesis.

A mi novia **Stephany** por su apoyo moral y confianza depositada en mí.

**Pedro Pablo**

## **AGRADECIMIENTO**

<span id="page-3-0"></span>En primer lugar, agradecer a Dios y a la Virgen María, por guiar nuestros pasos, protegernos, darnos fuerzas y valor para superar obstáculos y dificultades a lo largo de nuestras vidas y por habernos permitido llegar a este momento importante de nuestra formación profesional.

> Agradecer a nuestro asesor de tesis M.A. Ing. Edward Ronald Haro Maldonado, por su tiempo, orientación y ayuda que nos brindó para la realización de esta tesis, por su apoyo y amistad que nos permitió aprender mucho en el trayecto de la misma.

A nuestros docentes, gracias por su tiempo, enseñanzas, así como la sabiduría que me transmitieron en el desarrollo de mi formación profesional.

#### **RESUMEN**

<span id="page-4-0"></span>El presente trabajo de tesis consiste en cómo se empleó y se desarrolló un sistema web resguardo digital de los archivos del material físico del Archivo Desconcentrado de la Intendencia de Aduanas y Tributos de Lambayeque, empleando la metodología ágil SCRUM en comparación a las otras metodologías agiles, teniendo en cuenta que el área Archivo Desconcentrado de la Intendencia de Aduanas y Tributos de Lambayeque no cuenta con ningún sistema que permita la protección de la información Histórica y Semi-histórica y ningún un sistema de apoyo a la gestión de documentos.

El desarrollo del sistema resguardo digital de los archivos del material físico del Archivo Desconcentrado de la Intendencia de Aduanas y Tributos de Lambayeque permitirá salvaguardar la información y mejorar las consultas en los procesos de negocio como la gestión de documentos que dará solución a las problemáticas presentadas en el Archivo Desconcentrado de la Intendencia de Aduanas y Tributos de Lambayeque.

También en la tesis se analiza la problemática Archivo Desconcentrado de la Intendencia de Aduanas y Tributos de Lambayeque; además se aprecia cómo se realizó el desarrollo del sistema web de reguardo digital, así mismo se lograra ver los beneficios que traerá la aplicación del sistema web y el fácil de manejo del sistema por parte del usuario, luego de desarrollar la propuesta.

## **INDICE DE CONTENIDO**

<span id="page-5-0"></span>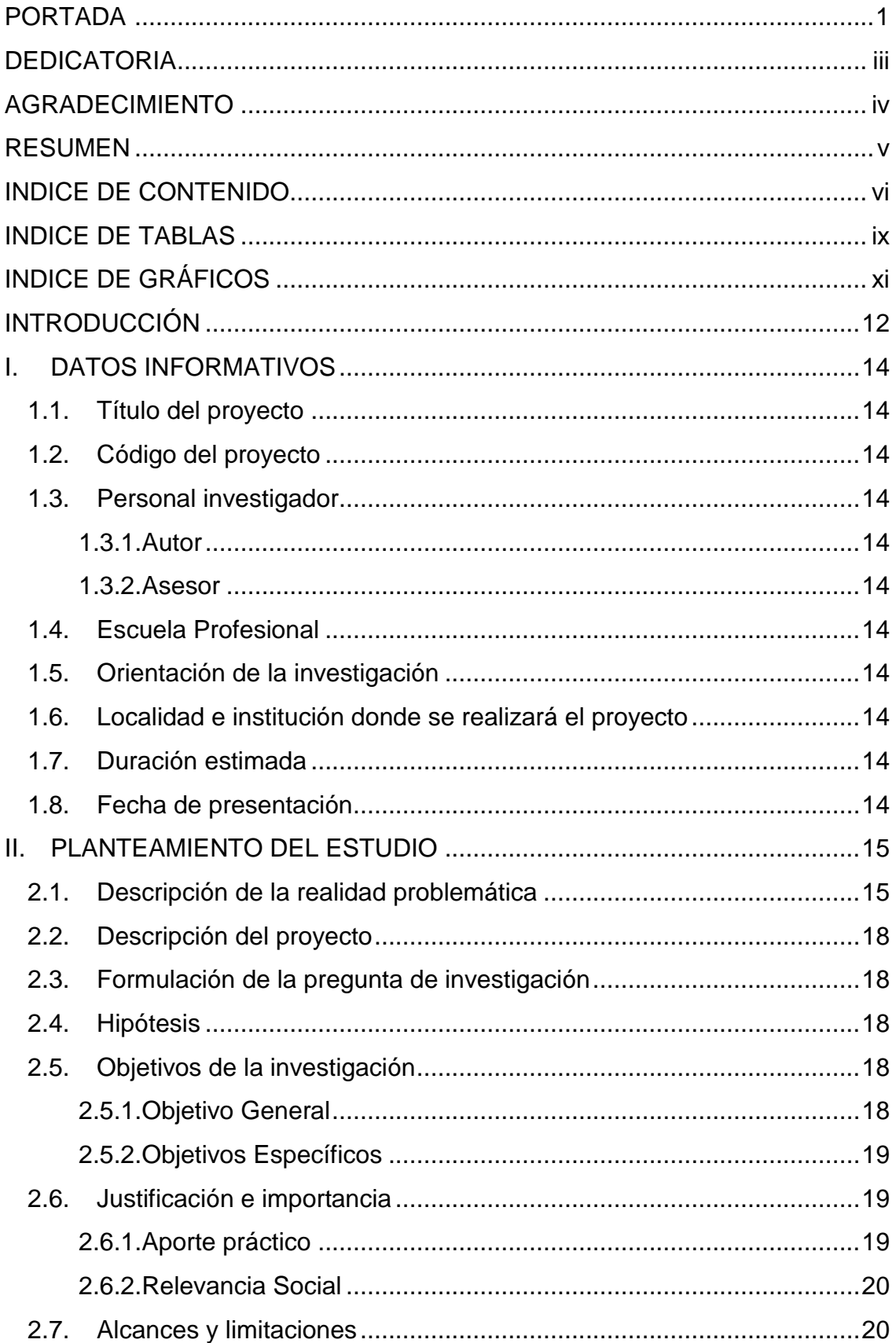

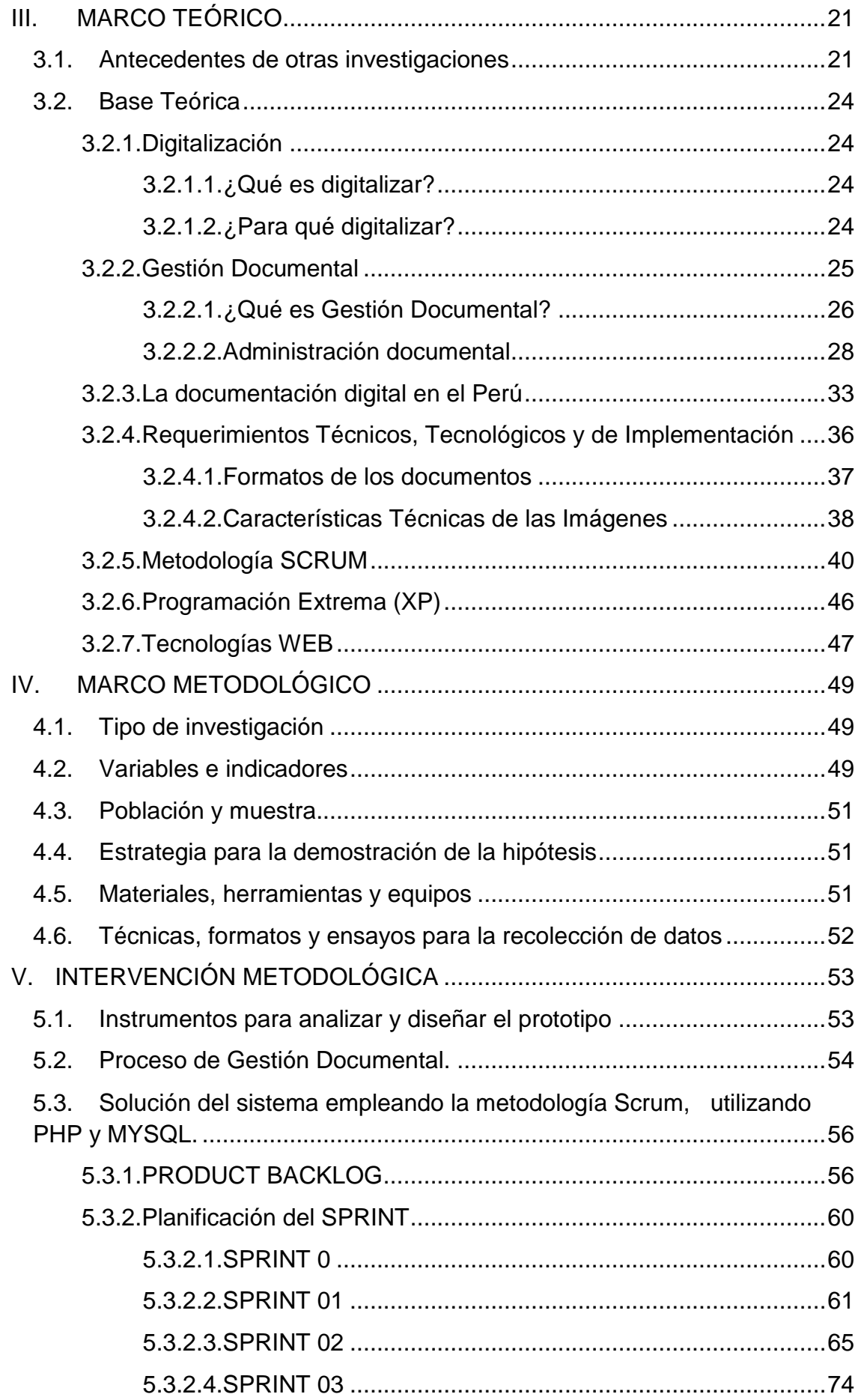

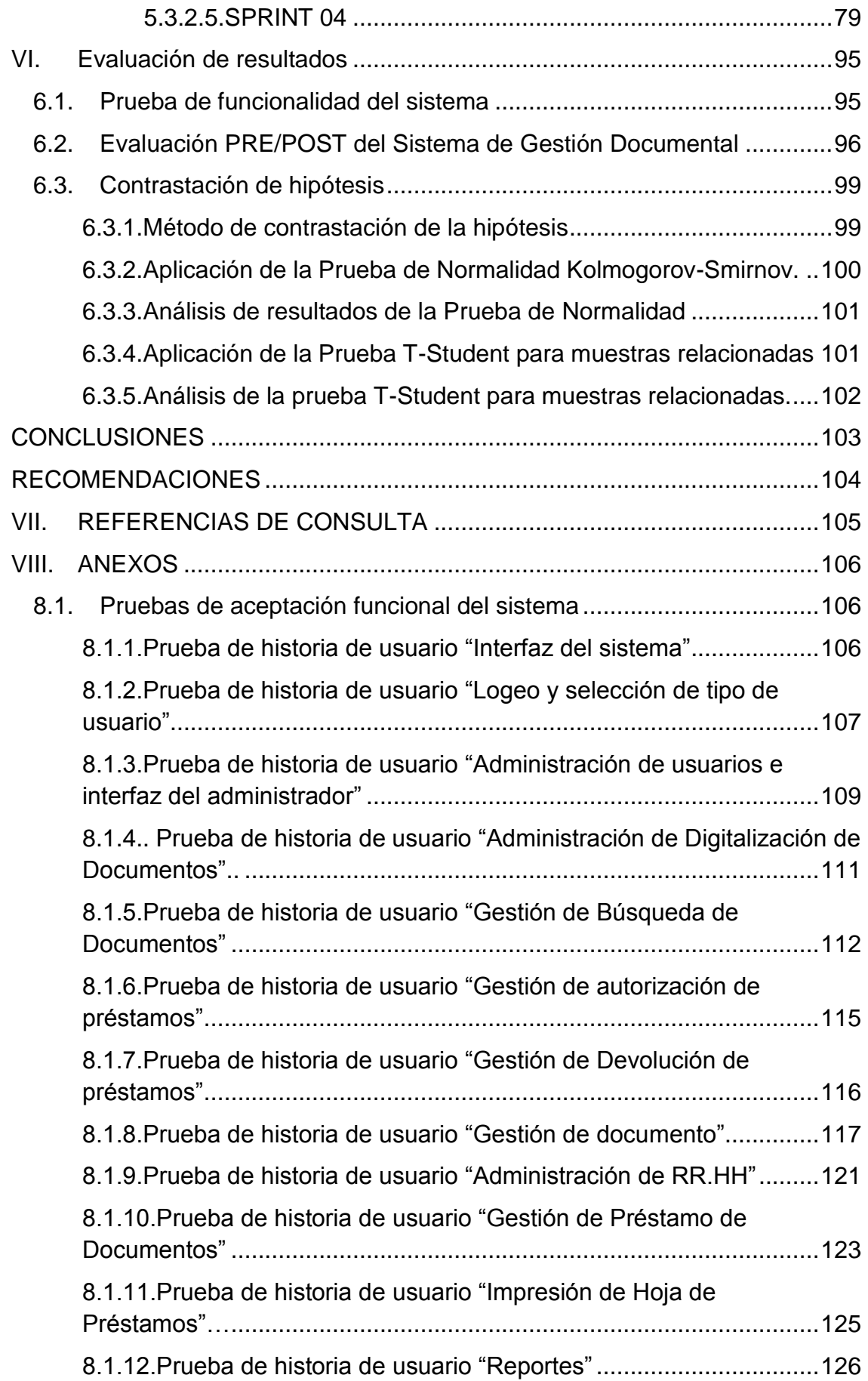

## **INDICE DE TABLAS**

<span id="page-8-0"></span>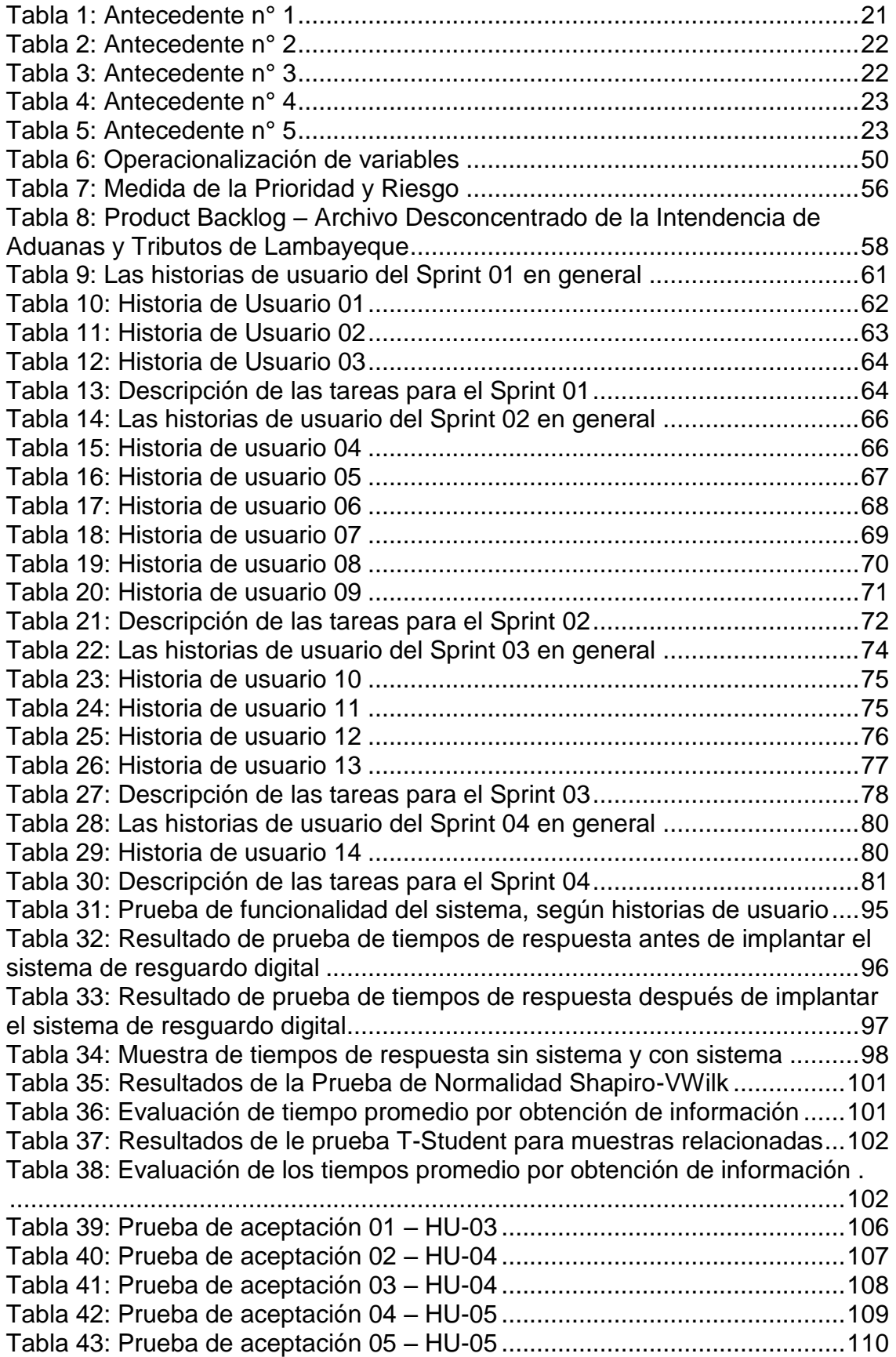

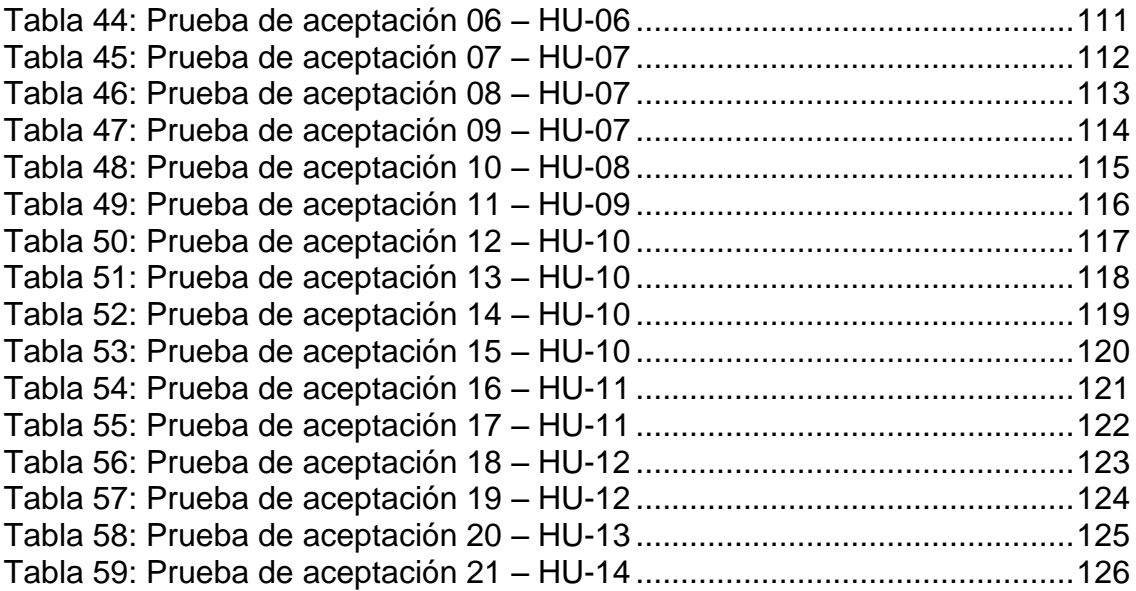

## **INDICE DE GRÁFICOS**

<span id="page-10-0"></span>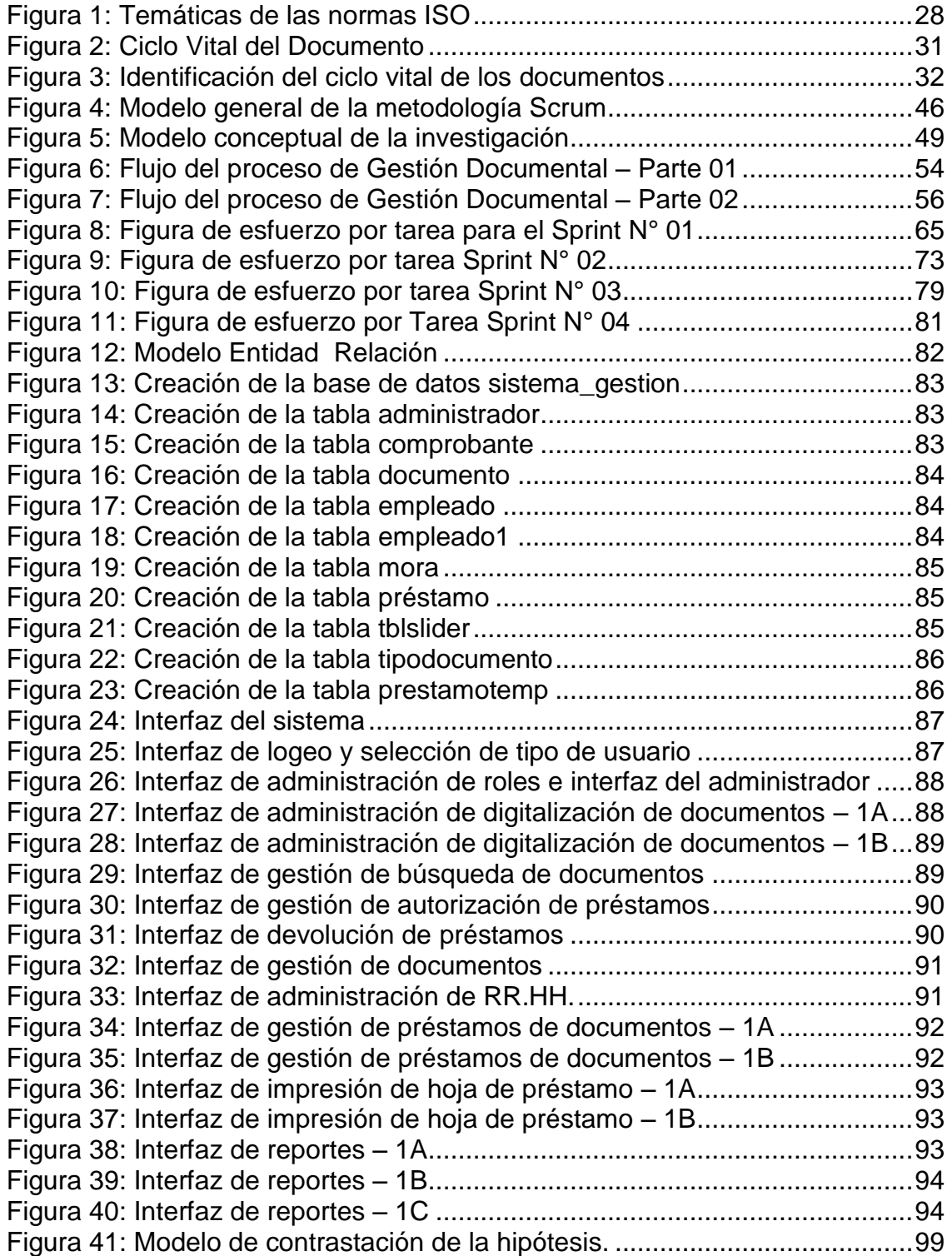

#### **INTRODUCCIÓN**

<span id="page-11-0"></span>En la actualidad el manejo y uso de las TIC´s y sobretodo la digitalización en las instituciones públicas y privadas está en crecimiento muy acelerado y va tomando una mayor relevancia e impacto de mejora en los procesos de negocio; se debe tener en cuenta que la digitalización permite conservar y consultar el patrimonio documental preservando toda la documentación Actual, histórica y semi-historica.

Por ende es muy impórtate que las instituciones públicos y privadas desarrollen sistemas web que ayuden a mejorar la automatización de sus procesos; se decidió desarrollar un sistema de reguardo digital basado en una aplicación web para el área de Archivo Desconcentrado de la Intendencia de Aduanas y Tributos de Lambayeque ya que este no tiene ningún sistema de digitalización o un sistema de gestión que permita salvaguardar la información física y mejorar los proceso de negocio.

En este trabajo de tesis, se podrá observar que el **Capítulo I** se detalla los datos informativos del proyecto de tesis.

En el **Capítulo II** describimos la realidad del proyecto, formulamos la hipótesis y definimos el objetivo general y los objetivos específicos, así mismo la justificación e importancia del proyecto de tesis.

En este trabajo de tesis, se podrá observar que el **Capítulo III** describe los aportes teóricos que servirá como la base teórica para poder desarrollar el proyecto de tesis; teniendo como referencia los antecedentes descritos y los conceptos básicos necesarios para desarrollar este caso de estudio, temas como la Digitalización, la Gestión Documental, Metodología ágil "Scrum" y los tecnológicas WEB.

En el **Capítulo IV** se realizó el marco metodológico; donde se definió la variable tanto dependiente como independiente del modelo conceptual del sistema, así como también se definió la población y muestra a utilizar para demostrar la hipótesis, utilizando los materiales, herramientas y equipos necesarios para el desarrollo de esta investigación.

En el **capítulo V** se definió la metodología SCRUM como la metodología a desarrollar en el proceso de proceso de resguardo y pedido de archivos del Archivo Desconcentrado de la Intendencia de Aduanas y Tributos de Lambayeque (IATL); donde se establecieron las historias de usuario (SPRINT), así como el diseño y parte importante del código a desarrollar, documentando las pruebas realizadas en las simulaciones.

En el **Capítulo VI,** se desarrolló el análisis de la evaluación de los resultados pre/post sistema de gestión documental; donde se realizó la medición del tiempo promedio de obtención de la información de documentos trae el sistema, asimismo se definen las conclusiones, recomendaciones como resultado de esta investigación.

En el **Capítulo VII y VIII**, se describe la bibliografía, que se tomó como marco de referencia y los anexos del desarrollo del proyecto de tesis.

## <span id="page-13-0"></span>**I. DATOS INFORMATIVOS**

#### <span id="page-13-1"></span>**1.1. Título del proyecto**

Sistema de resguardo digital de los archivos del material físico del Archivo Desconcentrado de la Intendencia de Aduanas y Tributos de Lambayeque.

#### <span id="page-13-2"></span>**1.2. Código del proyecto**

IS – 2016 - 086

#### <span id="page-13-4"></span><span id="page-13-3"></span>**1.3. Personal investigador**

#### **1.3.1. Autor**

Evelyn Mariella Torres Hidalgo Bachiller en Ingeniería de Sistemas Correo: evelynt18@hotmail.com

Pedro Pablo Fernández Arroyo Bachiller en Ingeniería de Sistemas Correo: ppfernandez25@gmail.com

#### <span id="page-13-5"></span>**1.3.2. Asesor**

M.A. Ing. Edward Ronald Haro Maldonado

#### <span id="page-13-6"></span>**1.4. Escuela Profesional**

Ingeniería de Sistemas

#### <span id="page-13-7"></span>**1.5. Orientación de la investigación**

La presente investigación es del tipo descriptiva y aplicada

#### **1.5.1. Área de investigación**

Desarrollo de tecnologías e innovación

#### **1.5.2. Línea de investigación:**

Desarrollo informático y de sistemas

#### <span id="page-13-8"></span>**1.6. Localidad e institución donde se realizará el proyecto**

Archivo Desconcentrado de la Intendencia de Aduanas y Tributos de Lambayeque.

#### <span id="page-13-9"></span>**1.7. Duración estimada**

5 meses

#### <span id="page-13-10"></span>**1.8. Fecha de presentación**

Enero del 2018

#### <span id="page-14-0"></span>**II. PLANTEAMIENTO DEL ESTUDIO**

#### <span id="page-14-1"></span>**2.1. Descripción de la realidad problemática**

La tecnología juega un rol muy importante en la simplificación de procesos y reducción de trabajo en las instituciones, por ende mejora la eficiencia y eficacia en el desarrollo de éstos, logrando que las instituciones puedan competir y a la vez adaptarse a las necesidades de los usuarios.

En los últimos años, los sistemas informáticos han adquirido la capacidad de manejarlos; y, como consecuencia, una de las características más relevantes del momento actual en el desarrollo de la administración electrónica es la migración de los documentos en soporte papel a sus equivalentes en formato electrónico. Esta migración se basa en un marco normativo que da soporte a la utilización de los documentos electrónicos, incluyendo su autenticación y su uso en la tramitación de los procedimientos (Muñoz Soro & Noguera-Iso, 2014).

Es decir los sistemas informáticos están adquiriendo mucha importancia en las organizaciones, y una característica es que hay una migración de los documentos físicos a los formatos electrónicos, los cuales con el transcurrir de los años será necesario digitalizar la documentación física, pero teniendo en cuenta la autenticidad, fiabilidad y el marco legal de los mismos, esto permitirá mitigar riegos y mejorar la gestión documental.

La digitalización de archivos permite resolver muchos problemas entre ellos podemos destacar dos ellos, los cuales son:

Conservación y acceso; hay deterioro progresivo en los documentos, tanto por la desintegración natural de los soportes como porque en su consulta sufre daño por manipulación, pero también el acceso está limitado, ya sea por restricciones en la consulta para evitar el deterioro o en el peor de los casos, porque la población no puede acceder a los materiales, porque muchos de estos tienen la condición de únicos, además de las limitaciones que impone la distancia geográfica, las restricciones de horario o la disponibilidad de tiempo, para aquellos que hacen uso presencial de los servicios de consulta de documentos. Entonces, se propone atender esta problemática y necesidad, recurriendo a las herramientas que ofrecen las TICS, tanto desde el ámbito de la digitalización, como de la difusión de los archivos electrónicos que se producen. (Sánchez, APLICACIÓN DE LAS TICS EN LA CONSERVACIÓN Y DIFUSIÓN DE

PATRIMONIO DOCUMENTAL Y BIBLIOGRÁFICO, EN LA BIBLIOTECA NACIONAL DEL PERÚ, 2013).

En muchas empresas e instituciones públicas o privadas, la digitalización de documentos no se implementa, ni realiza de la manera más adecuada, lo cual afecta significativamente su desempeño, genera problemas en toda la organización, sobretodo en la gestión de documentos, debido las vulnerabilidades y riesgos que se presentan.

Actualmente en nuestro medio no existe mucha literatura sobre marcos de referencia adecuados que permitan a las empresas analizar y evaluar sus procesos. Tampoco encontramos una guía que ayude a los usuarios al manejo y entendimiento de dichos marcos.

No existen metodologías claras que puedan usar las empresas o instituciones, ya es difícil de poderlas analizar e implementar conjuntamente, aunque existen muchos estándares y normas relacionas a la digitalización pero resulta complejo que las empresas o instituciones puedas implementar la digitalización por eso es necesario implementar una metodología, que sea clara, precisa y entendible para que se haga la implementación de digitalización correcta.

Con el fin de que las empresas puedan tener una mejor Gestión Documental que alineados con los objetivos de las empresas, es necesario que las empresas o instituciones empiecen a realizar una digitalización progresiva en su documentación física.

En la actualidad la tecnología digital ha alcanzado una gran madurez respecto al manejo de documentos digitales, así como su almacenamiento, existiendo altos estándares de calidad para asegurar su permanencia en el tiempo, así como su inadulterabilidad. El manejo de los documentos digitales posee las siguientes ventajas:

Se puede respaldar: al crearse el documento, tanto digitalizándolo como generándolo de forma electrónica, éste puede ser almacenado y copiado con gran facilidad, por lo que permite respaldarlo sin dificultad y en forma controlada.

Su almacenamiento es más económico: al no poseer una existencia física, su almacenaje es de menor costo, ya que pueden guardarse muchos documentos en un mismo espacio físico.

Permite consultarlos de forma rápida y eficiente, por medio de algoritmos de búsqueda, así como por medio de la indexación de los documentos.

Se incrementa el control y manejo de su seguridad, asegurando con ello su autoría e inviolabilidad.

Al poseer un bajo costo de almacenaje, estos documentos se pueden guardar de forma indefinida sin perder su fácil ubicabilidad e integridad.

Permite que sean compartidos en forma simultánea por dos o más personas en forma remota. A pesar de existir la barrera del idioma, estos documentos pueden ser copiados y transmitidos a todas partes del mundo, y como están contenidos en formatos estándar, pueden ser vistos por todos.

No se desgastan ni se dañan por su uso (Urbina Mella, 2012).

La aplicación de la informática en los archivos ocupa actualmente un lugar expectante, ésta ha permitido avances significativos a nivel internacional, sin embargo las normas sobre la materia no siempre concuerdan con la competencia de los archivos, considerando que la función archivística se aplica durante todo el ciclo vital de los documentos cualquiera sea el soporte en el que se encuentren los documentos (Mendoza, 2007).

El fin de un proyecto como éste es digitalizar una sola vez los documentos y utilizar el archivo obtenido para diversos propósitos; por ello se debe definir desde la planeación una digitalización estandarizada, clasificada y con óptima calidad, para garantizar que cada archivo se pueda utilizar para nuevos requerimientos, sin necesidad de volver a digitalizarlo. Es importante señalar que la preservación digital requiere de una gestión activa para asegurar la continua integridad y accesibilidad del contenido de cualquier archivo, evitando que se vuelva obsoleto debido a las modificaciones que sufren los formatos digitales (NACIÓN, 2015).

Una de las principales dificultades que tienen las instituciones en nuestro país, es que no existe un programa claro acerca de digitalización de documentos que permita preservar, reguardar, conservar, que conlleve a una adecuada gestión documentaria utilizando las TICS.

Para ello se propondrá una solución de un modelo de sistema de resguardo digital de archivos y documentos físicos a la Intendencia de Aduanas y Tributos de Lambayeque (IATL).

#### <span id="page-17-0"></span>**2.2. Descripción del proyecto**

Este proyecto de Tesis propone un sistema Web de Resguardo Digital utilizando la metodología ágil "Scrum" para el Archivo Desconcentrado de la Intendencia de Aduanas y Tributos de Lambayeque, el cual permita conservar y consultar el patrimonio documental preservando toda la documentación Actual, histórica y semi-historica, mejorando la seguridad y mejor acceso a la información de los mismos, en benefició de los usuarios. Por ello se propondrá, este sistema de digitalización como solución de mejora para el proceso de Gestión Documental, pueda realizar la simulación mediante el uso de este sistema web, instalado en el servidor de la institución, para que pueda ser utilizado en las PC´s asignadas para comprobar y verificar, el correcto subida de los archivos físicos en formato digital; así como también el procesos de Gestión Documental enfocado principalmente en el rápido acceso a la información y registro de préstamos en la institución tomada como caso de estudio.

#### <span id="page-17-1"></span>**2.3. Formulación de la pregunta de investigación**

¿Cuál es el impacto que tiene el sistema de resguardo digital de los archivos del material físico en el proceso de gestión documental del Archivo Desconcentrado de la Intendencia de Aduanas y Tributos de Lambayeque (IATL)?

#### <span id="page-17-2"></span>**2.4. Hipótesis**

- **H0:** No hay diferencias significativas en los tiempos promedio por obtención de información antes y después de aplicar un Sistema de resguardo digital.
- **Ha:** Hay diferencias significativas en los tiempos promedio por obtención de información antes y después de aplicar un Sistema de resguardo digital.

#### <span id="page-17-3"></span>**2.5. Objetivos de la investigación**

#### <span id="page-17-4"></span>**2.5.1.Objetivo General**

Desarrollar el sistema de resguardo digital de los archivos del material físico para mejorar el proceso de gestión documental en el Archivo

Desconcentrado de la Intendencia de Aduanas y Tributos de Lambayeque (IATL).

#### <span id="page-18-0"></span>**2.5.2.Objetivos Específicos**

- 1) Evaluar el proceso actual de la gestión documental en el Archivo Desconcentrado de la Intendencia de Aduanas y Tributos de Lambayeque, para determinar los tiempos de obtención de la información y los requerimientos funcionales.
- 2) Aplicar una metodología ágil para el sistema de resguardo digital de los archivos del material físico.
- 3) Analizar y diseñar el prototipo del Sistema de Resguardo Digital del proceso de gestión documental del Archivo Desconcentrado de la Intendencia de Aduanas y Tributos de Lambayeque.
- 4) Evaluar los tiempos de respuesta de obtención de la información y las funcionalidades requeridas del sistema de resguardo digital propuesto a través de simulaciones de casos de estudios.

#### <span id="page-18-2"></span><span id="page-18-1"></span>**2.6. Justificación e importancia**

#### **2.6.1. Aporte práctico**

El presente proyecto de tesis buscará desarrollar un sistema de reguardo digital basado en una aplicación web para el área de Archivo Desconcentrado de la Intendencia de Aduanas y Tributos de Lambayeque, el cual permitirá contar con información de fácil acceso, perdurabilidad en el tiempo, y apto para ser utilizado a través de distintos medios digitales.

La metodología de desarrollo ágil que se propondrá para el desarrollo del proyecto de tesis es la metodología SCRUM, este proyecto tesis buscar ser una propuesta para el desarrollo software en proyectos similares que utilizan las metodologías agiles tradicional como RUP, metodología de cascada, ya que la metodología SCRUM permite trabajar colaborativamente, en equipo, y obtener el mejor resultado posible de un proyecto, asimismo es flexible y abierta a cambios o necesidades que pueda sugerir el cliente con respecto a diseño y desarrollo del mismo.

El software desarrollado no solo permitirá salvaguardar la información o mejorar el nivel de accesibilidad a los datos sino que también permitirá aplicar nuevas técnicas asociadas a manejo de información y se dejará de utilizar métodos no efectivos como las fotocopias (uso de papel); esto beneficiará al medio ambiente asimismo reducirá costos para la empresa.

Esto beneficiara positivamente y optimización de los de procesos del área de Intendencia de Aduanas y Tributos de Lambayeque, el cual habrá seguridad de la información así como también se mejorar la gestión documental y el deterioro de la información física.

#### <span id="page-19-0"></span>**2.6.2. Relevancia Social**

Este proyecto de tesis tiene relevancia social puesto que con la implementación de un sistema de reguardo digital en el área de Intendencia de Aduanas y Tributos de Lambayeque(IATL), los trabajadores contarán con una aplicación web que les permitirá tener un mejor acceso y manejo de información, así mismo tendrán un respaldo de seguridad de la información el cual permitirá optimizar sus procesos en la atención a los usuarios y clientes que necesitan de dichos documentos de manera más oportuna y efectiva, el cual se verá reflejada usuarios y clientes satisfechos y felices.

#### <span id="page-19-1"></span>**2.7. Alcances y limitaciones**

En el proyecto de tesis se determinaron los siguientes alcances y limitaciones:

- La metodología tomada en cuenta es la metodología SCRUM, por ser una metodología ágil y flexible que gestiona el desarrollo de software y pretende maximizar el retorno de la inversión de la institución.
- El Sistema de Resguardo Digital de los archivos del material físico del Archivo Desconcentrado de la Intendencia de Aduanas y Tributos de Lambayeque se enfoca en proteger y salvaguardar

la información del material físico de dicho archivo, así mismo gestionar y tener el acceso rápido a la información.

- El sistema de resguardo digital no contempla la firma electrónica.
- Acceso a la infraestructura y documentación de la institución por horas y de forma restringida por la confidencialidad de los mismos.
- Acceso de configuración se hizo en simulación.

### <span id="page-20-0"></span>**III. MARCO TEÓRICO**

Para el desarrollo de este proyecto de tesis, es necesario conocer los siguientes fundamentos teóricos entender y conocer el tema a tratar:

#### <span id="page-20-1"></span>**3.1. Antecedentes de otras investigaciones**

#### **Antecedente n° 1**

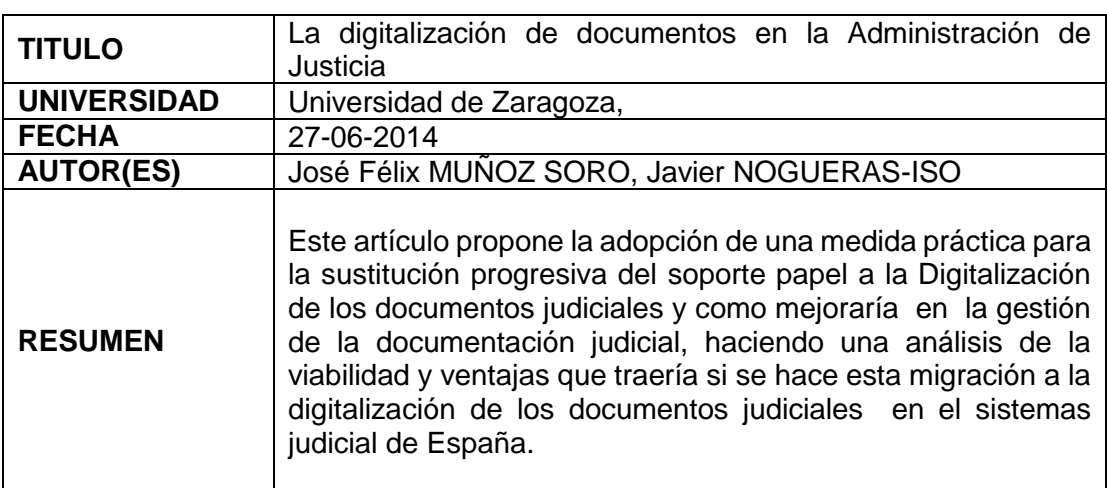

<span id="page-20-2"></span>**Tabla 1: Antecedente n° 1**

**Fuente:** Elaboración Propia

### **Antecedente n° 2**

## <span id="page-21-0"></span>**Tabla 2: Antecedente n° 2**

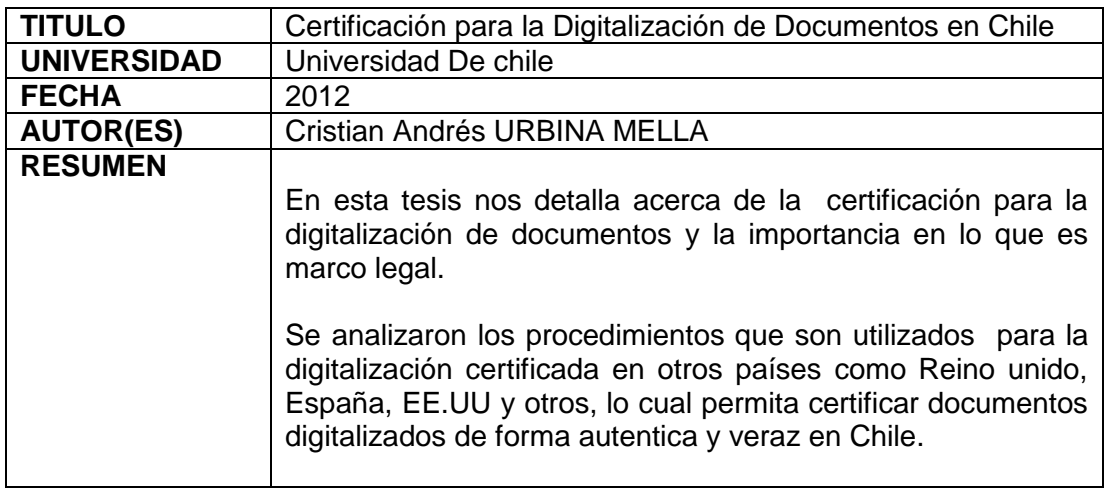

**Fuente:** Elaboración Propia

## **Antecedente n° 3**

## <span id="page-21-1"></span>**Tabla 3: Antecedente n° 3**

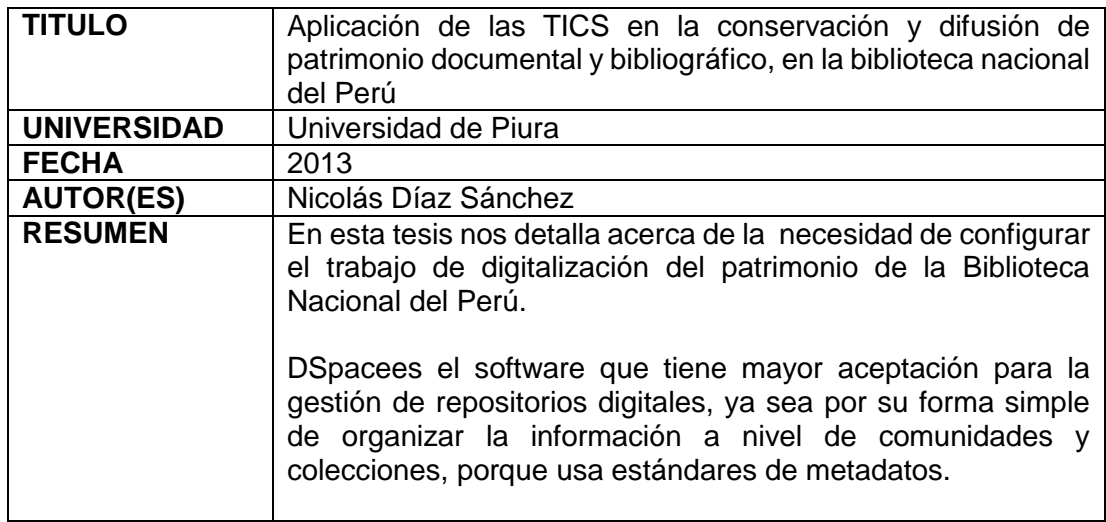

**Fuente:** Elaboración Propia

#### **Antecedente n° 4**

#### <span id="page-22-0"></span>**Tabla 4: Antecedente n° 4**

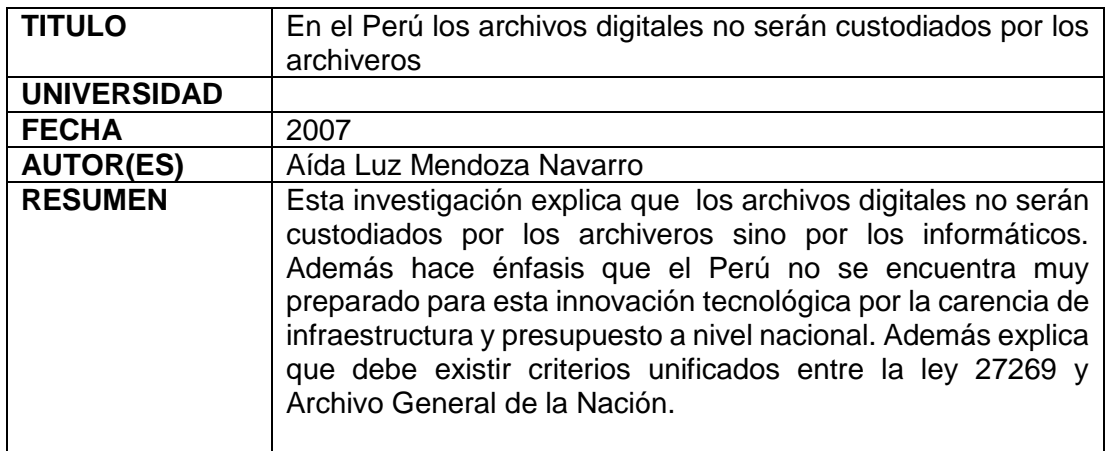

**Fuente:** Elaboración Propia

#### **Antecedente n° 5**

#### <span id="page-22-1"></span>**Tabla 5: Antecedente n° 5**

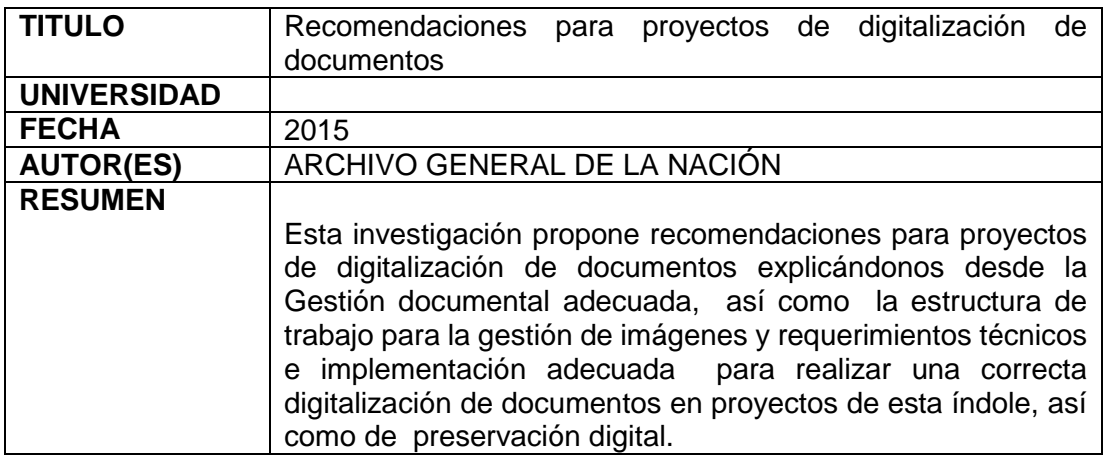

**Fuente:** Elaboración Propia

La digitalización es muy importante ya que mejora la gestión documental, incluso se pueden certificar los documentos de forma auténtica. Para llevar a cabo una correcta digitalización debemos tener en cuenta una serie de requerimientos técnicos y la estructura de trabajo para la gestión de imágenes.

#### <span id="page-23-1"></span><span id="page-23-0"></span>**3.2. Base Teórica**

#### <span id="page-23-2"></span>**3.2.1. Digitalización**

#### **3.2.1.1. ¿Qué es digitalizar?**

Digitalizar es transformar la información física ya sea en [documentos,](http://www.ecured.cu/Documentos) planos, [libros,](http://www.ecured.cu/Libros) fotos, [mapas,](http://www.ecured.cu/Mapas) encuadernados, expedientes judiciales, etc, propia de la naturaleza en [información](http://www.ecured.cu/index.php?title=Informaci%C3%B3n_digital&action=edit&redlink=1)  [digital](http://www.ecured.cu/index.php?title=Informaci%C3%B3n_digital&action=edit&redlink=1) o formato digital apta para ser utilizada.

Según la real academia española lo define como Convertir o codificar en números dígitos datos o informaciones de carácter continuo, como una imagen fotográfica, un documento o un libro.

La digitalización documental consiste en convertir un documento físico o papel en un archivo digital o imagen electrónica, mediante equipos especializados para ello, llamados escáneres.

El término digitalización, hace referencia al proceso de crear imágenes digitales de objetos, como registros en papel o fotografías y almacenarlos en soportes electrónicos, como discos ópticos (StarMedia, 2015).

La digitalización es una herramienta importante en la empresas sobre todo en la Gestión documentaria ya que permite preservar información que se encuentra de forma analógica a en formato digital pero que este sea de forma estándar, para que así no dependa de una sola tecnológica en el mercado.

#### <span id="page-23-3"></span>**3.2.1.2. ¿Para qué digitalizar?**

Con el transcurrir de los tiempos las organizaciones han almacenado todo tipo de documentación física en archivo o grande contenedores de papel o documentación histórica lo hace que dicha información no pueda ser usada eficientemente debido la poca gestión documental.

Estamos en la era de información, donde la informacional tomado un valor intangible en la personas, por eso es necesario que se tomen medidas correctivas y se utilicen la herramientas tecnológicas necesarias para mejorar algunos procesos en la organización relacionados a los servicios con el cliente.

#### **Beneficios Tangibles:**

- Reducción del tiempo en la búsqueda de documentos
- Disminución del personal dedicado a la búsqueda de documentos.
- Mejora la atención en la entrega de documentos a los solicitantes.

#### **Beneficios Intangibles:**

- Más tiempo disponible para trabajar y menos tiempo perdido en archivar.
- Descentralización de la información.
- Acceso total y rápido a la información.
- Seguridad en los archivos.
- Mejor uso de la información para la toma de decisiones.
- Mayor productividad del personal.
- No más pérdida o traspapelado de documentos.
- Seguridad en encontrar toda la información archivada.

#### <span id="page-24-0"></span>**3.2.2. Gestión Documental**

La Gestión Documentaria, hace referencia al adecuado manejo de grandes volúmenes de documentos en físicos, que puede representar grandes costo de registro, almacenamiento y custodia, tanto en dinero como en tiempo

<span id="page-25-0"></span>para la organización o empresa, por ende es necesario tener una adecuada gestión documentaria.

#### **3.2.2.1. ¿Qué es Gestión Documental?**

Se define Gestión documental como el "Conjunto de actividades administrativas y técnicas tendientes a la planificación, manejo y organización de la documentación producida y recibida por las entidades, desde su origen hasta su destino final, con el objeto de facilitar su utilización y conservación" (SIERRA CUERVO & NEIRA VEGA, 2009).

La gestión de documentos está basada en un conjunto de procesos, cuya eficiencia en su desempeño depende de la aplicación de una sistemática adecuada. Para lograr dicha sistemática, es recomendable seguir estándares específicos vinculados con la gestión documental (Ruesta).

Debemos tener en cuenta la Norma ISO 15489nos habla de la gestión de documentos por eso es necesaria describirla para poder tener en cuenta su alcance. El cual comprende de dos partes:

- Parte 1: Generalidades.
- Parte 2: Directrices [Informe técnico].

Esta parte de la Norma ISO 15489 regula la gestión de documentos de las organizaciones que los han producido, ya sean públicas o privadas, para clientes externos e internos. Se recomienda la aplicación de todos los elementos expuestos en esta parte de la Norma ISO 15489 para garantizar que se crean, incorporan y gestionan los documentos de archivo adecuados. En el Informe Técnico ISO/TR 15489-2 (Directrices) se describen los procedimientos que permiten desarrollar una gestión de documentos acorde con los principios y elementos expuestos en esta parte de la Norma ISO 15489.

Esta parte de la Norma ISO 15489:

– se aplica a la gestión de documentos, en todos los formatos o soportes, creados o recibidos por cualquier organización pública o privada en el ejercicio de sus actividades o por cualquier individuo responsable de crear y mantener documentos de archivo;

– regula la asignación de las responsabilidades de las organizaciones respecto a los documentos de archivo y las políticas, procedimientos, sistemas y procesos relacionados con estos documentos;

– regula la gestión de documentos de archivo como apoyo de un sistema de calidad que cumpla con la Norma ISO 9001 e ISO 14001; – regula el diseño y la implementación de un sistema de gestión de documentos de archivo; pero – no incluye la gestión de los documentos históricos en el seno de las instituciones archivísticas.

Esta parte de la Norma ISO 15489 está destinada a su uso por – los directivos de las organizaciones;

– los profesionales de la gestión de documentos de archivo, de la información y de sus tecnologías;

– el resto de los empleados de las organizaciones; y– cualquier persona que tenga la responsabilidad de crear y mantener documentos de archivo.

Vamos a mostrar a través de la figura como la Gestión Documental se relaciona con las diferentes normas, temáticas y tipologías.

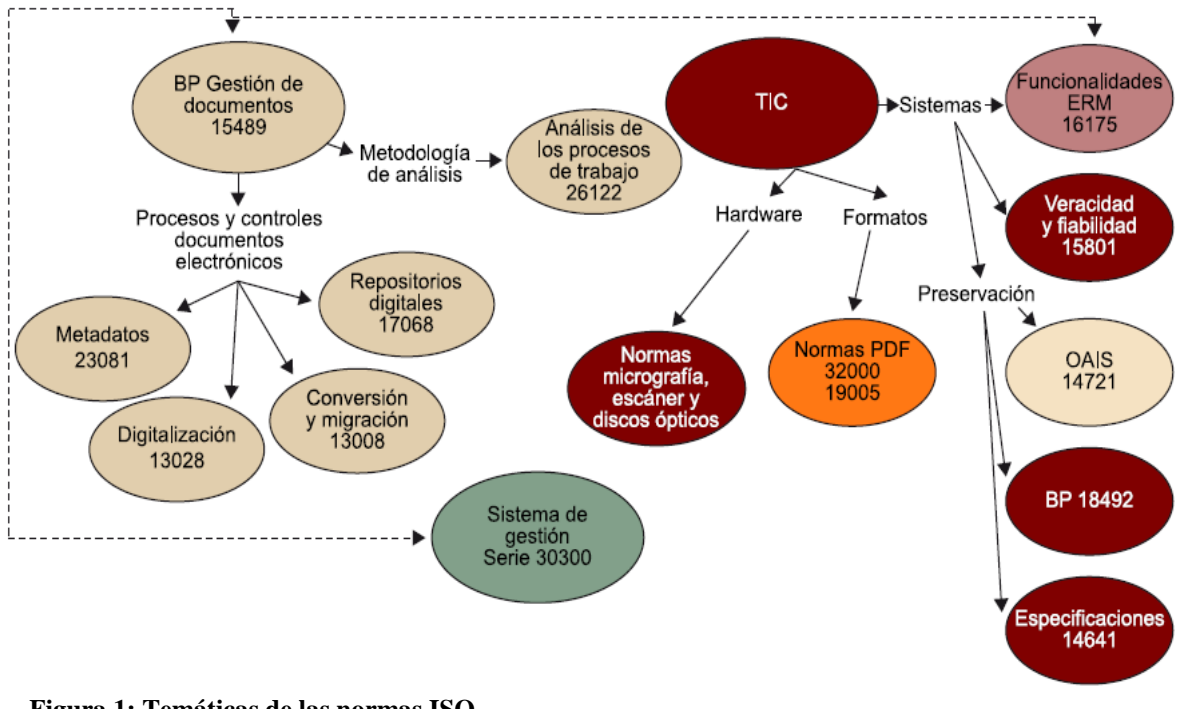

<span id="page-27-0"></span> Fuente: (Ruesta) **Figura 1: Temáticas de las normas ISO**

#### **3.2.2.2. Administración documental**

En la actualidad es necesario que exista una adecuada administración documental, ya que hay crecimiento de la documentación física, ya sea histórica o en uso, lo cual se hace difícil que se pueda tener una adecuado manejo de los grandes volúmenes de papel.

La administración de documentos se considera una metodología para regular la producción, uso y control de los documentos de archivos institucionales y tiene como objetivo la creación, mantenimiento, utilización y disposición de los documentos de la organización a los largo de su ciclo de vida de forma eficiente. (Torres, 2010)

La administración de documentos consiste en agruparlos de acuerdo con el fondo, la sección, la serie y la subserie a la que pertenecen, según ha sido definido en el cuadro de clasificación archivística. Dentro de cada serie, los expedientes que la forman deberán ser individualizados, pues cada uno se refiere al

cumplimiento de funciones específicas, manteniendo agrupados todos los documentos en el orden en que se han producido. (NACIÓN, 2015).

En nuestra investigación se tendrá que tener una adecuada administración de los archivos que se encuentran en el archivo desconcentrado de IATL, tales como documentos, notificaciones, resoluciones de intendencia, etc.

Dentro de la administración documental tenemos que tener claro el **ciclo de vida del documento** comprende generalmente de tres fases:

#### **1. Fase activa:**

Son los documentos que utilizan habitualmente y que son requeridos todo el tiempo, es decir documentación en trámite. En ésta fase los generadores del documento serán los usuarios del mismo, ya sea como consulta o seguimiento de gestión de este, además la teoría del ciclo vital del documento dice, que los documentos tienen valores primarios documentales denominados administrativo, legal, fiscal o contable y que el encargado de realizar los procesos técnicos archivísticos adecuados que garantizarán la organización y control documental; así como la valoración y transferencia primaria es el Archivo de Trámite.

#### **2. Fase Semi activa:**

Se puede decir que es un archivo de concentración es decir que estar guardado pero puede ser objeto de consulta o ser requerido en un determinado momento.

Conocida como la segunda etapa "En ella una vez recibida la respuesta o solución al asunto empezado, el documento o expediente que lo testimonia ha de seguir siendo guardado, pudiendo ser objeto de consulta o de antecedente, pero no con la frecuencia que en la primera etapa."

En efecto, los documentos semiactivos, son aquellos cuya "frecuencia de consulta no es lo suficientemente elevada para justificar su conservación demasiada onerosa en espacios previstos para fines administrativos".

Esta fase indica que los documentos han concluido con los trámites formales de los cuales surgieron y dejaron de ser de utilidad inmediata, es decir, tiene una consulta eventual, estos conservan sus valores primarios y se custodian con el propósito de prevenir obligaciones y derechos que diversas disposiciones legales establecen, su resguardo es en el archivo de concentración y al concluir éste, se determina a través de una valoración documental por un comité de valoración o dictaminador, si adquirió valores secundarios y sí su utilidad es permanente se traslada al archivo histórico mediante una transferencia secundaria o de carecer de valores se dará de baja.

#### **3. Fase Inactiva:**

Es la documentación histórica, que mayormente cumple un rol de evidencia, testimonio e histórico.

La fase inactiva es donde la utilidad de los documentos por su información es de mayor relevancia, a pesar de su conclusión útil para gestiones de la Institución, adquiere un valor para la investigación, la información contenida en estos documentos adquirió ese carácter en cuanto a su valor documental, el cual es sumamente valioso para el estudio del comportamiento de la sociedad e investigaciones, ya que su veracidad como fuente primaria de información no es cuestionable terminados los procesos de validación de la misma.

En esta tercera fase "el documento asume un valor permanente y se ceñirá a ser consultado por su valor cultural e informativo con fines de investigación, su resguardo y conservación serán definitivas," la organización documental en esta fase al igual que la activa y semiactiva, corresponde a los principios básicos de la archivística, el de respeto de procedencia y orden original.

El carácter de documentación histórica se da por los mismos plazos de resguardo y por la valoración documental en donde se identifican los valores documentales denominados; evidencial, testimonial e informativo, el uso de esta documentación es de carácter social y su guarda es permanente.

# CICLO VITAL DEL DOCUMENTO

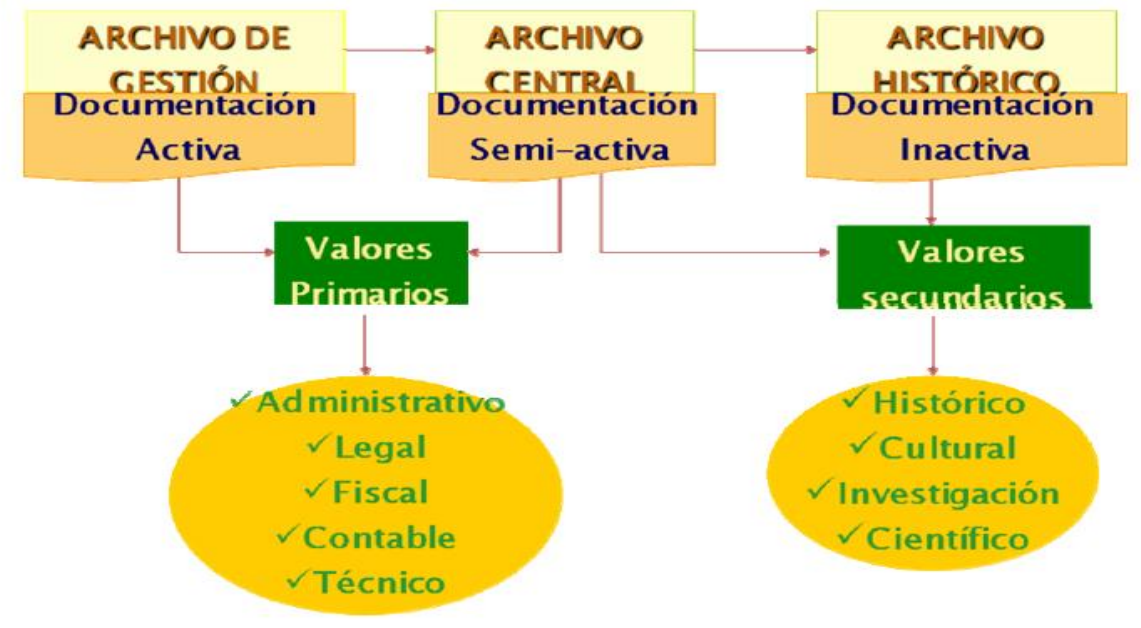

**Figura 2: Ciclo Vital del Documento**

Fuente: (SANDRA YOVANNA SIERRA CUERVO, 2009)

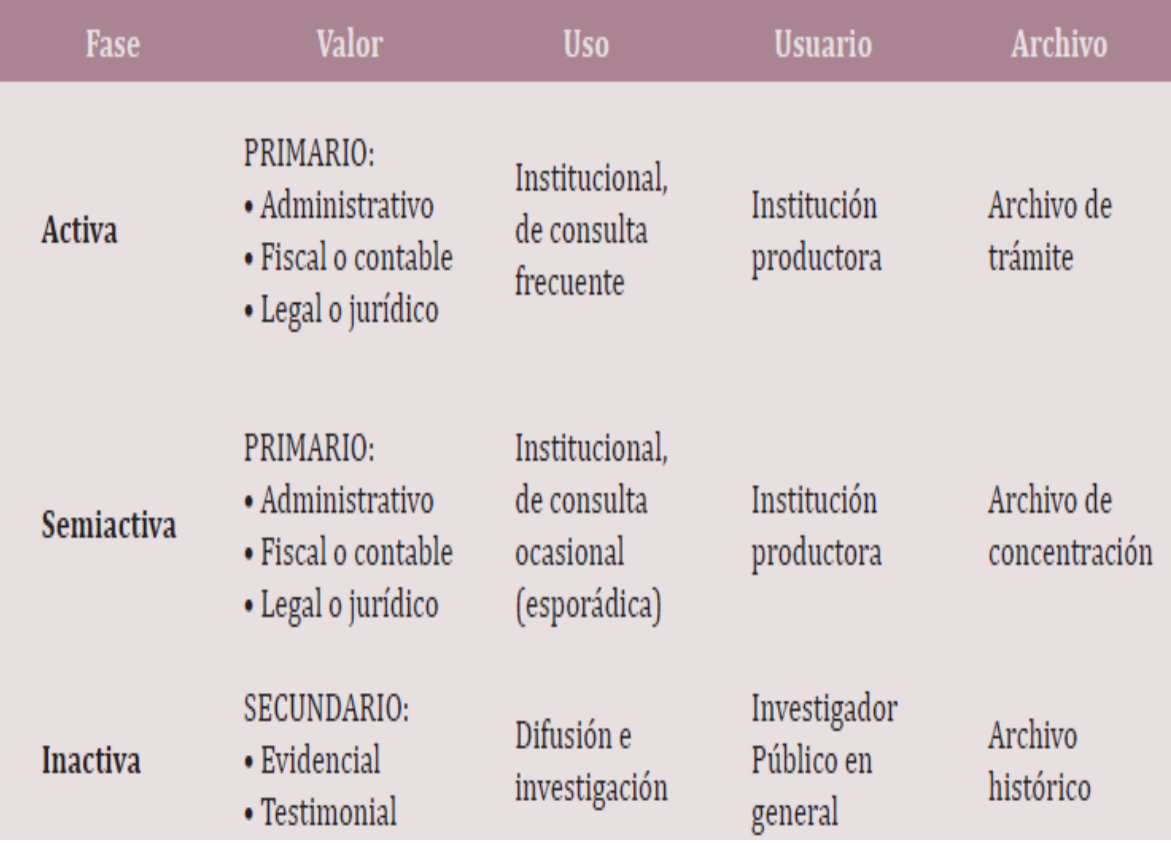

**Figura 3: Identificación del ciclo vital de los documentos**

**Fuente:** (NACIÓN, 2015)

Tomando como referencia las Recomendaciones para proyectos de digitalización de documentos del Archivo General De La Nación de México se puede describir la digitalización en cada fase del ciclo vital del documento (Fase Activa, Fase Semi activa y Fase Inactiva).

Digitalización para trámites y servicios

Es la que se realiza generalmente en las oficinas de correspondía o en oficinas que reciben altos volúmenes de documentos que requieren control y tramite inmediatos, evitando distribuir los documentos físicos (Colombia, 2011).

Este tipo de digitalización tiene la finalidad de optimizar un flujo de trabajo para un proceso en específico; es decir, se busca sistematizar la secuencia de tareas, acciones o actividades para ejecutar el proceso, con el seguimiento de cada una de las etapas y el estado en que se encuentran. Con ello es posible

reducir el tiempo y acelerar la realización de un trámite. (NACIÓN, 2015)

Digitalización para consulta, difusión y conservación

Son aquellos que permiten ampliar documentos, lo que facilita su difusión por medios electrónicos y sirve para reducir su manipulación, permitiendo una mejor conservación de los originales. La digitalización también puede servir para generar copias de seguridad o respaldo de documentos de archivo con valor histórico, científico o cultural, y habilitarlos en sustitución de los originales en caso de que se presenten siniestros que afecten a los archivos o documentos de conservación permanente (NACIÓN, 2015).

Digitalización con fines de contingencia y continuidad de la operación

En este proceso es realizado para seguir la disponibilidad de información en caso de catástrofes, de forma que se garantice la continuidad de las operaciones de una Entidad una vez superada la emergencia (Colombia, 2011).

#### <span id="page-32-0"></span>**3.2.3. La documentación digital en el Perú**

Con el fin de establecer las bases de nuestra propuesta y mejora, en este trabajo se hará un análisis de la documentación digital en el país, se realizara un estudio y se analizara la experiencias que se han suscitado.

#### **Microformas,** *microduplicado, micrograbación, microarchivo***"**

El 14 de octubre del año 1991 se promulgó el Decreto Legislativo 681 sobre Normas legales y reglamentarias que regula el uso de tecnologías de avanzada para el archivo de documentos.

Y es ahí en donde comienzan aparecer los primeros términos "microforma", "microduplicado", "micrograbación" y "microarchivo". La norma define microforma como:

*Imagen reducida y condensada o compactada, o digitalizada de un documento que se encuentra grabado en un medio físico técnicamente idóneo, que le sirve de soporte material portador mediante un proceso fotoquímico, informática, electrónico, electromagnético, o que emplee alguna tecnología de efectos equivalentes, de modo tal que la imagen se conserve y pueda ser vista y leída con la ayuda de equipos visores o métodos análogos; y pueda ser reproducida en copias impresas, esencialmente iguales al documento original*.

Si bien la microforma nació como sinónimo de microfilm, tiempo después su concepto jurídico se ampliaría de lo electromagnético a lo electrónico, con el devenir se ha extendido de "fichero electrónico" o "archivo electrónico" o "registro electrónico", entendido éste, como la unidad electrónica que contiene una cantidad determinada de bits o información en sistema binario. El microfilm ha sido desplazado por el "documento digitalizado" o el "documento digital", o ambos. El conjunto de todos ellos reunidos recibe el nombre genérico de "registro" (Urbina Mella, 2012).

El 21 de mayo de 1996, se aprobó la Ley Nº 26612 modificatoria del DL Nº 681, mediante el cual se regula el uso de tecnologías avanzadas en materia de archivos de documentos e información

#### **La Infraestructura Oficial de Firma Electrónica, las Firmas y Certificados Digitales:**

En el año 2000 se aprobó la **Ley Nº 27269**, Ley de Firmas y Certificados Digitales, La presente ley tiene por objeto regular la utilización de la firma electrónica otorgándole la misma validez y eficacia jurídica que el uso de una firma manuscrita u otra análoga que conlleve manifestación de voluntad (Justicia, 2000).

La ley define conceptos claves los cuales son:

La firma digital es aquella firma electrónica que utiliza una técnica de criptografía asimétrica, basada en el uso de un par de claves único; asociadas una clave privada y una clave pública relacionadas matemáticamente entre sí, de tal forma que las personas que conocen la clave pública no puedan derivar de ella la clave privada.

- El certificado digital es el documento electrónico generado y firmado digitalmente por una entidad de certificación, la cual vincula un par de claves con una persona determinada confirmando su identidad.
- La Entidad de Certificación cumple con la función de emitir o cancelar certificados digitales, así como brindar otros servicios inherentes al propio certificado o aquellos que brinden seguridad al sistema de certificados en particular o del comercio electrónico en general.

En el año 2004 se aprobó la Norma Técnica Peruana **"NTP-ISO 15489 -1. INFORMACIÓN Y DOCUMENTACIÓN. Gestión de registros. Parte 1: Generalidades. 1ª Edición**".

Es importante resaltar que esta norma está dirigida a la gestión de registros, no a la gestión de archivo de registros. Sin embargo, tiene importancia dentro del tema estudiado porque se enfoca en la etapa de administración de la información. (CASTILLO ARANSÁENZ, ESTELA GIRALDO, PASQUEL COBOS, PINTO HINOJOSA, & ROBLES SOTOMAYOR, 2009) Esta norma provee un marco para gestionar documentos describiendo las buenas prácticas y los procesos y controles documentales que deberían implementarse (Ruesta).

En el año 2005 se aprobó la Norma Técnica Peruana "**NTP-ISO/TR 15489 -2. INFORMACIÓN Y DOCUMENTACIÓN. Gestión de registros. Parte 2: Directrices. 1ª Edición".** 

Esta norma es una guía de implementación de la NTP-ISO 15489 -1 facilitando la metodología para su implementación en las organizaciones que tienen la necesidad de gestionar sus registros. En la parte introductoria hace una mención interesante sobre los soportes sobre los cuales se hace la gestión de registros:

"… a menos que se indique otra cosa, en esta NTP los sistemas pueden ser interpretados como de papel/manuales o electrónicos, y un documento puede ser tanto papel, microforma o electrónico (...)".

Los procesos de gestión de registros son: captura; registro; clasificación; acceso y clasificación de seguridad; identificación del estado de disposición; almacenaje; uso y recuperación; implementación de la disposición. (CASTILLO ARANSÁENZ, ESTELA GIRALDO, PASQUEL COBOS, PINTO HINOJOSA, & ROBLES SOTOMAYOR, 2009)

Es decir es un informe técnico que profundiza en detalles adicionales que ayudan a explicar la primera parte. (Ruesta)

#### **NTP sobre Gestión de la seguridad de la información:**

En el año 2004 se aprobó la Norma Técnica Peruana "NTP-ISO/IEC 17799:2004 EDI. Tecnología de la Información. Código de buenas prácticas para la gestión de la seguridad de la información. 1ª Edición"48. En el año 2007 se aprobó la "NTP-ISO/IEC 17799:2007 EDI. Tecnología de la Información. Código de buenas prácticas para la gestión de la seguridad de la información. 2ª Edición", de uso obligatorio en el Estado peruano -en el contexto de la creación de la infraestructura de Gobierno Electrónico-, por considerarla vital para el objetivo trazado.

De acuerdo a este Código, la información49 está considerada como un activo de valor para la organización que requiere de protección, ante las amenazas y vulnerabilidades que permite la interconexión de comunicaciones, incluyendo en su ámbito de protección tanto a la información en soporte convencional, como a la información en soporte electrónico.

La Seguridad de la Información está comprendida como la preservación de la confidencialidad, integridad, disponibilidad de la información, y su autenticidad, no repudio, confiabilidad y contabilidad. (CASTILLO ARANSÁENZ, ESTELA GIRALDO, PASQUEL COBOS, PINTO HINOJOSA, & ROBLES SOTOMAYOR, 2009)

También establece normas básicas de seguridad que permitan afianzar *"*la confidencialidad, integridad, disponibilidad y calidad de las microformas, siguiendo los lineamientos establecidos en la **NTP-ISO /IEC 17799)**

#### <span id="page-35-0"></span>**3.2.4. Requerimientos Técnicos, Tecnológicos y de Implementación**

Las decisiones de calidad y resolución de las imágenes deben estar basadas en las necesidades de los usuarios, en el uso que se les va a dar a éstas y en la naturaleza de los materiales que se van a digitalizar (dimensiones, color, rango tonal, formato, tipo de material, etcétera). La calidad y condición del documento original van a determinar directamente la resolución en la cual se va a digitalizar, así como la calidad de la imagen digital. (NACIÓN, 2015)
## **3.2.4.1. Formatos de los documentos**

Los formatos de archivo de imagen se relacionan más que con los bits que forman la imagen, con la información del encabezamiento acerca de cómo leer e interpretar un fichero. Los formatos de archivo cambian en términos de resolución, profundidad de bits, capacidad de color y soporte para compresión y metadatos. Los formatos de ficheros de imagen se identifican para establecer atributos propios que soportan diferentes potencialidades de las imágenes en sí mismas.

Existe una diversidad de formatos para almacenar documentos digitales. A continuación se explican tres de ellos:

#### - **PDF/A**

El PDF (*Portable Document Format*) es uno de los mejores formatos para preservar documentos electrónicos y asegurar su supervivencia en el futuro. Se sugiere utilizar PDF/A (*Archival*) — Norma ISO 19005— para archivar documentos con fines de preservación, pues contiene todos los elementos necesarios para reproducir el contenido tal como se generó, independientemente de las herramientas y sistemas utilizados para su producción, almacenamiento y reproducción.

#### - **TIFF**

El TIFF (*Tagged Image File Format*) es un formato de imágenes flexible, altamente portátil, ampliamente aceptado, de estándar abierto y considerado el estándar profesional de imágenes, los archivos TIFF pueden utilizar compresión sin pérdidas, pero esto resulta en imágenes que utilizan mucho espacio de almacenamiento.

El formato TIFF generalmente se utiliza para la creación de archivos maestros de imagen, ya que está conformado por múltiples páginas para tener una secuencia de imágenes de alta calidad.

#### - **JPEG-2000**

JPEG 2000 es un estándar de compresión y codificación digital de imágenes de propósito general. Fue creado por el *Joint Photographic Experts Group* (Grupo Conjunto de Expertos en Fotografía o JPGE) en 2000, con la intención de sustituir el formato original creado en 1992.

Al utilizar compresión, una imagen digitalizada y almacenada en este formato ocupa mucho menos espacio sin sacrificar calidad.

#### **3.2.4.2. Características Técnicas de las Imágenes**

Cuando se captura una imagen, esta puede ser configurada en blanco y negro, escala de grises o color. La diferencia entre estos tipos de datos se basa en el número de bits asociados a cada punto de la imagen.

Una imagen en blanco y negro, comúnmente llamada bitonal, es aquella que se representa por píxeles –o puntos– formados por un bit que puede representar dos tonos (blanco o negro).

Una imagen en escala de grises está formada por pixeles representados por varios bits de información típicamente 2 a 8. Para identificar el número de tonos posibles en una imagen, se debe elevar 2 a la potencia del número de bits asociados por píxel, es decir, una imagen en grises con una profundidad de bits de 2 tiene la posibilidad de representar 4 tonos (2 elevado al cuadrado), mientras que una imagen en escala de grises con una profundidad de bits –modalidad de digitalización podrá representar 256 (2 elevado a la 8) tonos diferentes para cada píxel, lo que significa que podrán existir 254 tonos de grises entre un blanco puro y un negro puro. Una imagen en color se representa por una profundidad de bit de 8 a 24 lo que permite obtener hasta 16,7 millones de colores asociados a un píxel, resultantes de elevar 2 a la 24. La modalidad de color se especifica por canales (rojo, verde y azul) a los que se aparea una posibilidad de 8 bits por cada color.

## **A. PÍXEL**

Es la abreviatura fonética del concepto inglés "picture element" (elemento gráfico).

Se trata de un punto en una rejilla rectilínea de miles de puntos tratados individualmente, para formar una imagen en una pantalla o en una impresora.

Igual que un bit es la unidad de información más pequeña que puede procesar un computador, un píxel es el elemento más pequeño que el hardware y el software de pantalla e impresora pueden manipular al crear gráficos. Si un píxel tiene solo dos valores de color (normalmente blanco y negro), se puede codificar con un solo bit de información. Cuando se utilizan más de dos bits para codificar un píxel, es posible representar un rango mayor de colores y niveles de gris. Con dos bits se representan cuatro colores o niveles de gris, con cuatro bits se representan dieciséis colores, y así sucesivamente. Las imágenes digitales están compuestas de miles o millones de estos puntos y por eso se califica que los píxeles son los elementos constitutivos de las imágenes digitales.

## **B. RESOLUCIÓN**

Técnicamente la resolución identifica el número de puntos (píxeles) que se identifican en una unidad de medida, generalizada a pulgadas. Es la capacidad de distinguir los detalles espaciales finos. La resolución es la medida de lo detallada y precisa que es una imagen. La escala de resolución depende del dispositivo que se mida. Las digitalizaciones se miden en píxeles por pulgada –ppi– mientras que las tramas pueden medirse en líneas por pulgada (lpi), siendo claro que en todos los casos cuanto mayor sea la resolución, más detallada y definida será la imagen. DIMENSIONES DE PÍXEL Son las medidas horizontales y verticales de una imagen, expresada en píxeles. Las dimensiones de píxel se pueden determinar multiplicando tanto el ancho como la altura por el número de puntos por pulgada a que se ha establecido la resolución.

#### **C. PROFUNDIDAD DE BIT**

Este concepto es determinado por la cantidad de bits utilizados para definir un píxel. A mayor profundidad, mayor será la cantidad de tonos (escala de gris o color) que pueden ser representados. La calidad de una imagen depende del número de puntos utilizados

para formarla. La dimensión se establece a partir de la cantidad de

puntos dispuestos en una unidad de medida, generalmente pulgadas. Esto significa que en una imagen de 300 puntos por pulgada (ppp) cada píxel que forma la imagen tiene un tamaño de 1/300 de pulgada, Cuantos más píxeles por unidad de medida mayor resolución; en consecuencia, una imagen de baja resolución tendrá un aspecto menos nítido que una de alta y generará un fichero informático de menor tamaño que esta.

#### **D. CALIDAD**

La calidad de la imagen conjuga un amplio número de variables, porque se trata no solo de las características de la captura, partiendo de las condiciones del original, sino del dispositivo de salida que se tenga previsto para la imagen.

Las políticas normales han limitado el tamaño de los ficheros reduciendo la resolución, la profundidad de bits y haciendo uso de la compresión. El objetivo es aumentar la velocidad de entrega, sin comprometer demasiado la calidad de la imagen. Todas las condiciones técnicas de la captura influyen en el resultado final, siendo destacables dos aspectos fundamentales: la resolución y la transmisión de color y tonalidad en forma efectiva. La satisfacción del usuario con las imágenes en la pantalla dependerá de las posibilidades de los sistemas de visualización. Además de la velocidad de entrega, los usuarios están interesados en la calidad de la imagen (legiilidad y fidelidad de color para una tarea); la presentación completa de las imágenes en pantalla y las representaciones exactas de las dimensiones de los documentos originales.

#### **3.2.5. Metodología SCRUM**

Las metodologías han sido utilizadas para la realización de proyectos tecnológicos y científicos desde su invención, consideradas como un proceso de planificación, la cual consiste en un conjunto de actividades que se encuentran interrelacionadas y coordinadas. (ELKIN JOSÉ TORRES MARTÍNEZ, 2012)

Existen metodologías orientadas a la interacción con el cliente y el desarrollo incremental del software, mostrando versiones parcialmente funcionales del mismo al cliente en intervalos cortos de tiempo, para que pueda evaluar y sugerir cambios en el producto según se va desarrollando. Estas son llamadas Metodologías ligeras/ágiles. (ELKIN JOSÉ TORRES MARTÍNEZ, 2012)

Para el desarrollo software basada en las metodologías agiles existen varias metodologías en las cuales las importantes son la metodología Scrum y XP (Extreme Programming), que son las más conocidas y de mayor difusión.

"SCRUM es una metodología ágil de desarrollo de software, una manera de afrontar los proyectos de creación de aplicaciones de forma iterativa, rápida y eficaz. Se basa en trabajar con equipos pequeños multidisciplinares, formados por un número de personas que suele ir de dos a ocho. Se apuesta por el talento frente a la estimación de tiempos tradicional, que dicho sea de paso no es válida en desarrollo de software dado que los tiempos de desarrollo estimados por las vías tradicionales rara vez se cumplen durante la vida de un proyecto. (Argote, Sistema de Información para el departamento del Servicio Social (SISSA), 2012)

La Metodología Scrum está basada en un proceso iterativo e incremental utilizado comúnmente en entornos basados en el desarrollo ágil de software. Aunque surgió como modelo para el desarrollo de productos de software, también se emplea en entornos que trabajan con requisitos inestables y que requieren rapidez y flexibilidad; situaciones frecuentes en el desarrollo de determinados sistemas de software (JESSICA AURORA CÁCERES PARREÑO, 2014)

Scrum se basa en la teoría de control de procesos empírica o empirismo. El empirismo asegura que el conocimiento procede de la experiencia y de tomar decisiones basándose en lo que se conoce. Scrum emplea un enfoque iterativo e incremental para optimizar la predictibilidad y el control del riesgo.

Tres pilares soportan toda la implementación del control de procesos empírico: transparencia, inspección y adaptación

### **Eventos de SCRUM**

Hablaremos de los Eventos SCRUM: la reunión de planificación de Sprint, los Scrums diarios, el trabajo de desarrollo, la Revisión del Sprint, y la Retrospectiva del Sprint.

#### **1. Reunión de planificación de Sprint**

El trabajo a realizar en el Sprint se prevé en la Reunión de Planificación del Sprint. Este plan se crea con la colaboración de todo el Equipo Scrum.

La reunión de planificación de un Sprint es un evento de tiempo variable. Para un Sprint de un mes tiene ocho horas de duración. Para Sprints más cortos, el evento es proporcionalmente más corto. Por ejemplo, para un Sprint de dos semanas, las reuniones de planificación de Sprint son de cuatro horas de duración.

En esta reunión se define la funcionalidad en el incremento planeado y cómo el Equipo de Desarrollo creará este incremento y la salida de este trabajo es definir el Objetivo del Sprint.

La reunión de planificación de Sprint tradicionalmente consta de dos partes, cada una de la mitad de tiempo de duración de la Reunión de Planificación respondiendo a las siguientes dos preguntas:

¿Qué va a ser entregado en el incremento resultante del próximo Sprint? ¿Cómo se va a realizar el trabajo seleccionado?

A destacar que el objetivo del Sprint puede ser un hito en el objetivo más amplio de la hoja de ruta (road map) del producto.

#### **2. El Scrum Diario**

Es un evento de 15 minutos, cuyo objetivo es que el equipo de desarrollo sincronice actividades, y cree un plan para las próximas 24 horas. Esto se realiza mediante la inspección del trabajo desde el último Scrum Diario, y la previsión del trabajo que se puede hacer antes del próximo. El Scrum Diario se lleva a cabo en la misma hora y lugar cada día para reducir la complejidad.

El equipo de desarrollo utiliza el Scrum Diario para evaluar el progreso hacia la meta del Sprint y evaluar la tendencia del progreso en finalizar el trabajo en el Sprint Backlog. Cada día, el equipo de desarrollo debe ser capaz de explicar al dueño del producto y al Scrum Master como van a trabajar juntos como un equipo auto-organizado para lograr el objetivo y crear el incremento previsto en el resto del Sprint.

Un beneficio adicional es que los Scrums diarios mejoran las comunicaciones, eliminan otras reuniones, identifican y eliminan obstáculos para el desarrollo, destacan y promueven la rápida toma de decisiones, y mejoran el nivel de conocimiento del proyecto del equipo de desarrollo. Esta es una reunión clave de inspección y adaptación.

#### **3. Trabajo de desarrollo durante el Sprint**

Cuando el sprint está en curso, debemos asegurar que:

No se realizan cambios que afectan al objetivo del Sprint;

No disminuyen los objetivos de calidad, y

El Alcance podrá aclararse y re-negociarse entre el propietario del producto y el Equipo de Desarrollo a medida que se va aprendiendo.

Cuando un Sprint es demasiado largo, la definición de lo que se está construyendo puede cambiar, puede aumentar la complejidad y puede aumentar el riesgo. Los Sprints permiten previsibilidad al garantizar la inspección y la adaptación de los avances hacia una meta de por lo menos cada mes de calendario.

#### **4. Revisión del Sprint**

Se lleva a cabo al final del Sprint, para inspeccionar el incremento y adaptar, si es necesario, el ProductBacklog. El Equipo Scrum y las partes interesadas colaboran durante la revisión de lo que se hizo en el Sprint. Basado en ese y cualquier cambio en el ProductBacklog durante el Sprint, los asistentes trabajan en las próximas cosas que se podrían hacer. Esta es una reunión informal, y la presentación del incremento está destinada a obtener retroalimentación y fomentar la colaboración.

La revisión de Sprint incluye los siguientes elementos:

Los asistentes son el Equipo Scrum y los interesados clave invitados por el Dueño de Producto;

El propietario del producto identifica lo que se ha "hecho" y lo que no se ha "hecho";

El equipo de desarrollo discute lo que anduvo bien durante el Sprint, qué problemas hubo y cómo se resolvieron;

El equipo de desarrollo demuestra el trabajo que se ha "hecho" y responde preguntas sobre el Incremento;

El propietario del producto analiza el estado actual del Product Backlog, y estima fechas de finalización basado en el progreso hasta la fecha, y,

Todo el grupo colabora en qué hacer a continuación, de modo que la revisión del Sprint ofrece valiosos aportes a las subsiguientes reuniones de planificación de Sprint.

Se hace una revisión de cómo el mercado o el uso potencial del producto podría haber cambiado lo que es de más valor para hacer a continuación; y,

Se hace una revisión de la línea de tiempo, presupuesto, capacidades potenciales y mercado para la próxima entrega prevista del producto

El resultado de la revisión del Sprint es un Product Backlog revisado que define los ítems del Product Backlog de mayor valor o probables para el siguiente Sprint. El Product Backlog también se puede ajustar en general para satisfacer las nuevas oportunidades.

#### **5. Retrospectiva del Sprint**

Es una oportunidad para el Equipo Scrum de inspeccionarse a sí mismo y crear un plan de mejoras para ejecutar durante el siguiente sprint. El propósito de la retrospectiva de Sprint es:

Revisar cómo fue el último Sprint en lo que respecta a las personas, relaciones, procesos y herramientas;

Identificar y ordenar los temas principales que salieron bien y las potenciales mejoras, y

Crear un plan para la implementación de mejoras con respecto a cómo el Equipo Scrum hace su trabajo.

#### **Roles de SCRUM**

Según la tesis de (Argote, Sistema de Información para el departamento del Servicio Social (SISSA), 2012) nos describe 3 roles fundamentalmente:

- **Propietario del Producto (Product Owner):** Es el cliente, el dueño de la aplicación que va construirse.

**- Arquitecto SCRUM (SCRUM Master):** Es la persona que guiará el proceso de desarrollo según los principios de la metodología. También puede ser a la vez miembro del SCRUM Team.

**- Equipo SCRUM (SCRUM Team):** Son las personas que forman el equipo que desarrollará el producto.

#### **Artefactos de SCRUM**

Meet Jeff Sutherland y Meet Ken Schwabe (Meet Jeff Sutherland, 2013), respecto señalan que los artefactos de Scrum representan trabajo o valor en diversas formas que son útiles para proporcionar transparencia y oportunidades para la inspección y adaptación.

- Lista de Producto (Product Backlog) La Lista de Producto es una lista ordenada de todo lo que podría ser necesario en el producto, y es la única fuente de requisitos para cualquier cambio a realizarse en el producto. El Dueño de Producto (Product Owner) es el responsable de la Lista de Producto, incluyendo su contenido, disponibilidad y ordenación.
- **Lista de Pendientes del Sprint (Sprint Backlog)** La Lista de Pendientes del Sprint es el conjunto de elementos de la Lista de Producto seleccionados para el Sprint, más un plan para entregar el Incremento de producto y conseguir el Objetivo del Sprint
- **Incremento** El Incremento es la suma de todos los elementos de la Lista de Producto completados durante un Sprint y el valor de los incrementos de todos los Sprints anteriores. Al final de un Sprint, el nuevo Incremento debe estar "Terminado", lo cual significa que está en condiciones de ser utilizado y que cumple la Definición de "Terminado" del Equipo SCRUM.

Para ello le mostramos en la figura el Modelo general de la metodología Scrum.

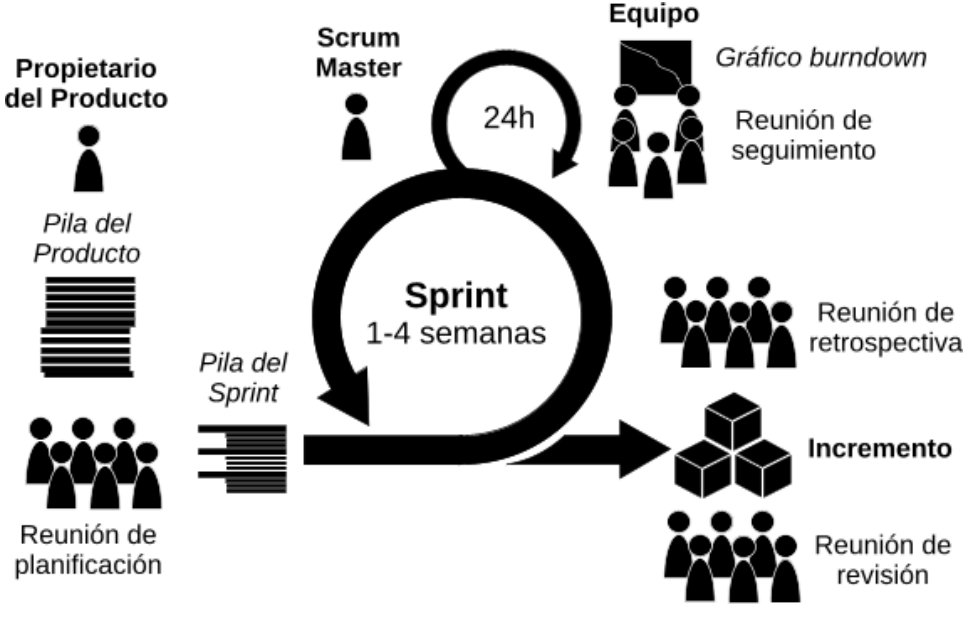

**Figura 4: Modelo general de la metodología Scrum** Fuente: (ELKIN JOSÉ TORRES MARTÍNEZ, 2012)

#### **3.2.6. Programación Extrema (XP)**

La Programación Extrema PX, mejor conocida por su nombre en inglés Extreme Programming (PX), es una de las llamadas Metodologías Ágiles de desarrollo de software más exitosas de los tiempos recientes, nace como nueva disciplina de desarrollo de software hace aproximadamente unos seis años, y ha causado un gran revuelo entre el colectivo de programadores del mundo. Kent Beck, su autor, es un programador que ha trabajado en múltiples empresas y que actualmente lo hace como Programador en la conocida empresa automovilística DaimlerChrysler.

Con sus teorías ha conseguido el respaldo de gran parte de la industria del software y el rechazo de otra parte. La programación extrema se basa en la simplicidad, la comunicación y el reciclado continuo de código, para algunos no es más que aplicar una pura lógica.

Los Valores originales de la programación extrema son: simplicidad, comunicación, retroalimentación (feedback) y coraje. Un quinto valor, respeto, fue añadido en la segunda edición de Extreme Programming Explained. Los cinco valores se detallan a continuación:

La Simplicidad: es la base de la programación extrema. Se simplifica el diseño para agilizar el desarrollo y facilitar el mantenimiento. Un diseño complejo del código junto a sucesivas modificaciones por parte de diferentes desarrolladores hace que la complejidad aumente exponencialmente.

Para mantener la simplicidad es necesaria la Refactorización del Código, ésta es la manera de mantener el código simple a medida que crece. También se aplica la simplicidad en la documentación, de esta manera el código debe comentarse en su justa medida, intentando eso sí que el Código esté auto-documentado.

Para ello se deben elegir adecuadamente los nombres de las variables, Métodos y clases. Los nombres largos no decrementan la Eficiencia del código ni el tiempo de desarrollo gracias a las herramientas de autocompletado y refactorización que existen actualmente.

Aplicando la simplicidad junto con la autoría colectiva del código y la programación por parejas se asegura que cuanto más grande se haga el proyecto, todo el equipo conocerá más y mejor el sistema completo.

#### **3.2.7. Tecnologías WEB**

#### - **PHP:**

PHP es un lenguaje de secuencia de comandos de servidor diseñado específicamente para la Web. Dentro de una página Web puede incrustar código PHP que se ejecutará cada vez que se visite una página. El código PHP es interpretado en el servidor Web y genera código HTML y otro contenido que el visitante verá." (Argote, Sistema de Información para el departamento del Servicio Social (SISSA), 2012).

Es entonces previsible entender que éste lenguaje al trabajar en entornos web, se ejecuta sobre una arquitectura cliente servidor, en la cual el cliente envía peticiones por medio de una interfaz web y el servidor procesa éstas peticiones, recibiendo los parámetros necesarios y generando de manera dinámica diversos resultados que son observados por parte del cliente como un solo entorno web con código

HTML.PHP también permite conectarse con bases de datos de diversos fabricantes, tales como: MySQL, Postgres, Oracle, ODBC, SQLite.

#### - **Base de datos Mysql:**

El objetivo principal de las bases de datos es el de unificar los datos que se manejan y los programas o aplicaciones que los manejan. Anteriormente los programas se codificaban junto con los datos, es decir, se diseñaban para la aplicación concreta que los iba a manejar, lo que desembocaba en una dependencia de los programas respecto a los datos, ya que la estructura de los ficheros va incluida dentro del programa, y cualquier cambio en la estructura del fichero provocaba modificar y recompilar programas. (ELKIN JOSÉ TORRES MARTÍNEZ, APLICACIÓN DE LA METODOLOGÍA SCRUM PARA LA OPTIMIZACIÓN DE PROCESOS ACADÉMICOS EN LA UNIVERSIDAD DE SAN BUENAVENTURA, CARTAGENA, 2012)

MySQL es un sistema de gestión de base de datos relacional, multihilo y multiusuario con más de seis millones de instalaciones. Por un lado se ofrece bajo la licencia GNU GPL como software libre para cualquier uso de parte de los usuarios, pero para aquellas empresas que quieran incorporarlo en productos privativos deben comprar a MySQL una licencia corporativa específica que les permita este uso. (ROMERO, 2012).

#### - **Hojas de estilo en Cascada - css:**

CSS es un lenguaje de hojas de estilos creado para controlar el aspecto o presentación de los documentos electrónicos definidos con HTML y XHTML. CSS es la mejor forma de separar los contenidos y su presentación y es imprescindible para crear páginas web complejas. Separar la definición de los contenidos y la definición de su aspecto presenta numerosas ventajas, ya que obliga a crear documentos HTML/XHTML bien definidos y con significado completo (también llamados "documentos semánticos"). Además, mejora la accesibilidad del documento, reduce la complejidad de su mantenimiento y permite visualizar el mismo documento en infinidad de dispositivos diferentes. (Argote, Sistema de Información para el departamento del Servicio Social (SISSA), 2012).

## **IV. MARCO METODOLÓGICO**

### **4.1. Tipo de investigación**

- a) La finalidad que se persigue: Aplicada
- b) La metodología para demostrar la hipótesis: Descriptiva

## **4.2. Variables e indicadores**

El modelo conceptual de la investigación que se grafica a continuación, muestra las dimensiones que se evaluarán para contrastar la hipótesis:

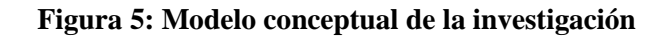

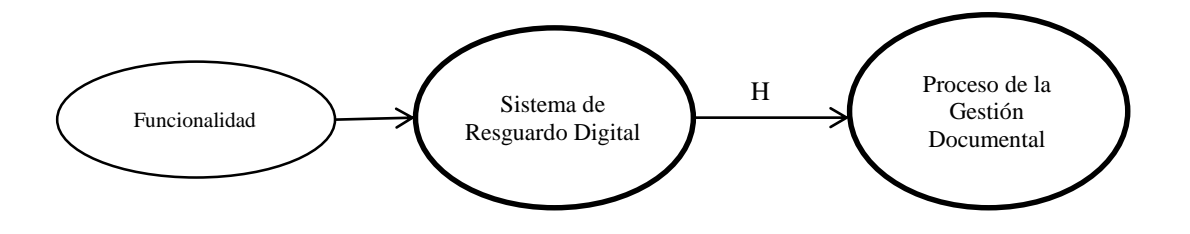

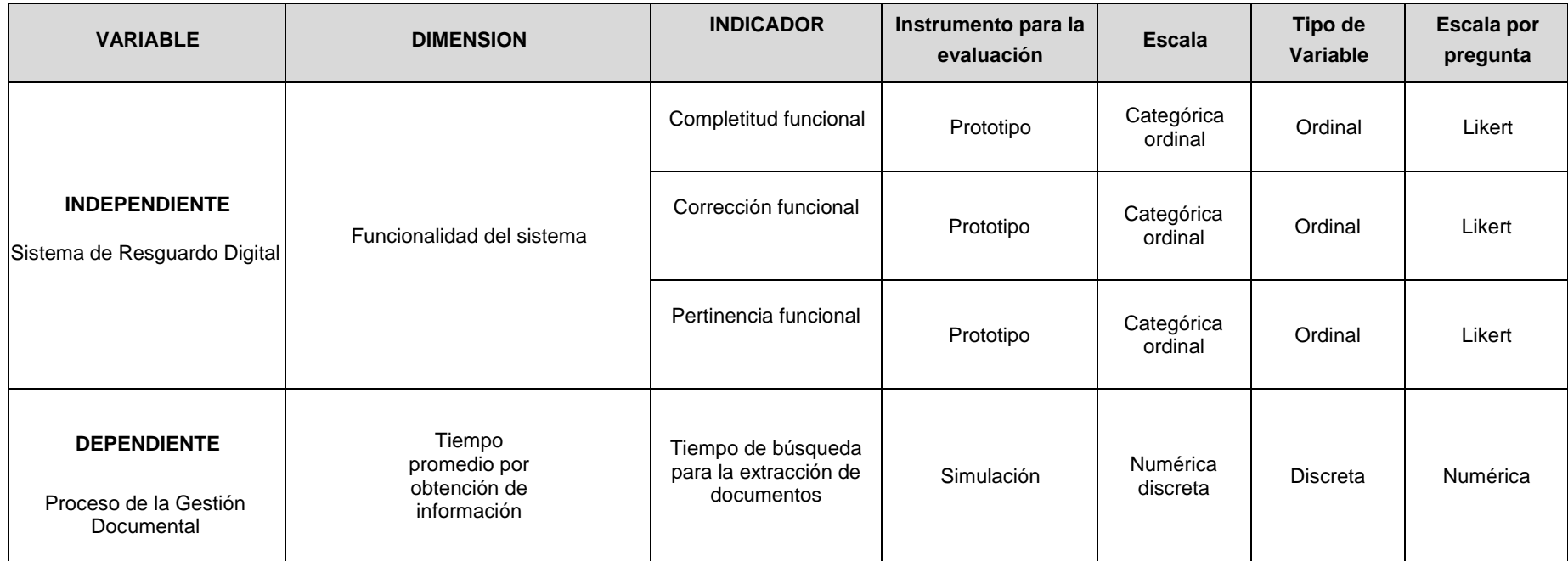

## **Tabla 6: Operacionalización de variables**

### **4.3. Población y muestra**

**Unidad de Análisis:** documentos utilizados en los casos de estudio para ser procesados en software a desarrollar.

**Muestra:** la muestra será 100 documentos en el cual a partir de ello, será sujeto a su respectivo análisis, basado en el reporte de Excel de asistencia de pedidos trimestral del año 2016.

**Población:** La población serán los 444 documentos del 3er trimestre basado en el reporte de Excel de asistencia de pedidos trimestral del año 2016.

### **4.4. Estrategia para la demostración de la hipótesis**

Se aplicará una simulación del sistema como prueba piloto para demostrar la hipótesis.

### **4.5. Materiales, herramientas y equipos**

Se aplicarán las siguientes Materiales, herramientas y equipos:

- a. **Técnica de análisis documental**
- **Instrumento:** ficha descriptiva.
- **Materiales y equipos:** laptop, impresora, papel bond, lapicero, resaltador, lápiz, borrador
- b. **Entrevista**:
- **Instrumento**: Se utilizará como herramienta informática para el análisis estadístico de datos el software SPSS v 22.
- **Materiales y equipos:** grabadora de voz**,** una laptop, papel bond, lapicero.

## c. **Simulación:**

**Instrumento**: Se utilizará como herramienta informática para el análisis estadístico de datos el software SPSS v 22.

**Materiales y equipos:** papel bond, lapicero, lápiz, borrador, una laptop, impresora.

#### **4.6. Técnicas, formatos y ensayos para la recolección de datos**

Se aplicarán las siguientes técnicas y formatos para la recolección de datos

- a. **Técnica de análisis documental** para la revisión de los diferentes documentos relacionados con la gestión de servicios de TI y los procesos de TI relacionados, como: planes, metodologías, métodos, procedimientos, indicadores, informes de resultados, entre otros. Como instrumento de recolección de datos se utilizará fichas de registro de datos, diseñadas específicamente para la investigación.
- b. **Entrevista**: Se utilizará instrumento como ficha descriptiva para obtener información de los procedimientos y la situación actual sobre la gestión documental en IATL, entrevistando a los responsables del Fondo Documental, para reforzar lo encontrado en el análisis documental.
- c. **Simulación:** se pasaran los cien documentos que se indican en la muestra, el cual serán simulados en software para obtener los indicadores que se van a medir.

## **V. INTERVENCIÓN METODOLÓGICA**

En el capítulo V la metodología ágil aplicada es la metodología SCRUM en el proceso de proceso de resguardo y pedido de archivos del Archivo Desconcentrado de la Intendencia de Aduanas y Tributos de Lambayeque (IATL); donde se establecen los requisitos que son las historias de usuario (SPRINT) que se van a tener en cuenta, así como el diseño y parte importante del código que se desarrolla, documentando las pruebas realizadas en las simulaciones, lo cual nos permitirá ver un óptimo funcionamiento del producto entregable final.

## **5.1. Instrumentos para analizar y diseñar el prototipo**

Herramienta de desarrollo de la aplicación web en este proyecto de tesis se elige a PHP, debido a que es una herramienta gratuita, es Open Source y es fácil de conectar con diferentes base de datos como: MySQL, PostgreSQL, Oracle, MS SQLServer entre otras.

El Motor de base de datos a utilizar es MySQL para el sistema web por su fácil fácil uso y mantenimiento; en el cual se detallan:

## **5.1.1Hardware**

- Servidor Xen
- PC Core I3 o superior, con 2Gb de RAM y 3GHz de Procesador.
- Impresora.
- Memoria USB.

### **5.1.2Software**

- Microsoft Windows7 o superior.
- Microsoft Windows Server 2012 R2.
- Mozilla Firefox 5, Chrome o Internet Explorer.
- MySQLWorkbench 6.3.10
- PHP 5.0 o superior.
- Apache 2.0 o superior.
- MySQL 5.0 o superior.
- PHPMyAdmin 2.1 o superior.

### **5.1.3Servicios**

- Conexión a Internet.
- Intranet de la institución.

#### **5.2. Proceso de Gestión Documental.**

El Archivo Desconcentrado de la Intendencia de Aduanas y Tributos de Lambayeque (IATL) se encarga de la recepción, almacenamiento y resguardo de toda la documentación que es enviada desde la Intendencia de Aduanas y Tributos de Lambayeque. Para ésta entidad es muy importante este proceso ya que contiene la información Semi-historica e histórica, que luego será utilizada para algún trámite o procedimiento burocrático de SUNAT, por parte del público interesado.

El proceso de Gestión Documental se divide en dos etapas:

#### **Gestión Documental de Recepción y Resguardo de Documentos:**

En la primera etapa los documentos que llegan desde la Intendencia de Aduanas y Tributos de Lambayeque son recepcionados y verificados para luego ser almacenados en contenedores de archivos a fin de salvaguardar la documentación en físico.

#### **Gestión Documental de pedidos de documentos:**

En esta etapa se empieza con la recepción de pedidos por parte de la Intendencia de Aduanas y Tributos de Lambayeque. Se realiza el registro de pedidos de documentos en una hoja de cálculo, se procede a la búsqueda de documentos. Se llena el formato de pedido de Archivo. Se entrega el documento solicitado.

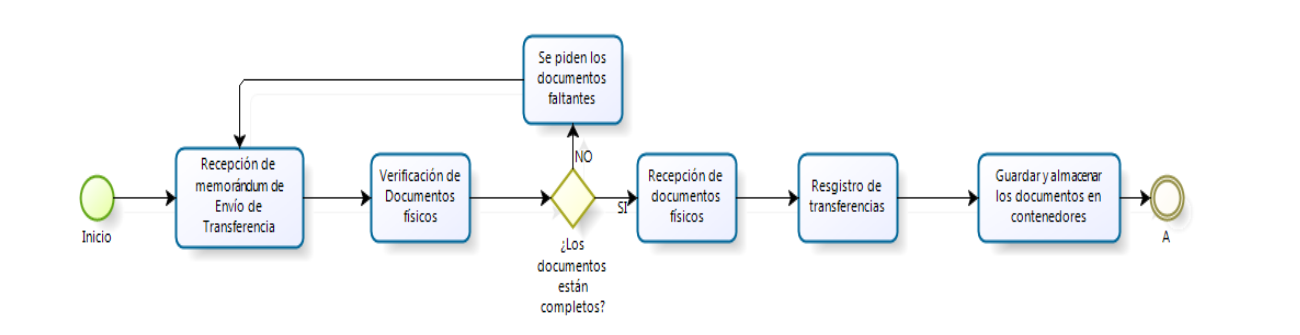

**Figura 6: Flujo del proceso de Gestión Documental – Parte 01**

- **a) Recepción de memorándum de Envío de Transferencia:** El personal del Archivo Desconcentrado de la Intendencia de Aduanas y Tributos de Lambayeque se encarga de la recepción de los memorándum del Envío de Transferencias y se firma la recepción del cargo, señalando la fecha y la hora.
- **b) Verificación de documentos:** El personal del Archivo Desconcentrado de la Intendencia de Aduanas y Tributos de Lambayeque revisa y constata que todos los documentos que indica el memorándum sean los mismos que se van a recepcionar.
- **c) Recepción de documentos:** El personal del Archivo Desconcentrado de la Intendencia de Aduanas y Tributos de Lambayeque recepciona las cajas archivísticas debidamente codificadas, conteniendo 4 paquetes debidamente rotulados, donde se detalla:
	- Tipo Documental
	- Número de documento
	- Área que envía los documentos
	- Número correlativo del paquete
	- Número de Envío

Para luego proceder con el registro de la transferencia en una hoja de cálculo. Lo cual no es un procedimiento adecuado.

**d) Guardar y almacenar los documentos:** El personal del Archivo Desconcentrado de la Intendencia de Aduanas y Tributos de Lambayeque guarda y almacena las cajas archivísticas en contenedores.

Cuando dichos documentos están bajo resguardo en los contenedores, se generan los pedidos de documentos para los trámites respectivos por parte de las áreas de la Intendencia de Aduanas y Tributos de Lambayeque, y los contribuyentes, según la prioridad, tales como Resoluciones del Tribunal Fiscal, expedientes de reclamos, etc.

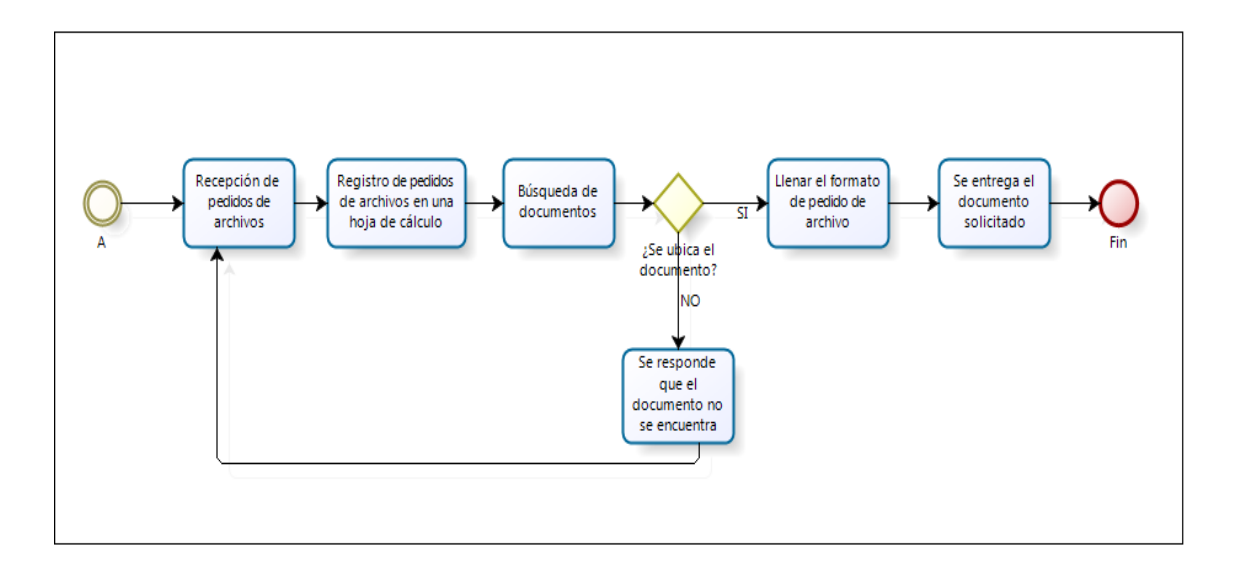

**Figura 7: Flujo del proceso de Gestión Documental – Parte 02**

# **5.3. Solución del sistema empleando la metodología Scrum, utilizando PHP y MYSQL.**

## **5.3.1. PRODUCT BACKLOG**

El product backlog (o pila de producto) es una lista ordenada de todas las tareas que se pretenden hacer durante el desarrollo de un proyecto. En este proyecto de tesis se asignaran prioridades sobre el product backlog, en base a las necesidades del personal del Archivo Desconcentrado de la Intendencia de Aduanas y Tributos de Lambayeque, y complejidad de cada actividad.

En las historias de usuarios; la prioridad y riesgo se va a desarrollar de la siguiente manera, para ellos se va a representar en la siguiente tabla.

| <b>Prioridad</b> | <b>Riesgo</b> |
|------------------|---------------|
| Alta             | Alta          |
| Media            | Media         |
| Baja             | Baja          |

**Tabla 7: Medida de la Prioridad y Riesgo**

La prioridad de cada historia de usuario tendrá una medida de alta, media y baja, el cual será asignara dependiendo de la importancia de cada historia de usuario durante el desarrollo del proyecto, sea más importante.

El riesgo de cada historia de usuario tendrá una medida de alta, media y baja, dependiendo de la amenaza que pueda tener en el desarrollo del sistema.

En la siguiente tabla se muestran las historias de usuarios listadas y asignación de N° de SPRINT:

## **Tabla 8: Product Backlog – Archivo Desconcentrado de la Intendencia de Aduanas y Tributos de Lambayeque**

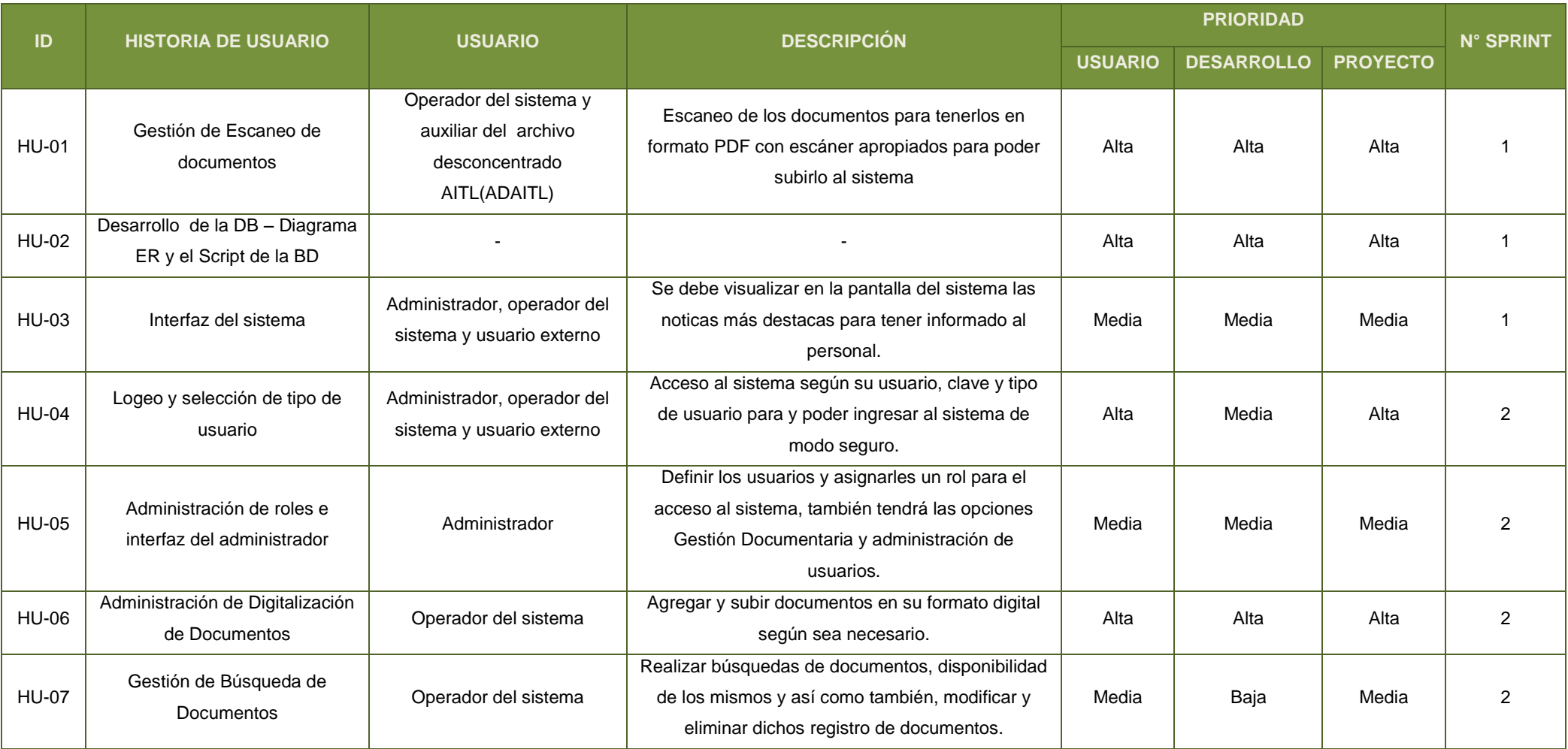

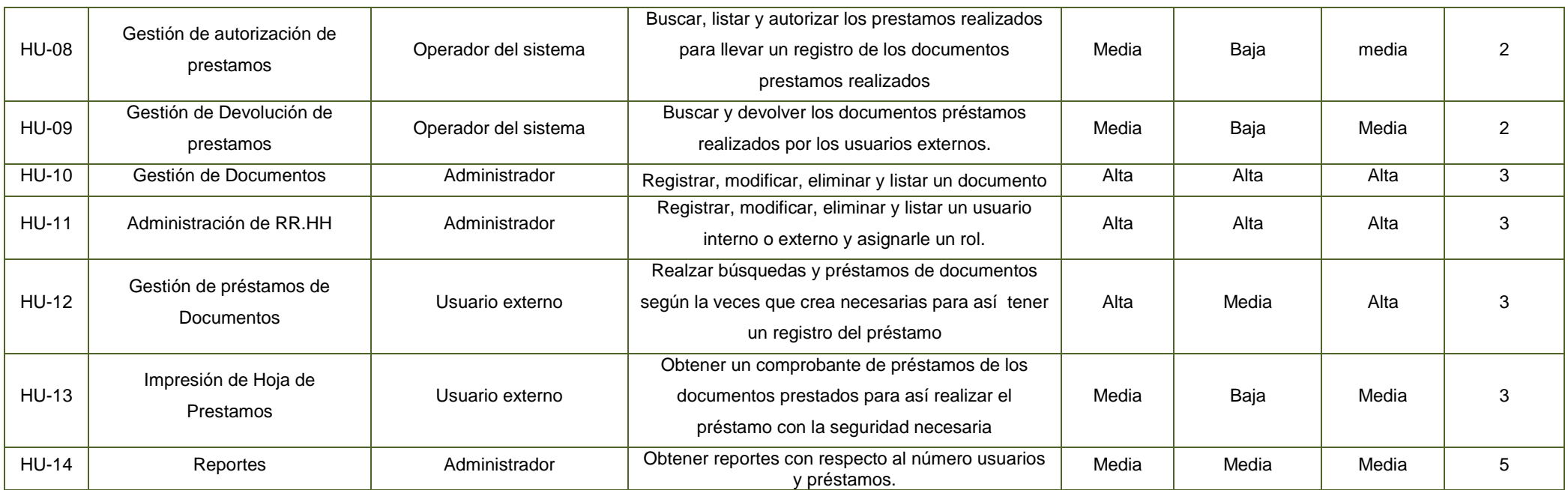

## **5.3.2. Planificación del SPRINT**

## **5.3.2.1. SPRINT 0**

### - **Asignación De Roles:**

- SCRUM MASTER: SUNAT.
- PRODUCT OWNER: Encargado del Archivo Desconcentrado.
- DEVELOPMENT SCRUM: Evelyn Torres Hidalgo y Pedro Fernandez Arroyo.

### - **Lista de requerimientos:**

En las entrevistas que se hicieron al visitar la institución, se reunieron los siguientes requerimientos:

- Mantenimiento de usuario Interno
- Mantenimiento de usuario Externo
- Mantenimiento de Documentos
- Lista y búsqueda de documentos en formato digital.
- Lista y búsqueda de usuarios.
- Solicitud de Préstamo
- Lista de Prestamos
- Impresión de hoja de pedido de Préstamos
- Lista de Comprobante
- Salidas diarias
- Lista de comprobantes
- Lista de solitudes de préstamos pendientes
- Impresión de hoja de pedido de Préstamos

### - **Lista de Políticas**

- Un documento puede ser prestado sólo una vez, hasta que éste sea devuelto.
- Si necesita una copia simple, se busca el documento digital y se imprime.
- El costo de la mora es de 12 soles.
- El usuario externo puede realizar varios préstamos de documentos en un solo pedido.

### **5.3.2.2. SPRINT 01**

El SPRINT 01 consiste en desarrollar las primeras historias de usuario para el proyecto de tesis tales como la Gestión de Escaneo de documentos, desarrollo de la base de datos y diseño del interfaz del sistema, el cual son las siguientes historias de usuario HU-01, HU-02 y HU-03.

Para realizar la estimación del tiempo total empleado en el proyecto, en el proyecto de tesis se tuvieron las siguientes consideraciones: la duración del primer sprint es de 300 horas, estará enfocada en el desarrollo por 27 días, y estará a cargo de los desarrolladores Pedro Pablo Fernández Arroyo y Evelyn Mariella Torres Hidalgo, siendo ella la líder del equipo Scrum.

Se realizaron reuniones con el equipo de desarrollo, estas reuniones tenían una duración de 30 minutos máximos, en cual se realizó para conocer los avances de cada una de las tareas asignadas para este SPRINT

Los objetivo principales de este Sprint es escáner lo documentos y tenerlos en formato PDF, generar los modelos de la base de datos, así como desarrollar los primeros prototipos del interfaz de pantallas para los historias de usuarios que fueron elegidos, según la prioridad establecida en el Product Backlog.

Para ello se mostrará las tablas de las historias de usuarios del primer SPRINT 01:

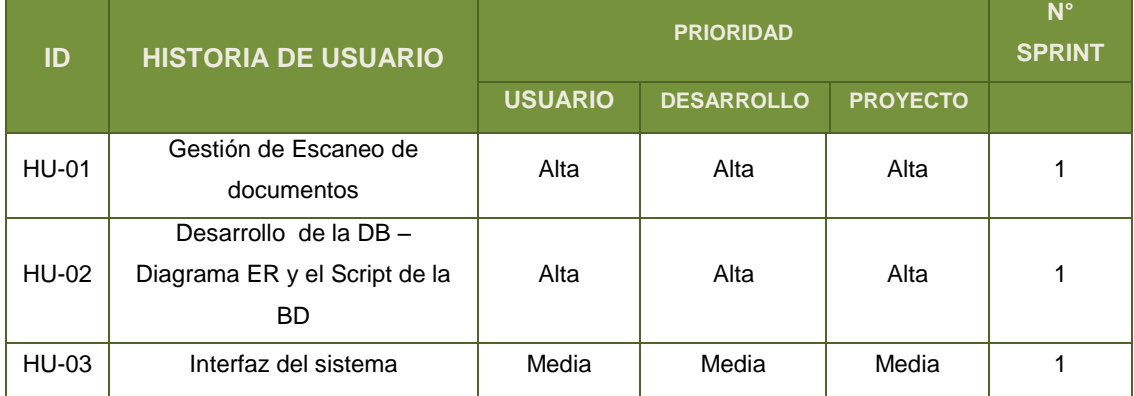

### **Tabla 9: Las historias de usuario del Sprint 01 en general**

## **Tabla 10: Historia de Usuario 01**

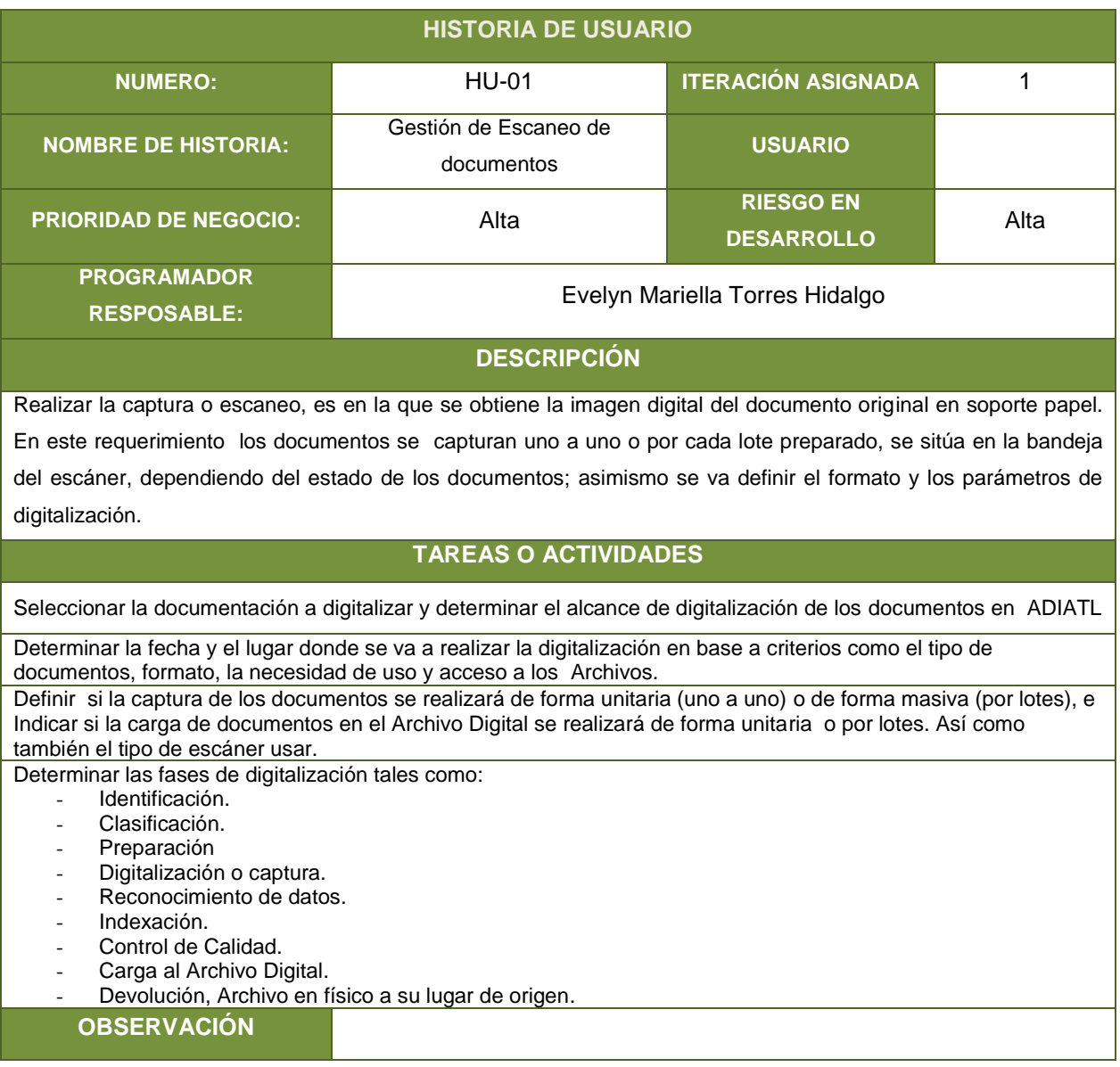

## **Tabla 11: Historia de Usuario 02**

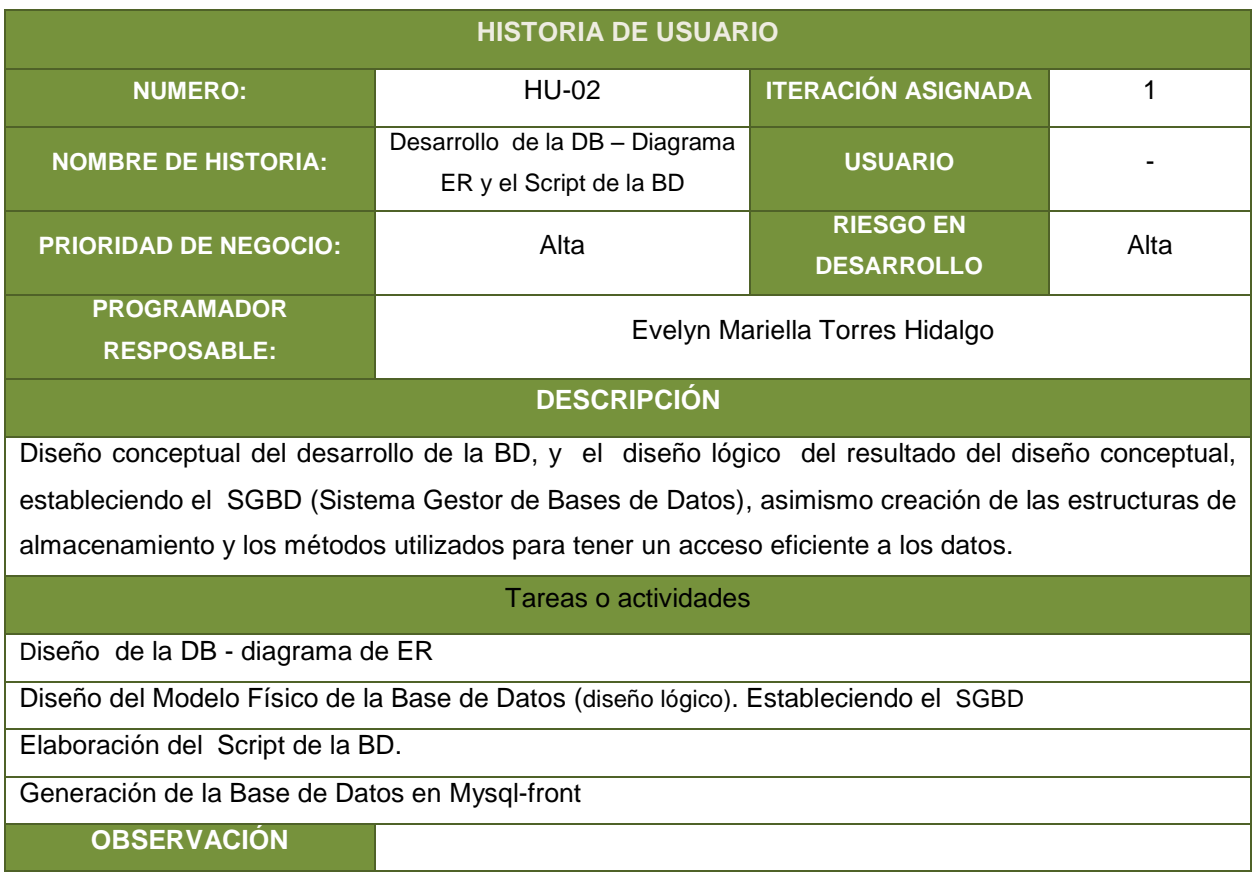

## **Tabla 12: Historia de Usuario 03**

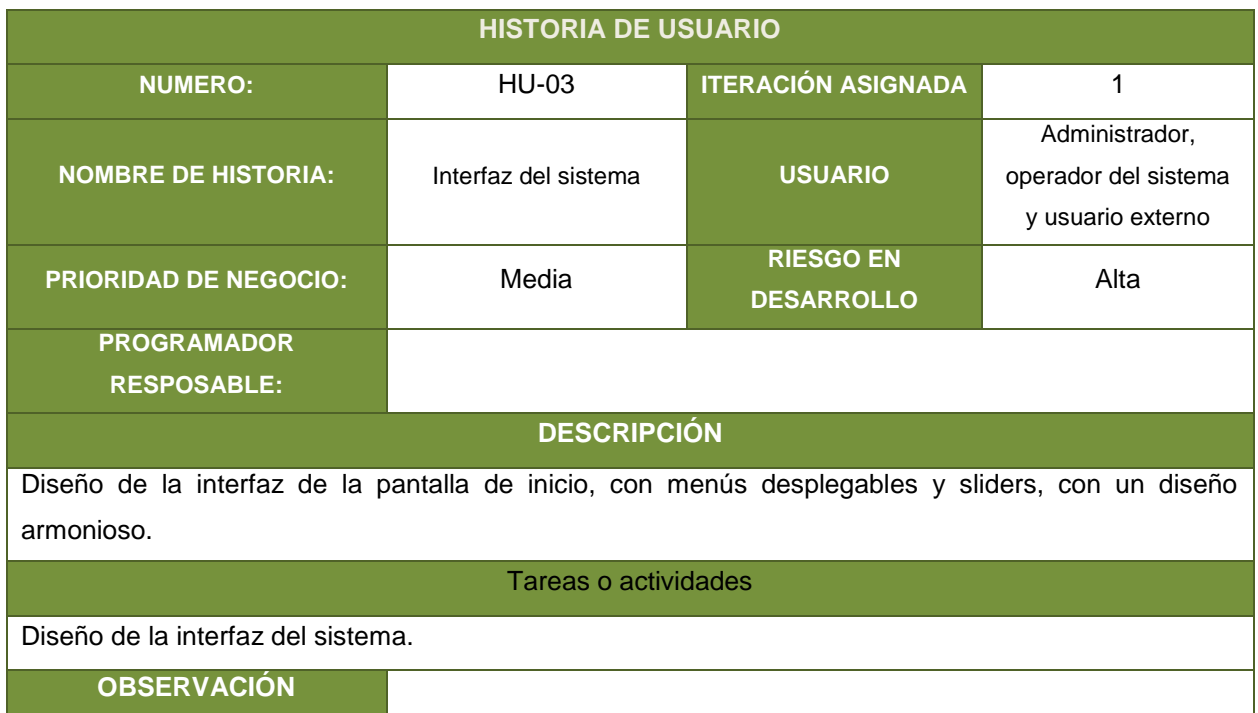

**Fuente:** Elaboración Propia

## **Tabla 13: Descripción de las tareas para el Sprint 01**

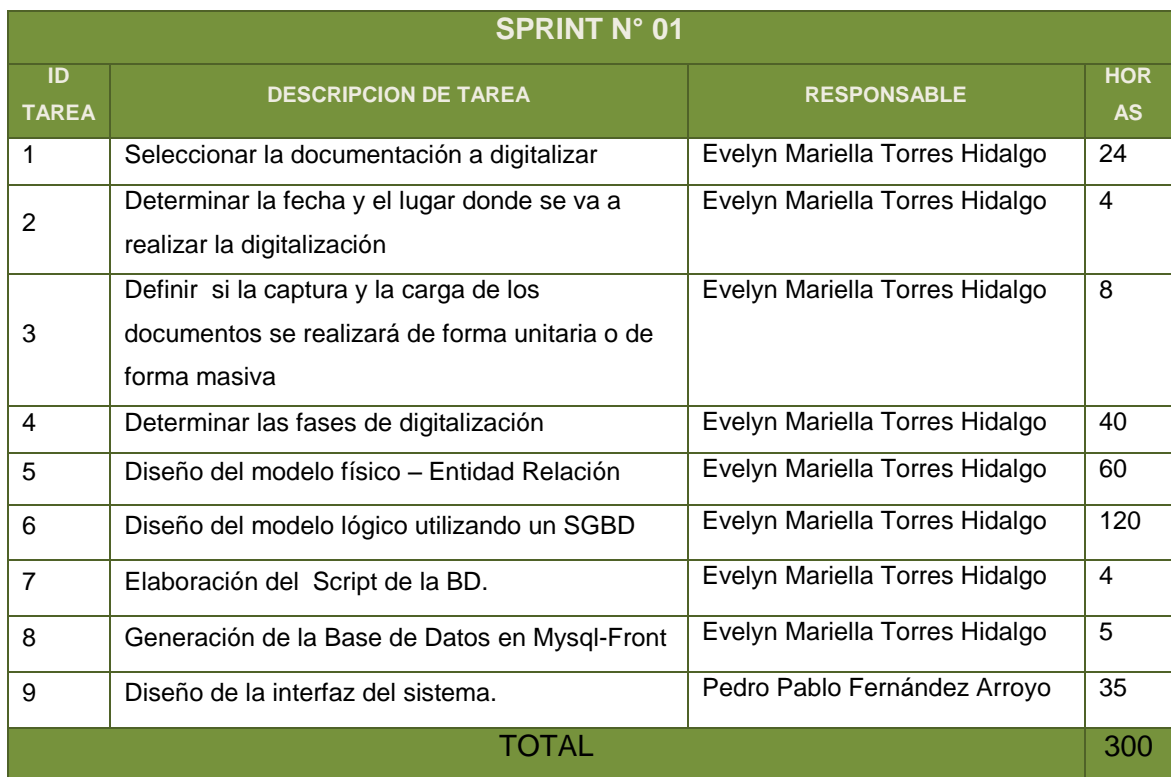

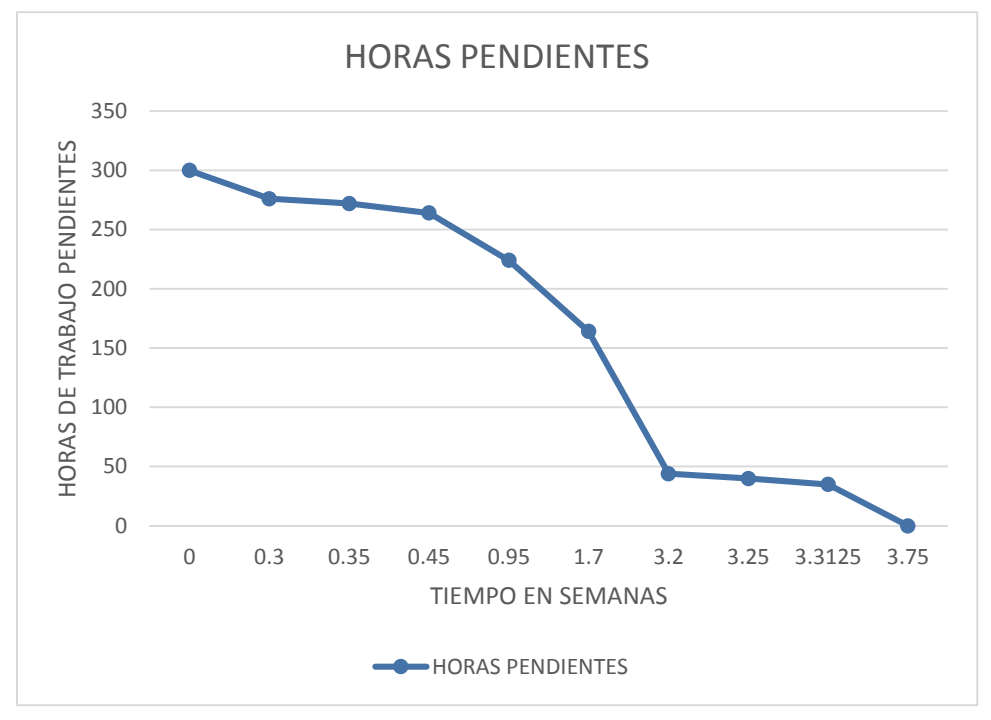

**Figura 8: Figura de esfuerzo por tarea para el Sprint N° 01**

### **5.3.2.3. SPRINT 02**

El SPRINT 02 l está comprendido las siguientes historias de usuario HU-04, HU-05, HU-06, HU-07, HU-08 y HU-09.

Teniendo como referencia el sprint 01, en el proyecto de tesis se tuvieron las siguientes consideraciones en sprint 02 el cual es de 240 horas, estará enfocada en el desarrollo por 21 días, y estará a cargo de los desarrolladores Pedro Pablo Fernández Arroyo y Evelyn Mariella

Se realizaron reuniones con el equipo de desarrollo, así como se realizó SPRINT 01.

El objetivo principal de este Sprint 02 es la gestión del usuario del administrador, según la prioridad establecida en el Product Backlog.

Para ello se mostrará las tablas de las historias de usuarios del SPRINT 02:

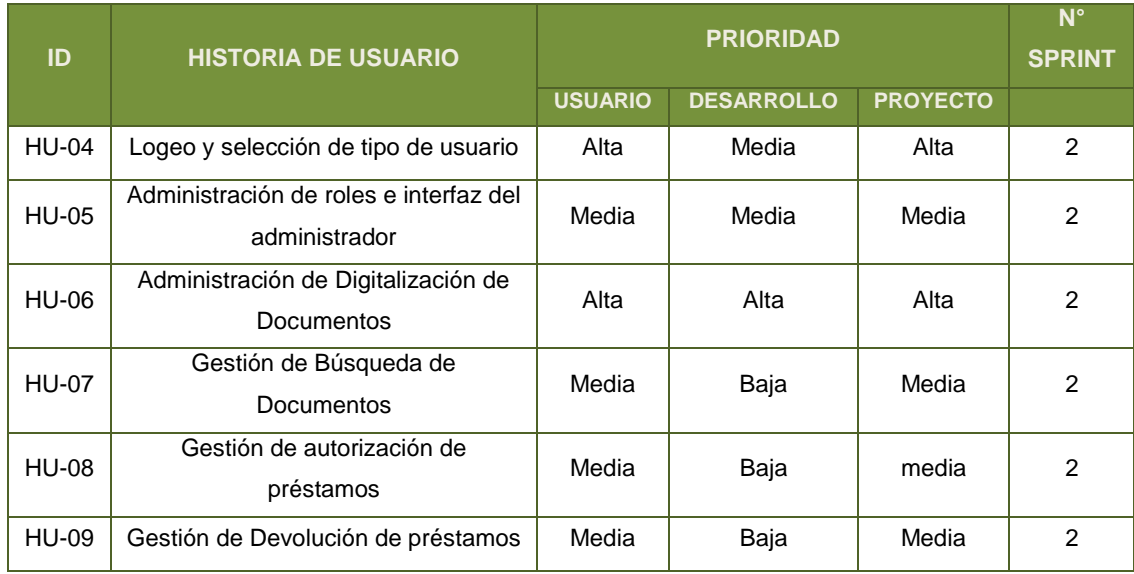

## **Tabla 14: Las historias de usuario del Sprint 02 en general**

## **Fuente:** Elaboración Propia

## **Tabla 15: Historia de usuario 04**

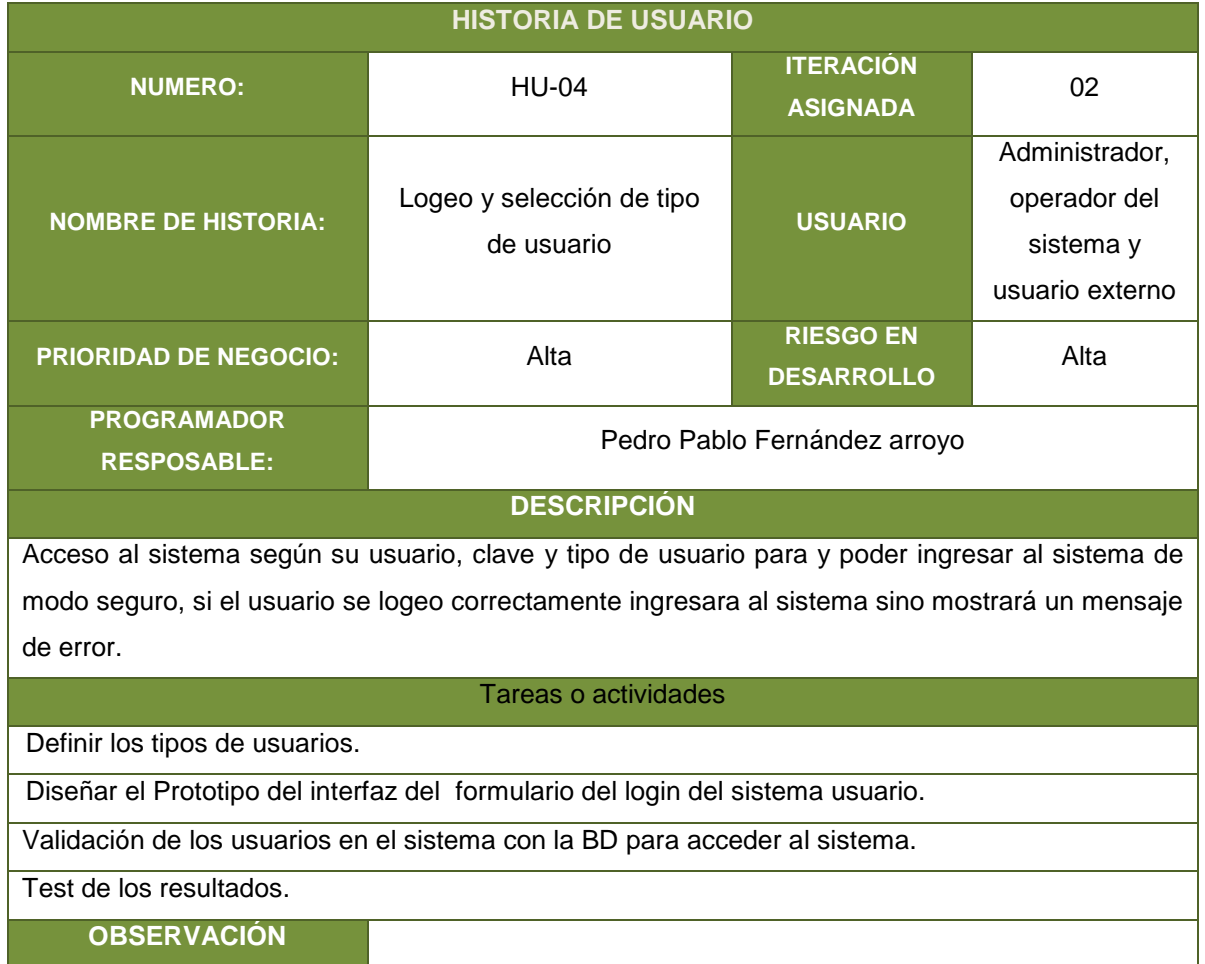

## **Tabla 16: Historia de usuario 05**

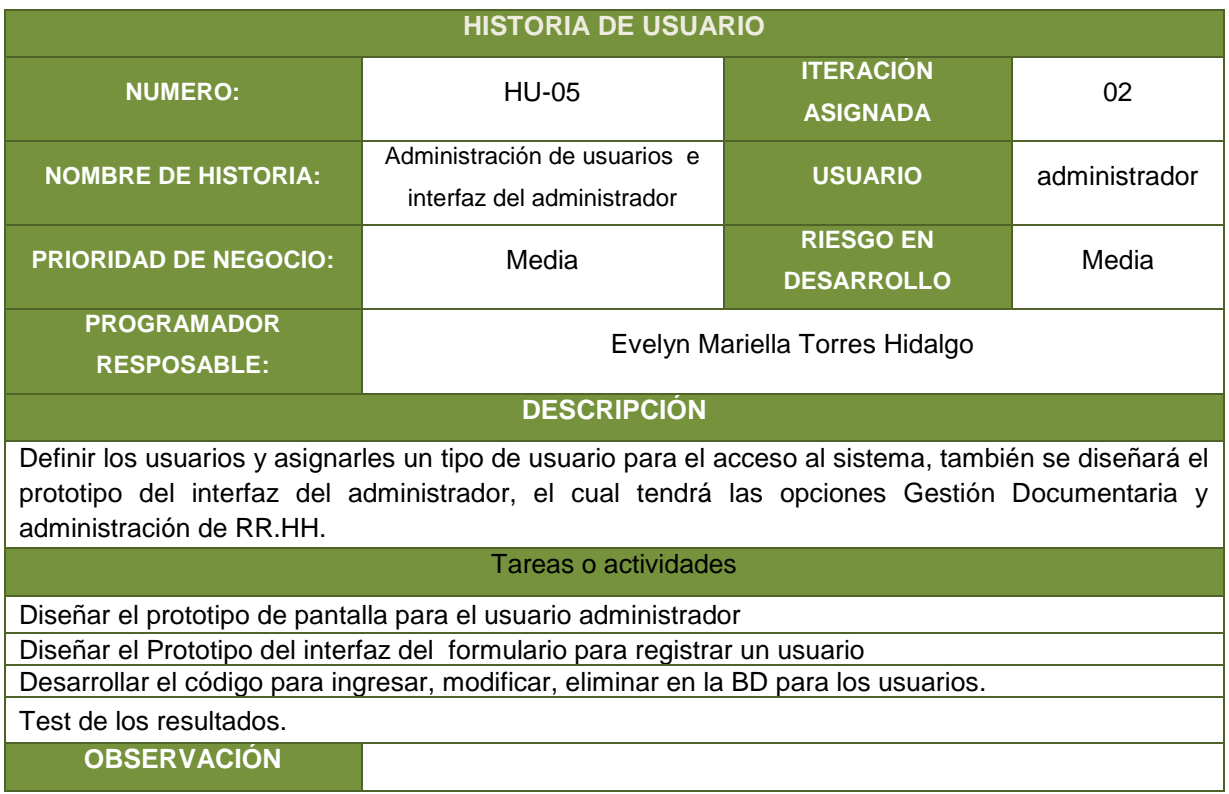

## **Tabla 17: Historia de usuario 06**

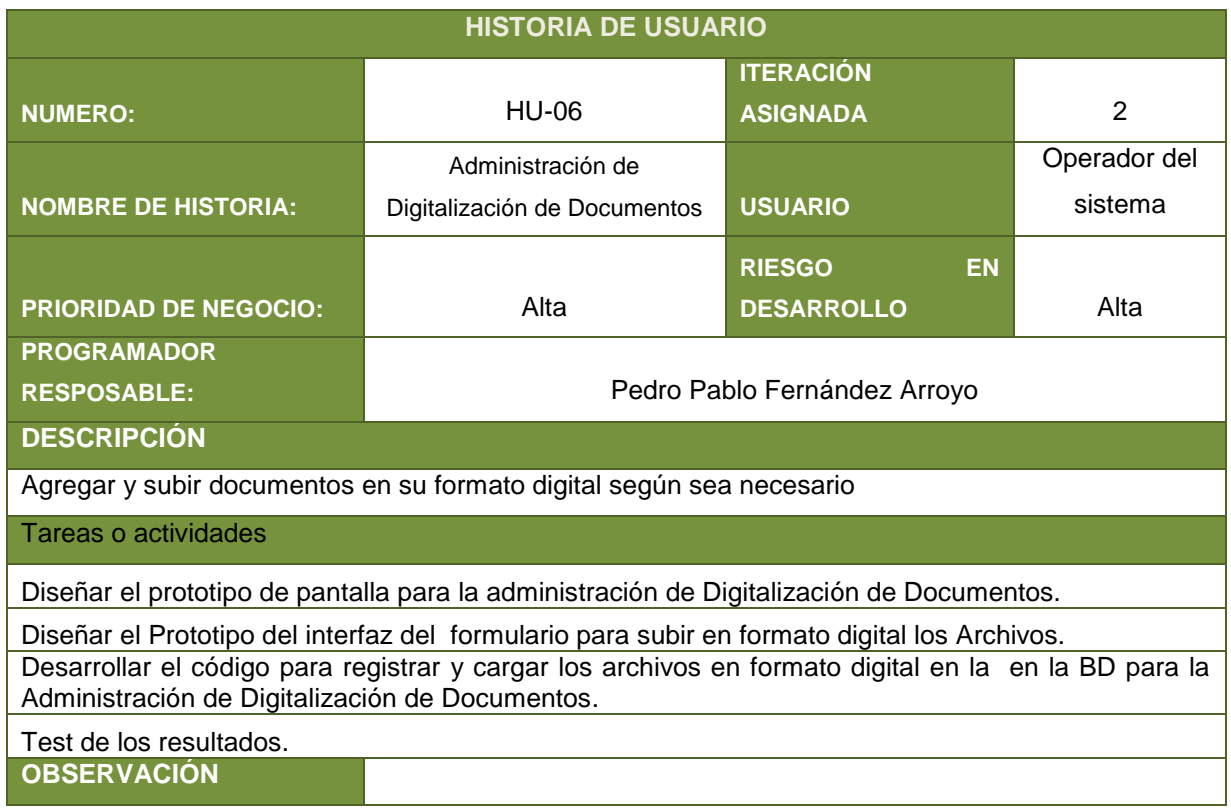

## **Tabla 18: Historia de usuario 07**

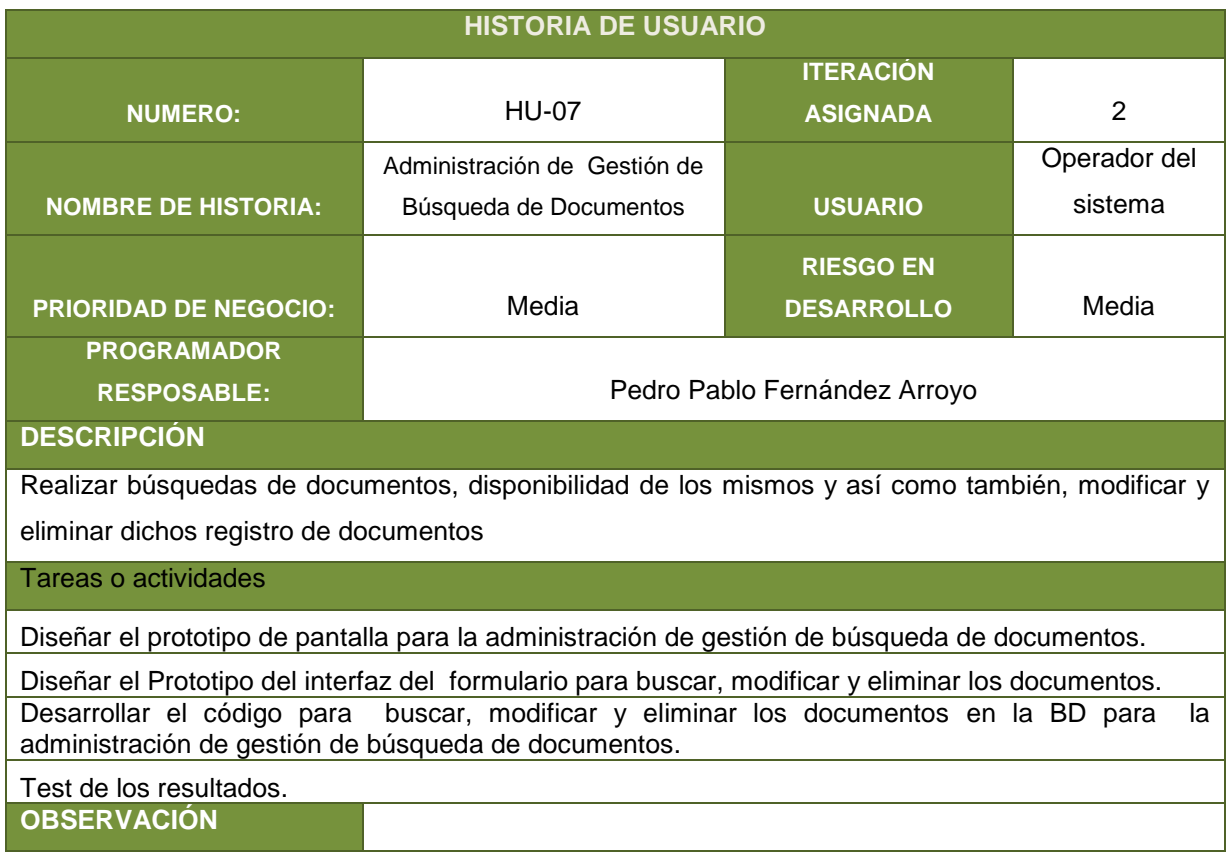

## **Tabla 19: Historia de usuario 08**

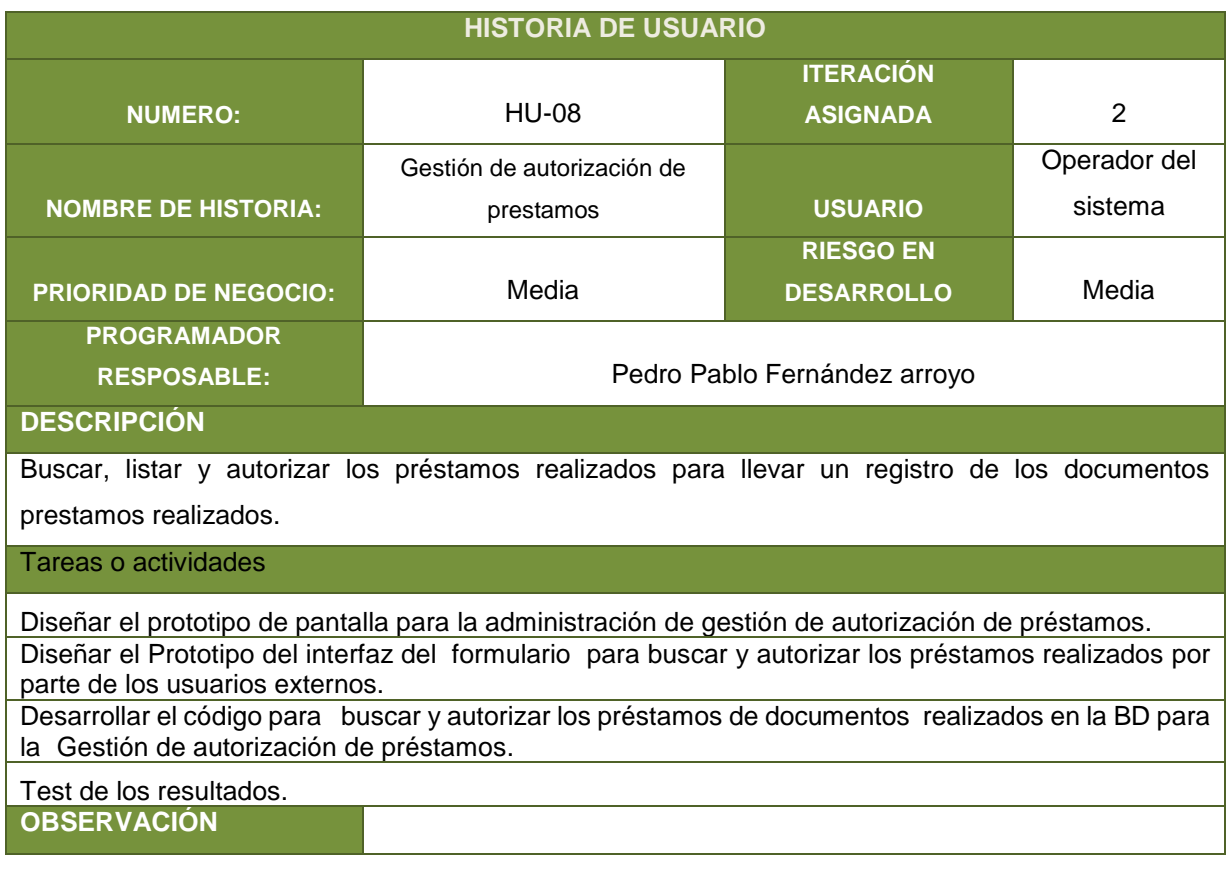

## **Tabla 20: Historia de usuario 09**

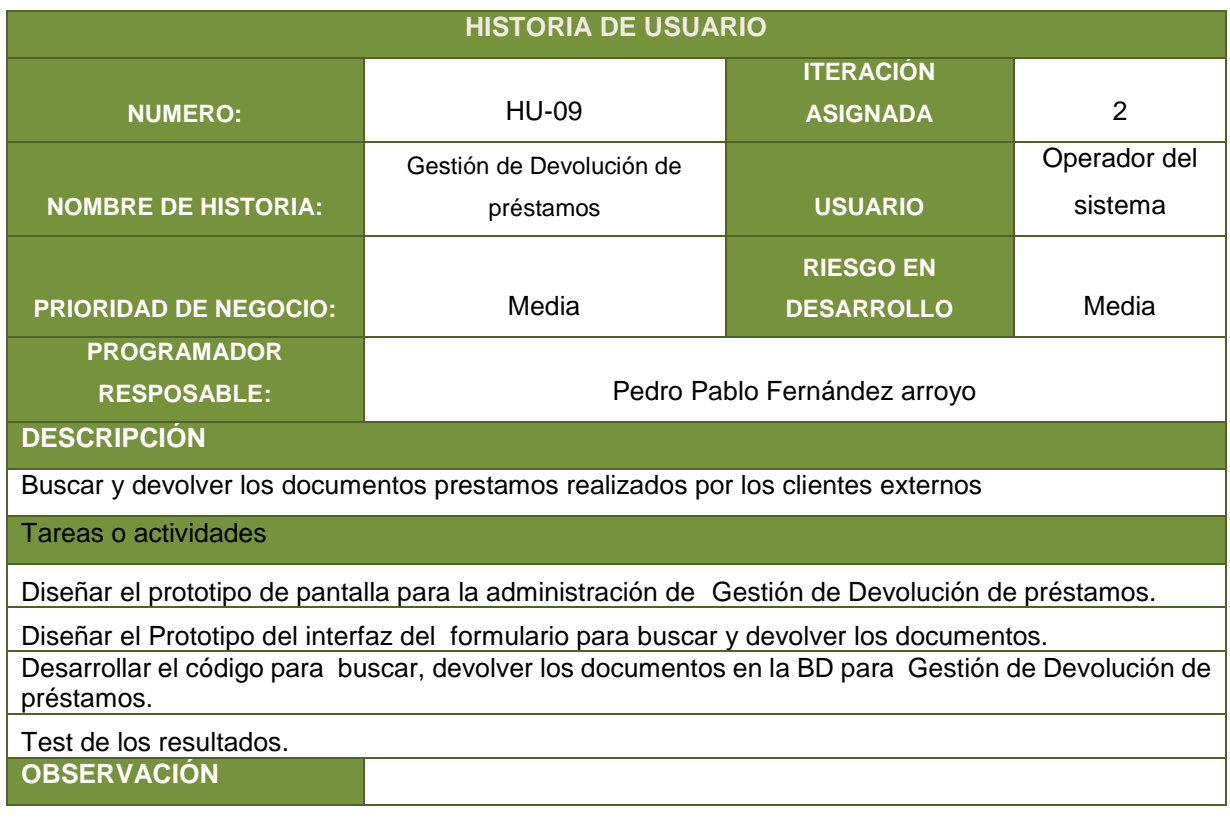

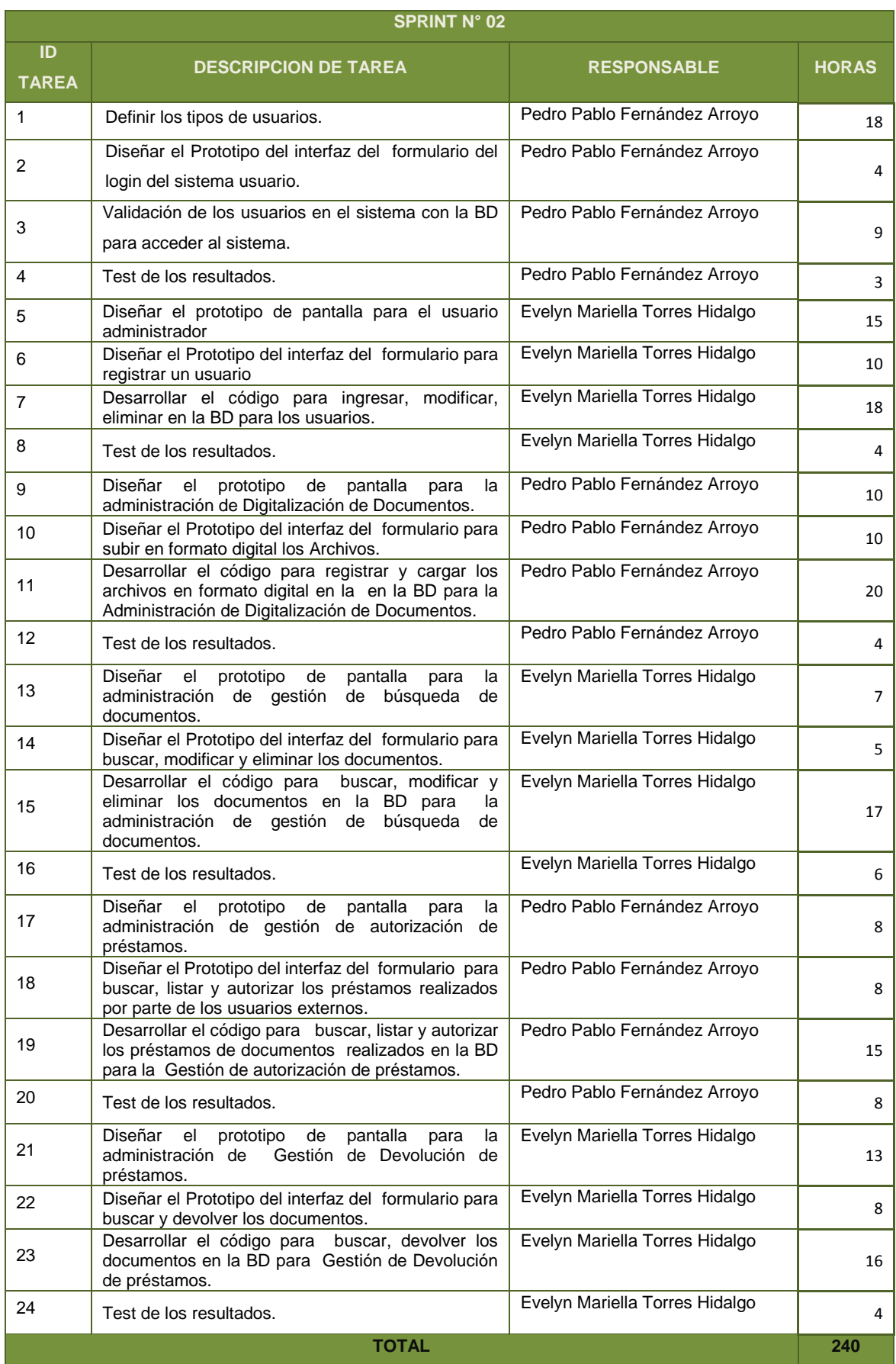

# **Tabla 21: Descripción de las tareas para el Sprint 02**
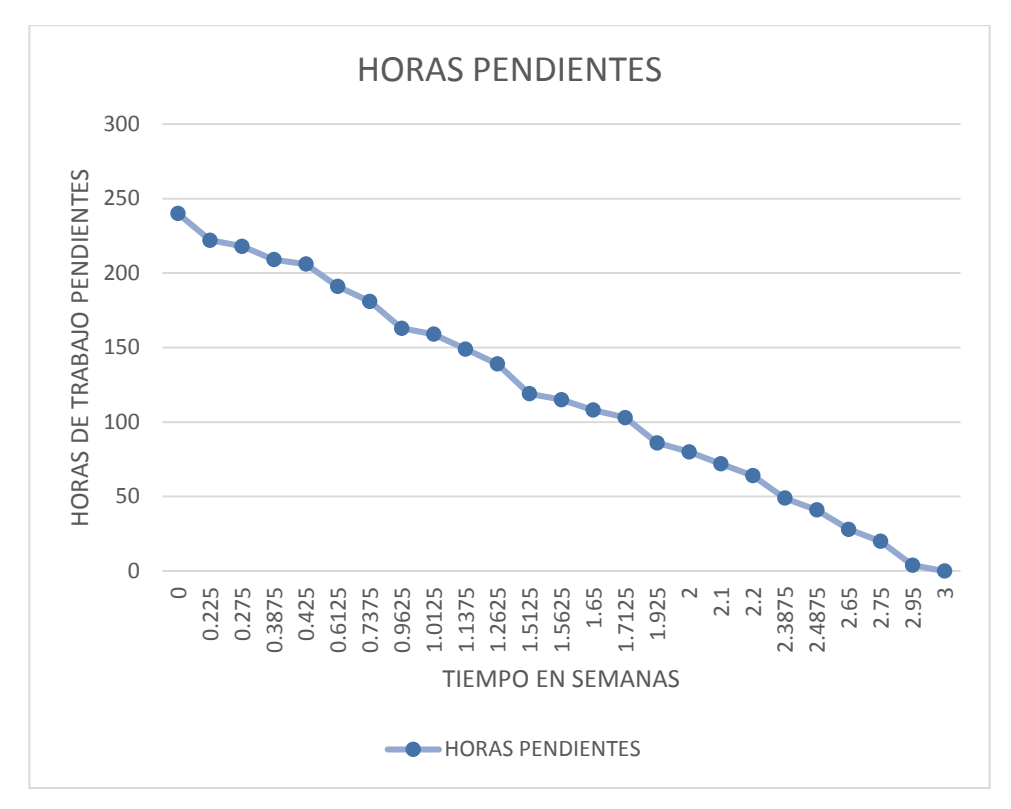

**Figura 9: Figura de esfuerzo por tarea Sprint N° 02**

### **5.3.2.4. SPRINT 03**

El SPRINT 03 está comprendido las siguientes historias de usuario HU-10, HU-11, HU-12y HU-13.

Teniendo como referencia las anteriores iteraciones, en el proyecto de tesis se tuvieron las siguientes consideraciones en sprint 03 el cual es de 200 horas, estará enfocada en el desarrollo por 25 días, y estará cargo de mismo equipo SCRUM.

Se realizaron reuniones con el equipo de desarrollo, así como se realizó en los anteriores SPRINT.

El objetivo principal de este Sprint 03 está enfocado en los interfaces del administrador y del usuario externo.

Para ello se mostrará las tablas de las historias de usuarios del SPRINT 03:

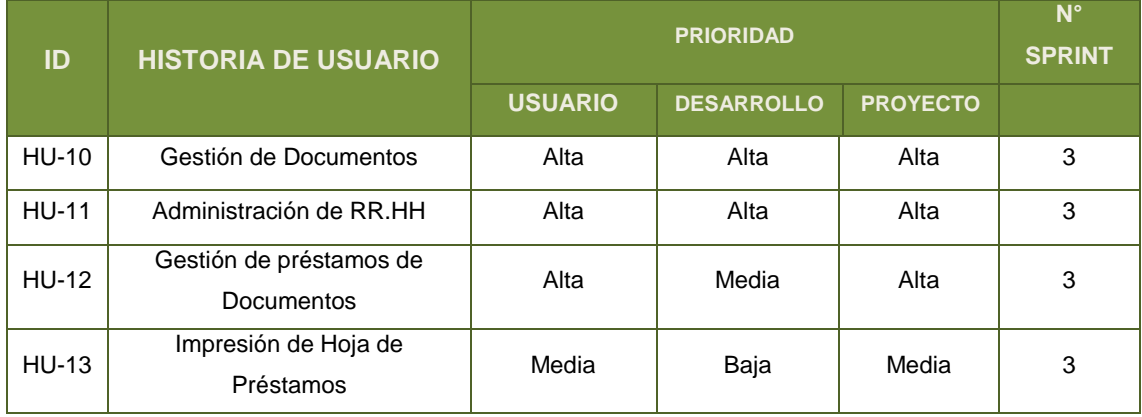

### **Tabla 22: Las historias de usuario del Sprint 03 en general**

# **Tabla 23: Historia de usuario 10**

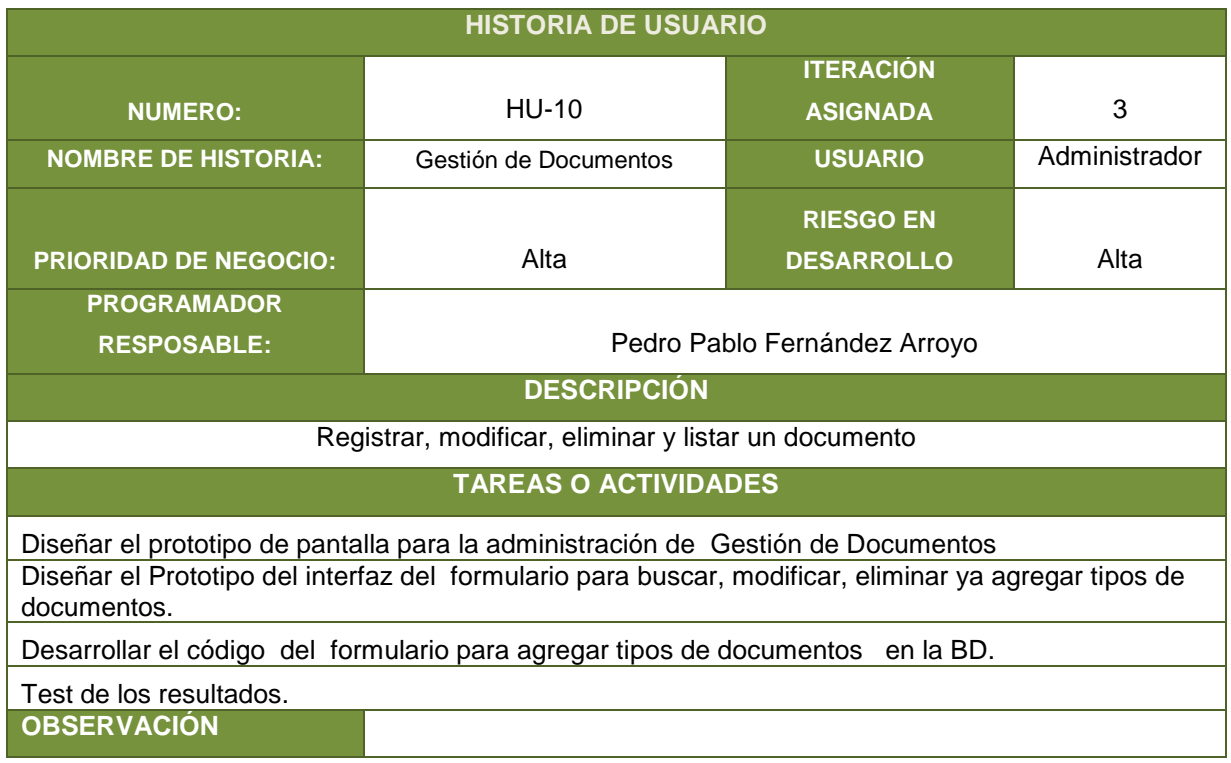

**Fuente:** Elaboración Propia

# **Tabla 24: Historia de usuario 11**

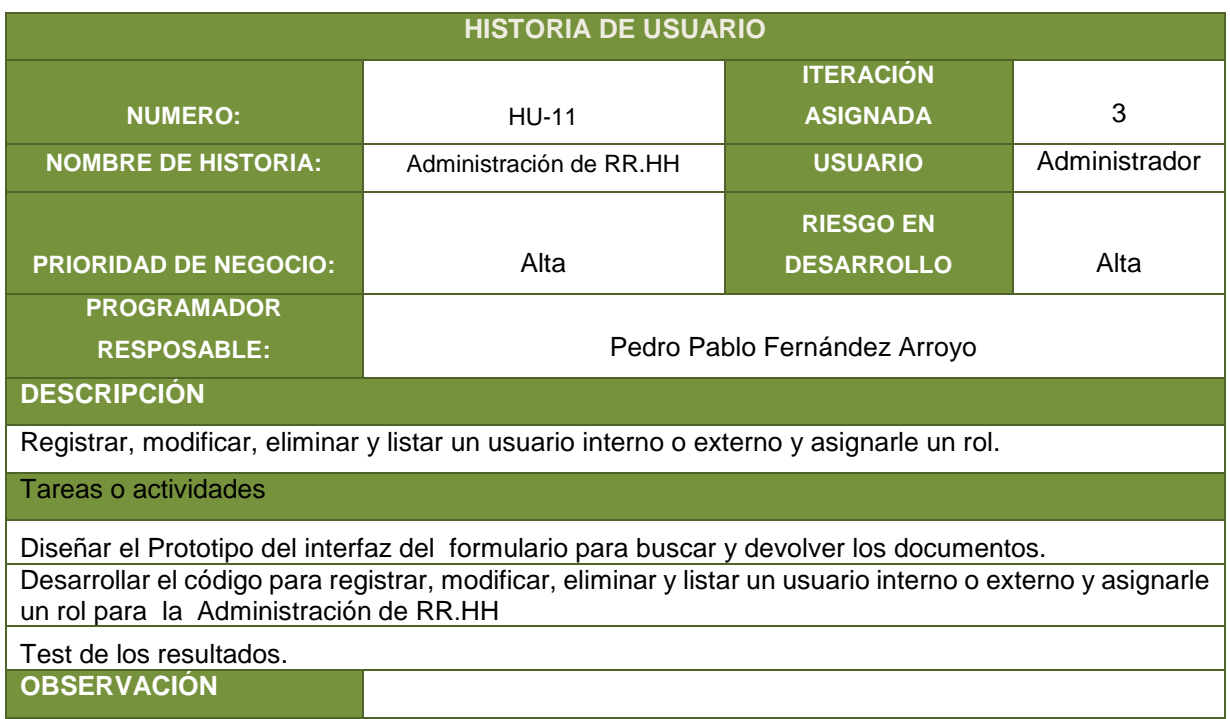

# **Tabla 25: Historia de usuario 12**

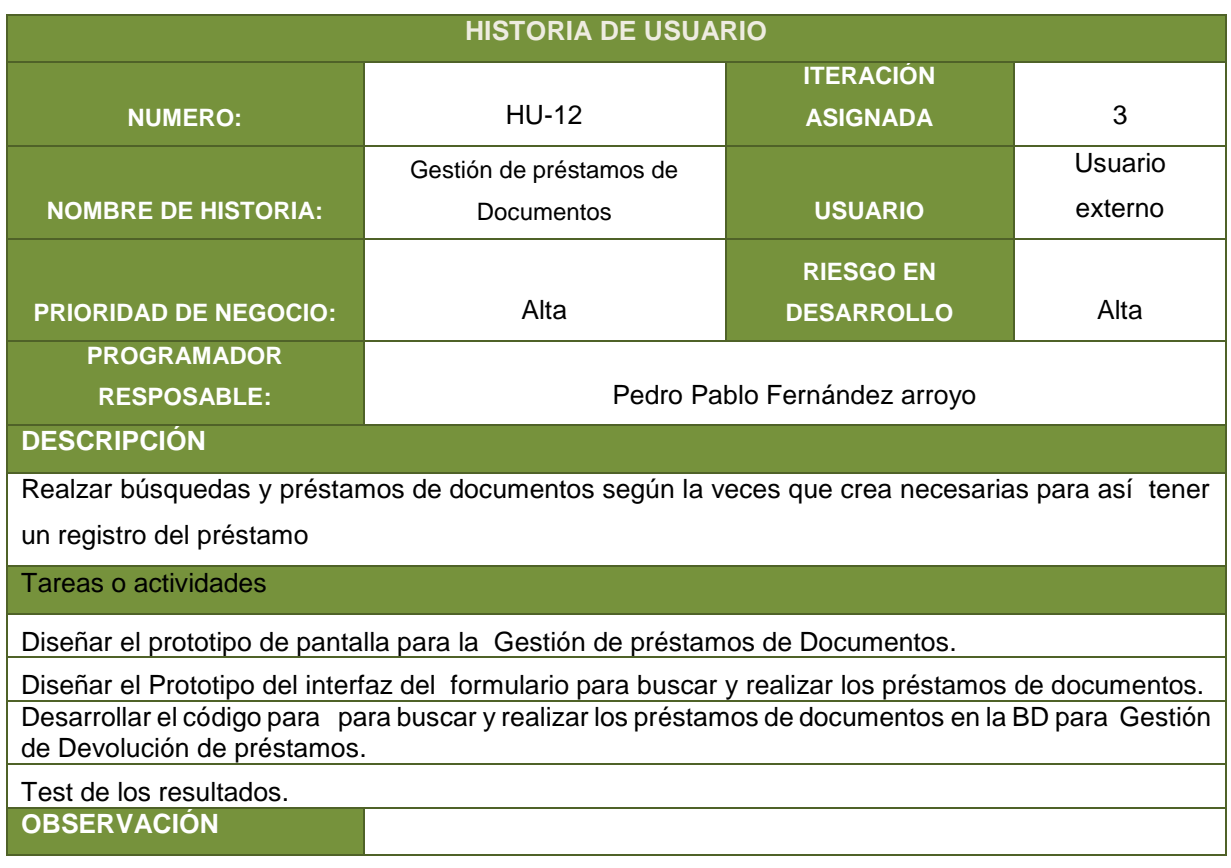

# **Tabla 26: Historia de usuario 13**

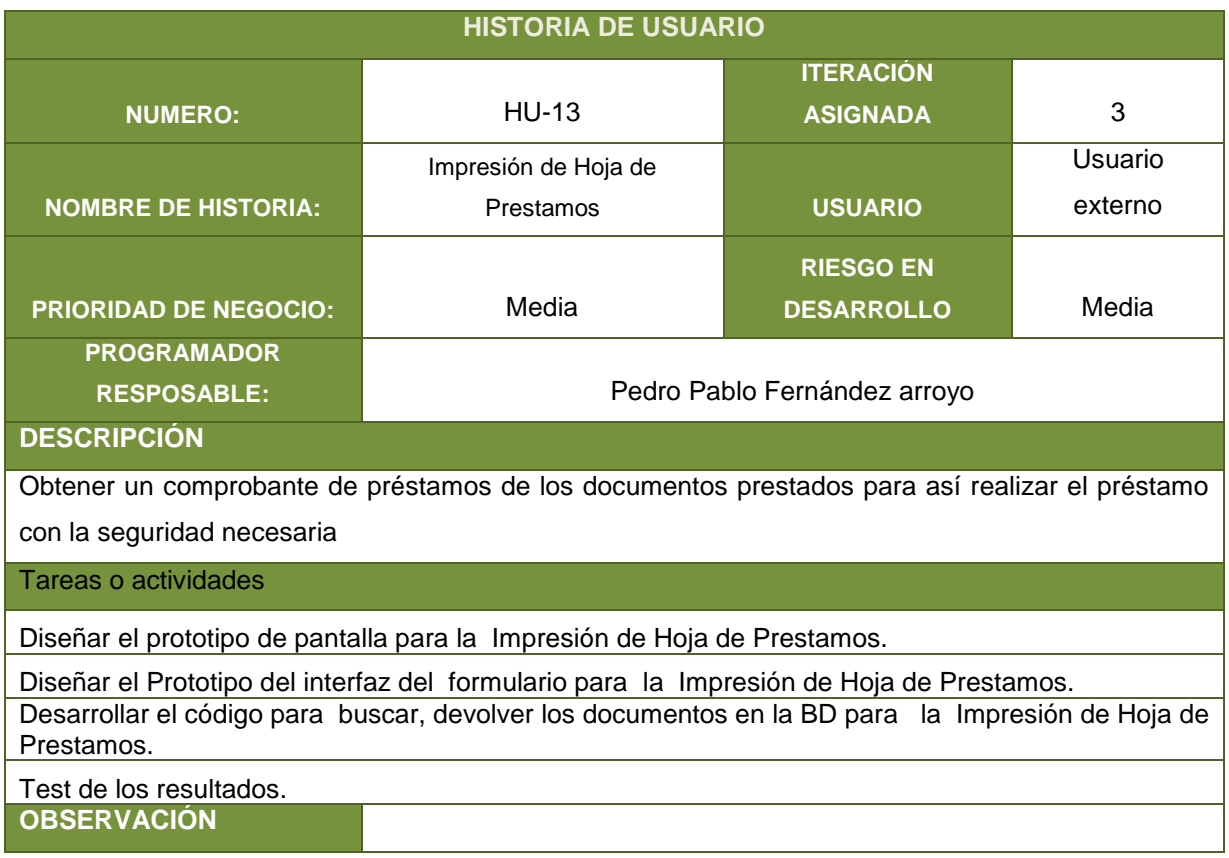

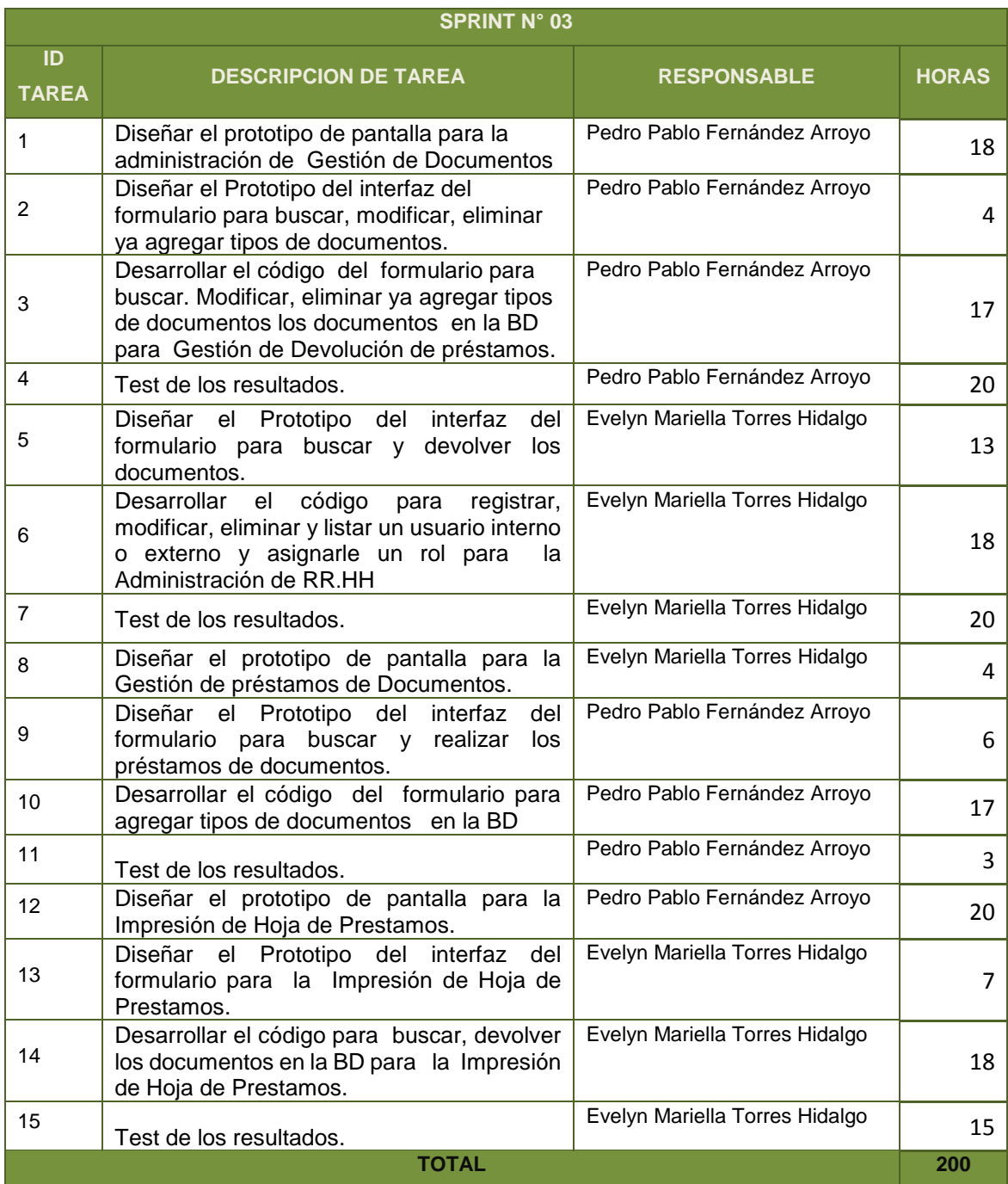

# **Tabla 27: Descripción de las tareas para el Sprint 03**

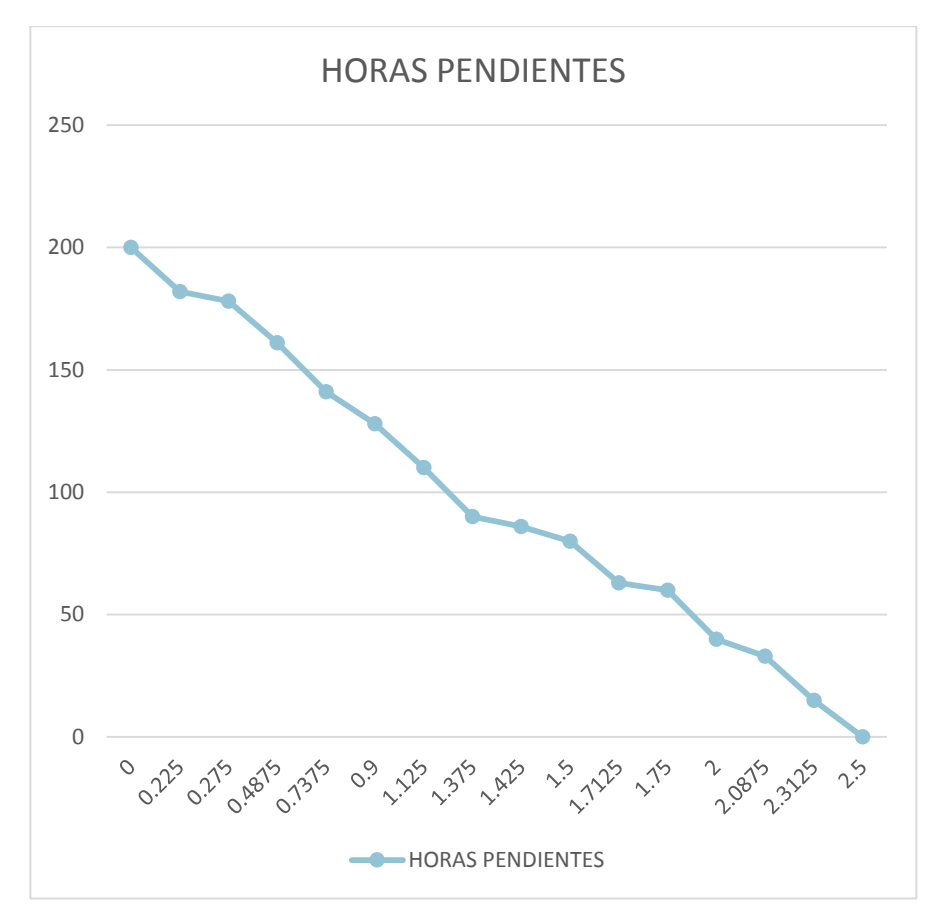

**Figura 10: Figura de esfuerzo por tarea Sprint N° 03**

#### **5.3.2.5. SPRINT 04**

El SPRINT 04 está comprendido las siguientes historias de usuario HU-14.

Teniendo como referencia las anteriores iteraciones, en el proyecto de tesis se tuvieron las siguientes consideraciones en sprint 04 el cual es de 186 horas, estará enfocada en el desarrollo por 17 días, y estará cargo de mismo equipo SCRUM.

Se realizaron reuniones con el equipo de desarrollo, así como se realizó en los anteriores SPRINT.

El objetivo principal de este Sprint 04 está enfocado en los reportes de préstamos realizados y moras pendientes.

Para ello se mostrará las tablas de las historias de usuarios del SPRINT 04:

# **Tabla 28: Las historias de usuario del Sprint 04 en general**

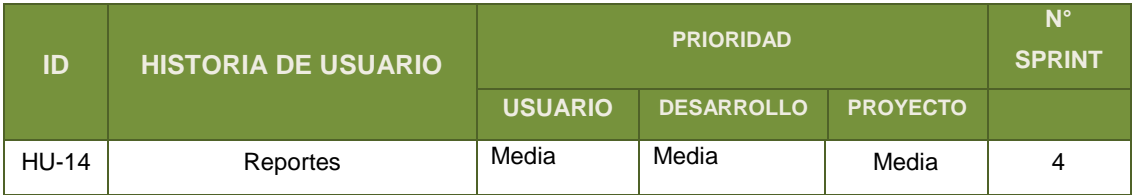

**Fuente:** Elaboración Propia

# **Tabla 29: Historia de usuario 14**

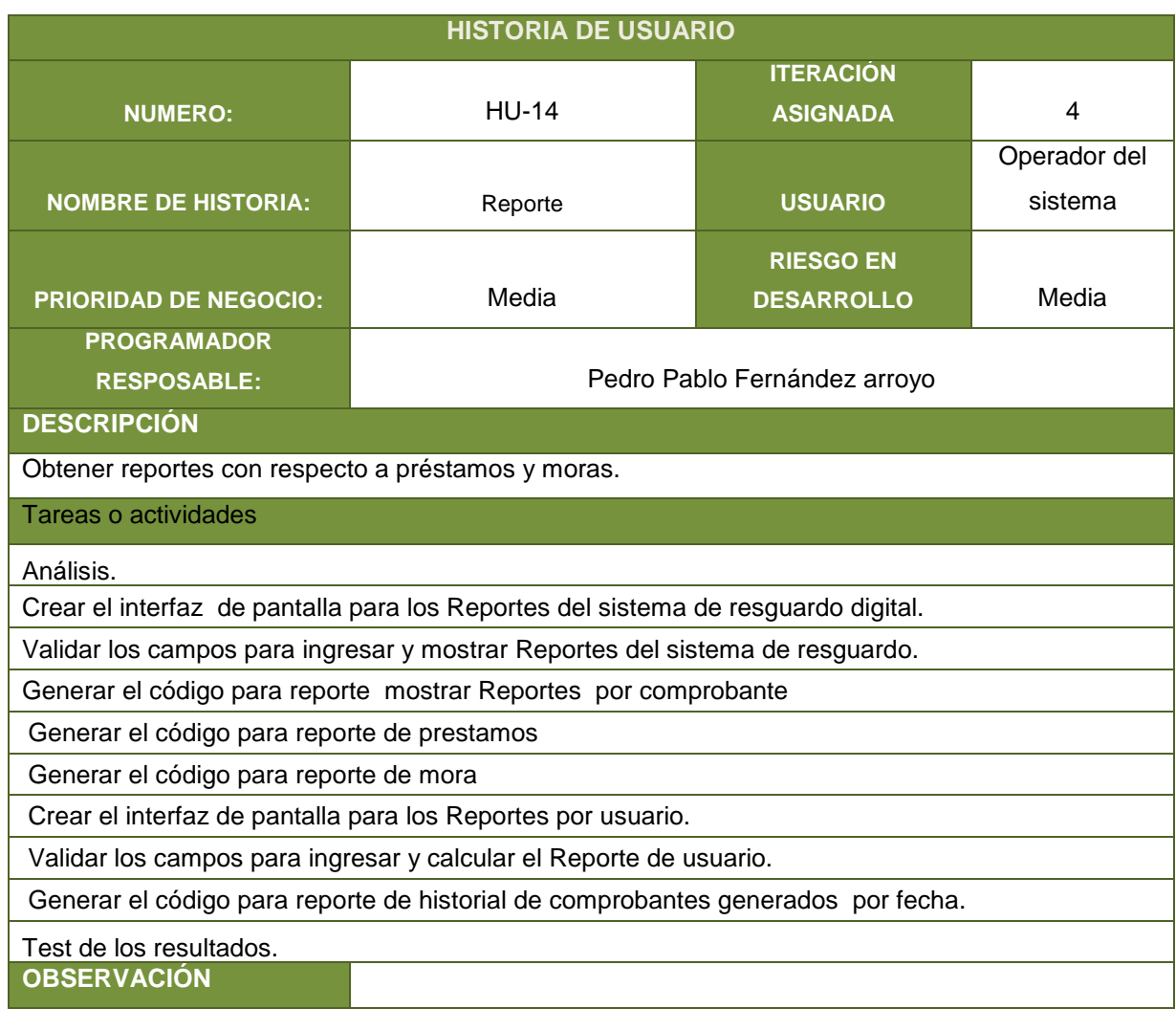

| <b>SPRINT N° 04</b> |                                                                                         |                                |              |  |  |
|---------------------|-----------------------------------------------------------------------------------------|--------------------------------|--------------|--|--|
| ID<br><b>TAREA</b>  | <b>DESCRIPCION DE TAREA</b>                                                             | <b>RESPONSABLE</b>             | <b>HORAS</b> |  |  |
| 1                   | Análisis.                                                                               | Pedro Pablo Fernández Arroyo   | 24           |  |  |
| $\overline{2}$      | Crear el interfaz de pantalla para los<br>Reportes del sistema de resguardo<br>digital. | Pedro Pablo Fernández Arroyo   | 16           |  |  |
| 3                   | Validar los campos para ingresar y<br>mostrar Reportes del sistema de<br>resguardo.     | Pedro Pablo Fernández Arroyo   | 10           |  |  |
| 4                   | Generar el código para reporte<br>mostrar Reportes por comprobante                      | Evelyn Mariella Torres Hidalgo | 20           |  |  |
| 5                   | Generar el código para reporte de<br>prestamos                                          | Evelyn Mariella Torres Hidalgo | 20           |  |  |
| 6                   | Generar el código para reporte de<br>mora                                               | Evelyn Mariella Torres Hidalgo | 20           |  |  |
| $\overline{7}$      | Crear el interfaz de pantalla para los<br>Reportes por usuario.                         | Evelyn Mariella Torres Hidalgo | 16           |  |  |
| 8                   | Validar los campos para ingresar y<br>calcular el Reporte de usuario.                   | Pedro Pablo Fernández Arroyo   | 10           |  |  |
| 9                   | Generar el código para reporte de<br>historial de comprobantes generados<br>por fecha.  | Pedro Pablo Fernández Arroyo   | 20           |  |  |
| 10                  | Test de los resultados.                                                                 | Pedro Pablo Fernández Arroyo   | 24           |  |  |
|                     |                                                                                         | <b>TOTAL</b>                   | 180          |  |  |

**Tabla 30: Descripción de las tareas para el Sprint 04**

**Fuente:** Elaboración Propia

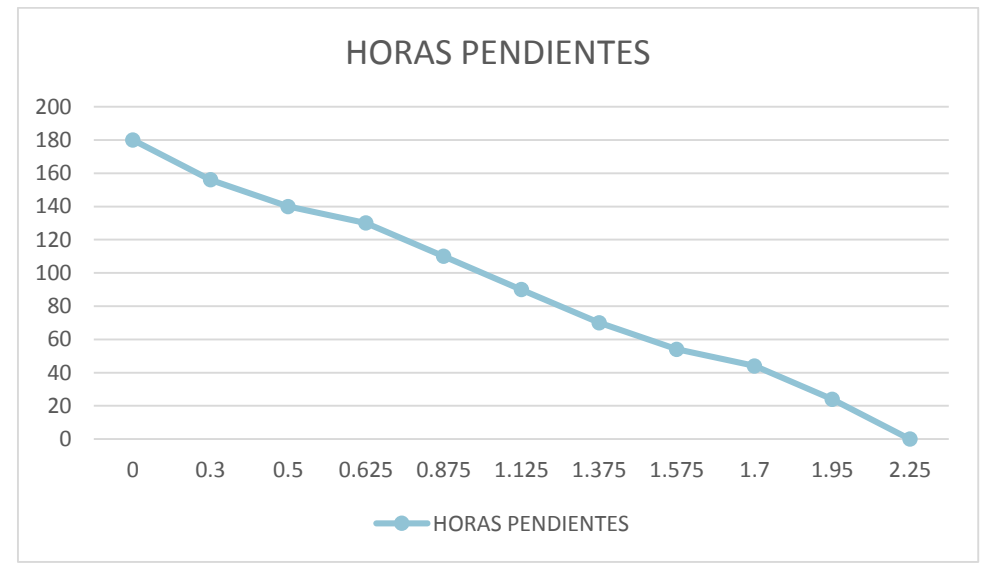

**Figura 11: Figura de esfuerzo por Tarea Sprint N° 04**

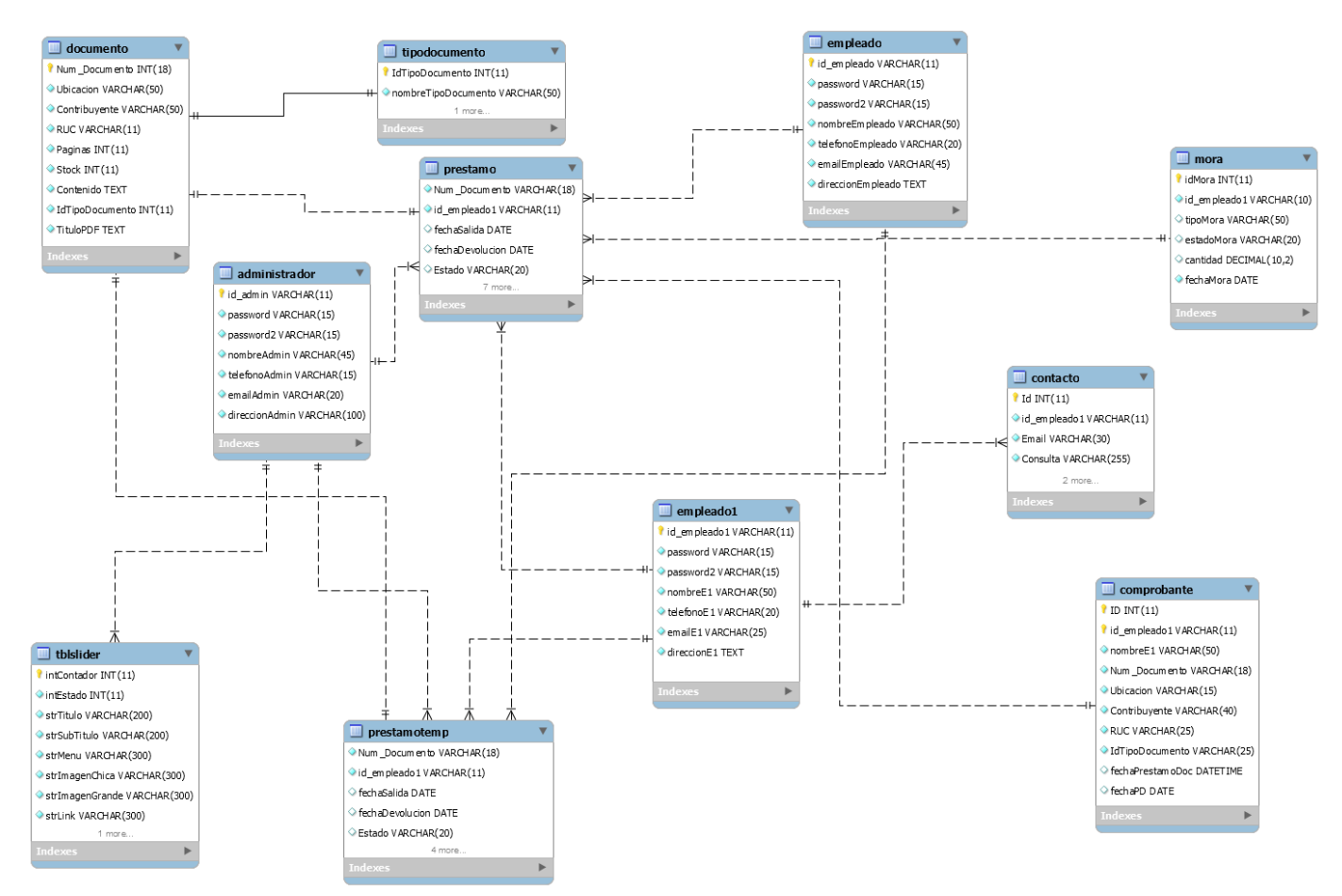

**Figura 12: Modelo Entidad Relación**

**Creación de la Base de Datos del Sistema de Archivo**

```
1 CREATE DATABASE IF NOT EXISTS `sistema gestion` /*!40100 DEFAULT CHARACTER SET latin1 COLLATE latin1 swedish ci */;
2 USE 'sistema_gestion';
```
**Figura 13: Creación de la base de datos sistema\_gestion**

**Fuente:** Elaboración Propia

**Creación de tabla administrador**

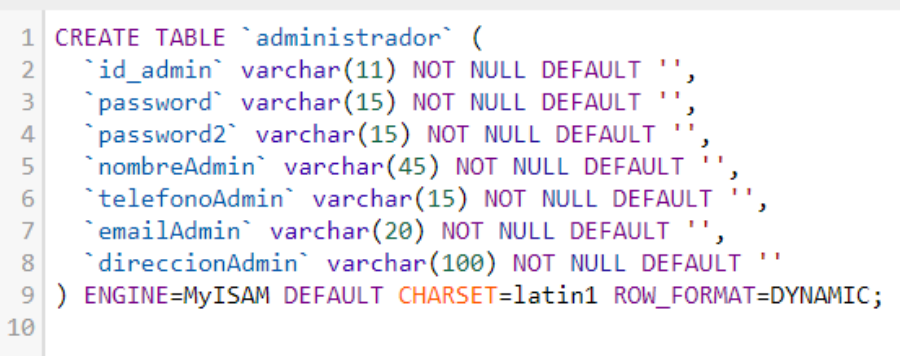

**Figura 14: Creación de la tabla administrador**

**Fuente:** Elaboración Propia

**Creación de tabla comprobante**

```
CREATE TABLE IF NOT EXISTS `comprobante` (<br>
`ID` int(11) NOT NULL,<br>
`id_empleado1` varchar(11) NOT NULL DEFAULT '',<br>
`nombreE1` varchar(45) NOT NULL DEFAULT '',<br>
`Num_Documento` varchar(18) NOT NULL DEFAULT '',<br>
`Ubicacion
  1
  \overline{2}\overline{3}\overline{4}5
  6
  \overline{7}\mathbf{R}\overline{Q}'0000-00-00 00:00:00',
10
11
12 ) ENGINE=MyISAM DEFAULT CHARSET=latin1 ROW_FORMAT=DYNAMIC;
13
```
**Figura 15: Creación de la tabla comprobante**

**Creación de tabla documento**

```
1 CREATE TABLE 'documento' (
 \overline{2}Num_Documento' varchar(18) NOT NULL DEFAULT '0',
 \overline{3}"Ubicacion" varchar(50) NOT NULL DEFAULT "',
     'Contribuyente' varchar(50) NOT NULL DEFAULT '',
 \overline{4}'RUC' varchar(20) NOT NULL DEFAULT '',
 5
     'Paginas' int(11) NOT NULL DEFAULT '0',
 6
     'Stock' int(11) NOT NULL DEFAULT '0',
 \overline{7}8
     'Contenido' text NOT NULL,
     'IdTipoDocumento' int(11) NOT NULL DEFAULT '0',
9
     'TituloPDF' text NOT NULL
1011) ENGINE=MyISAM DEFAULT CHARSET=latin1 ROW FORMAT=DYNAMIC;
12
```
**Figura 16: Creación de la tabla documento**

**Fuente:** Elaboración Propia

#### **Creación de tabla empleado**

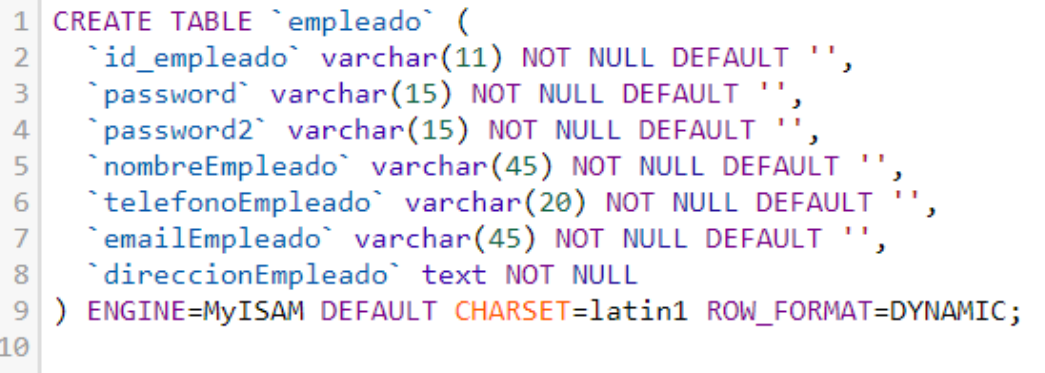

**Figura 17: Creación de la tabla empleado**

**Fuente:** Elaboración Propia

**Creación de tabla empleado 1**

```
1 CREATE TABLE `empleado1` (
 \overline{2}'id empleado1' varchar(11) NOT NULL DEFAULT '',
      `password` varchar(15) NOT NULL DEFAULT ''
 \overline{3}`password2` varchar(15) NOT NULL DEFAULT ''
 \overline{4}password2 varchar(15) NOT NULL DEFAULT '',<br>`nombreE1` varchar(45) NOT NULL DEFAULT '',
 5
      "telefonoE1" varchar(20) NOT NULL DEFAULT "',
 6
 \overline{7}'emailE1' varchar(25) NOT NULL DEFAULT '',
      'direccionE1' text NOT NULL
 \bf 89) ENGINE=MyISAM DEFAULT CHARSET=latin1 ROW FORMAT=DYNAMIC;
10
```
**Figura 18: Creación de la tabla empleado1**

**Fuente:** Elaboración Propia

#### **Creación de tabla mora**

```
1 CREATE TABLE `mora` (
    `idMora` int(11) NOT NULL,
\overline{2}'id empleado1' varchar(11) NOT NULL DEFAULT '',
3
    `tipoMora` varchar(50) DEFAULT NULL,
\overline{4}'estadoMora' varchar(25) DEFAULT NULL,
5
     'cantidad' decimal(10,2) DEFAULT NULL,
6
\overline{7}`fechaMora` date NOT NULL
8) ENGINE=MyISAM DEFAULT CHARSET=latin1 ROW FORMAT=DYNAMIC;
\overline{Q}
```
**Figura 19: Creación de la tabla mora**

**Fuente:** Elaboración Propia

**Creación de tabla prestamo**

```
1 CREATE TABLE IF NOT EXISTS 'prestamo' (
       Num_Documento` varchar(18) NOT NULL DEFAULT '0',<br>`id_empleado1` varchar(11) NOT NULL DEFAULT '',<br>`fechaSalida` date DEFAULT '0000-00-00',
\overline{2}\overline{3}\DeltaFechabevolucion date DEFAULT '0000-00-00',<br>Estado varchar(25) DEFAULT '0000-00-00',
5
6
\overline{7}) ENGINE=MyISAM DEFAULT CHARSET=latin1 ROW FORMAT=DYNAMIC;
8
9
```
**Figura 20: Creación de la tabla préstamo**

**Fuente:** Elaboración Propia

**Creación de tabla tblslider** 

```
1 DROP TABLE IF EXISTS 'tblslider';
 2 CREATE TABLE `tblslider` (
       `intContador` int(11) NÒT NULL AUTO INCREMENT,
\overline{\mathbf{3}}`intEstado` int(11) NOT NULL,
 4
      "strTitulo" varchar(200) NOT NULL,
 5
      `strSubTitulo` varchar(200) NOT NULL,
 6
 \overline{7}`strMenu` varchar(300) NOT NULL,
      `strImagenChica` varchar(300) NOT NULL,<br>`strImagenGrande` varchar(300) NOT NULL,
8
9
      `strLink` varchar(300) NOT NULL,<br>`intOrden` int(11) DEFAULT NULL,
10
11
12
      PRIMARY KEY ('intContador')
13 | ) ENGINE=InnoDB AUTO INCREMENT=5 DEFAULT CHARSET=latin1;
14
```
**Figura 21: Creación de la tabla tblslider**

**Fuente:** Elaboración Propia

#### **Creación de tabla tipodocumento**

```
1 DROP TABLE IF EXISTS `tipodocumento`;<br>2 CREATE TABLE `tipodocumento` (<br>3 `IdTipoDocumento` int(11) NOT NULL AUTO_INCREMENT,<br>4 `nombreTipoDocumento` varchar(50) NOT NULL DEFAULT '',<br>5 PRIMARY KEY (`IdTipoDocumento`)<br>6 ) E
```
**Figura 22: Creación de la tabla tipodocumento**

**Fuente:** Elaboración Propia

**Creación de tabla prestamotemp**

```
CREATE TABLE IF NOT EXISTS `prestamotemp` (<br>
`Num_Documento` varchar(18) NOT NULL DEFAULT '0',<br>
`id_empleado1` varchar(11) NOT NULL DEFAULT '',<br>
`fechaSalida` date DEFAULT '0000-00-00',<br>
`fechaDevolucion` date DEFAULT '000
  1\overline{2}\overline{3}\overline{A}5
  6
  \overline{7}) ENGINE=MyISAM DEFAULT CHARSET=latin1 ROW FORMAT=DYNAMIC;
  8
  9
10
```
**Figura 23: Creación de la tabla prestamotemp**

A continuación se muestran los interfaces que contiene el sistema ADIATL, según las historias de usuario descritas anteriormente.

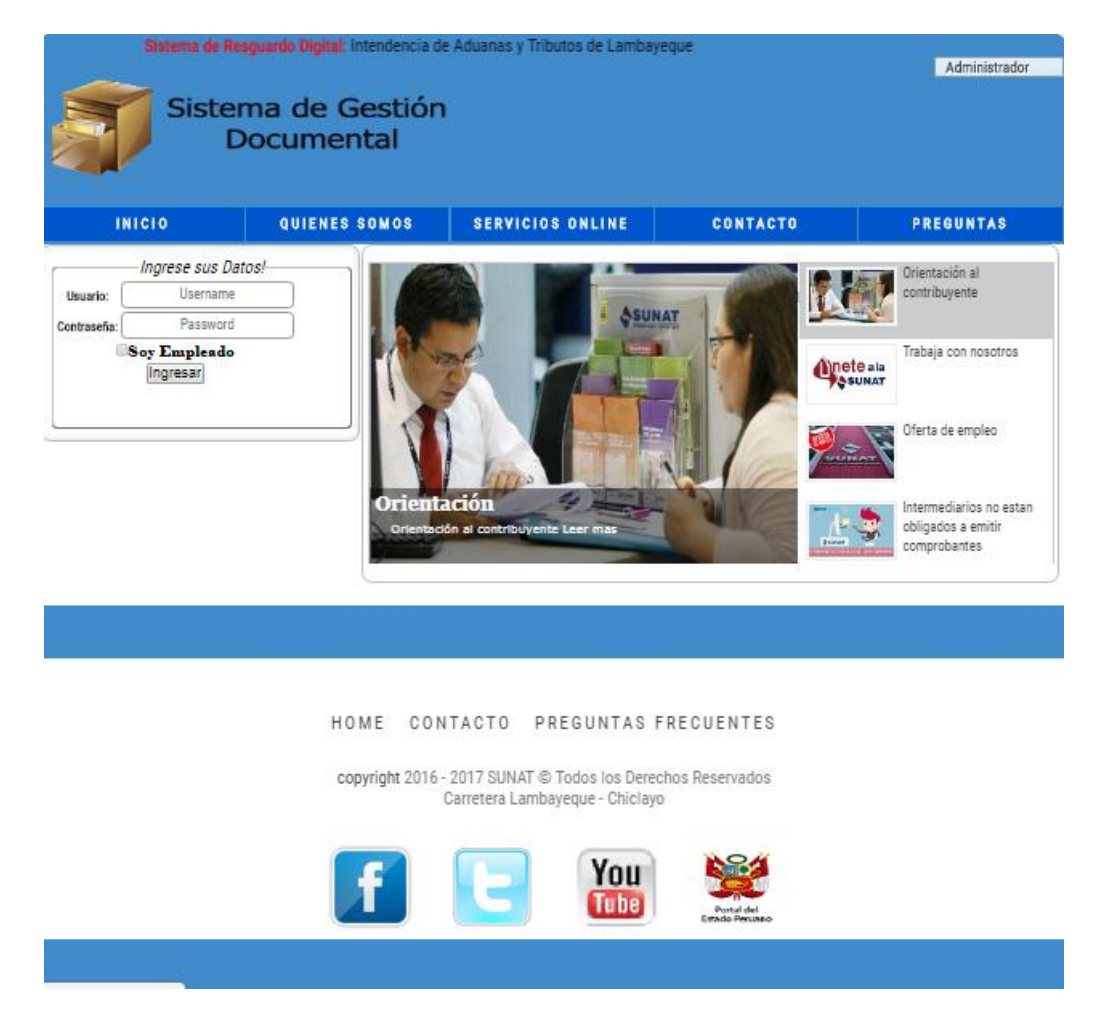

#### **Figura 24: Interfaz del sistema**

**Fuente:** Elaboración Propia

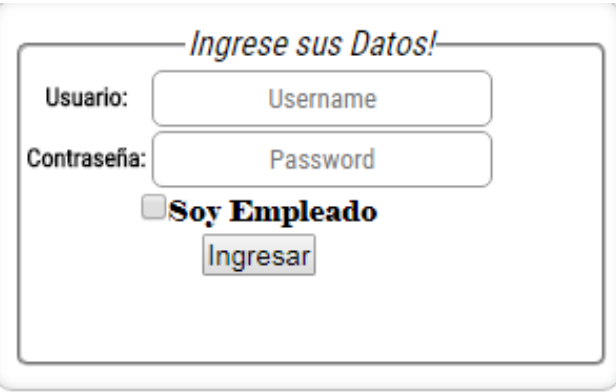

**Figura 25: Interfaz de logeo y selección de tipo de usuario**

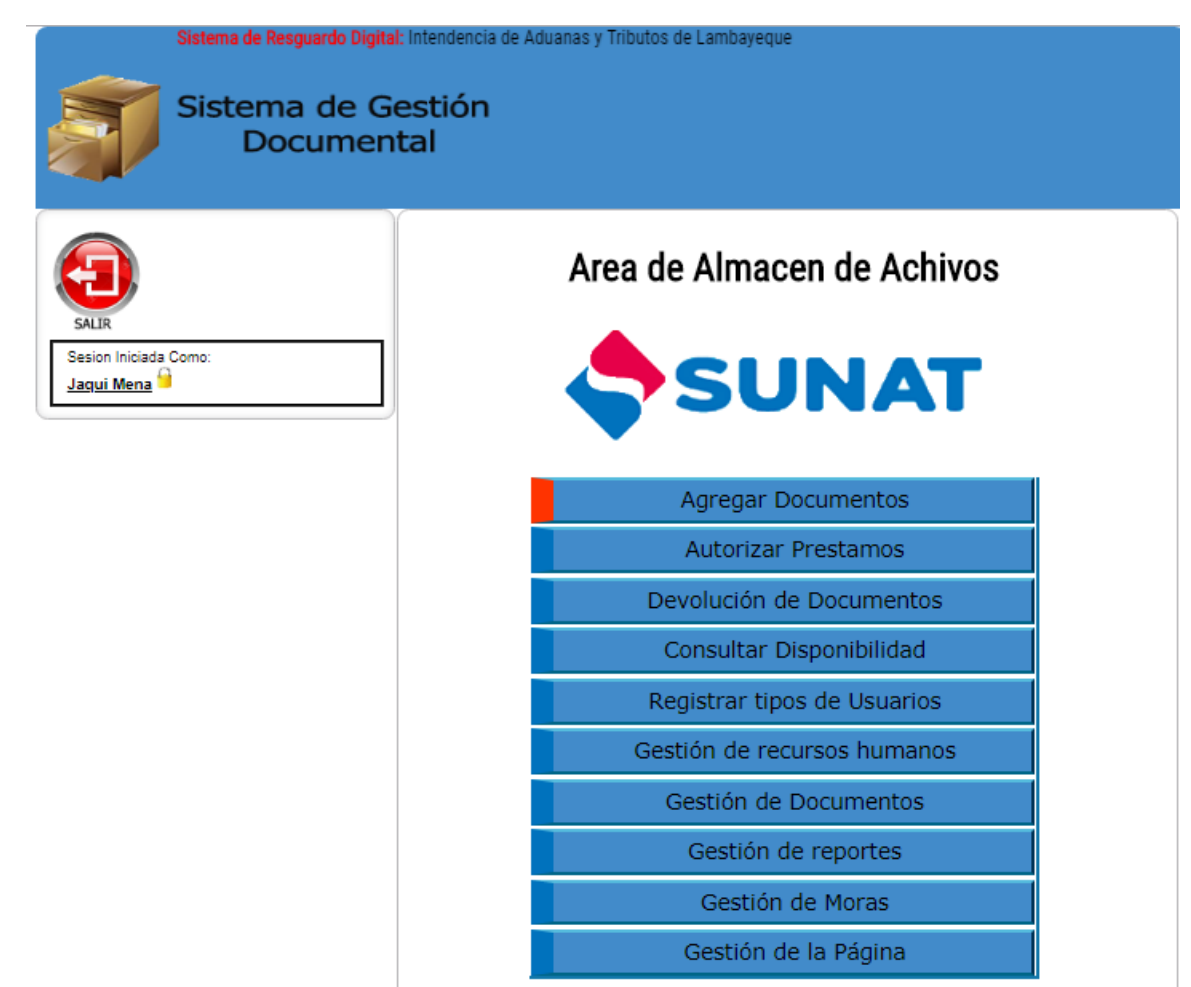

**Figura 26: Interfaz de administración de roles e interfaz del administrador**

**Fuente:** Elaboración Propia

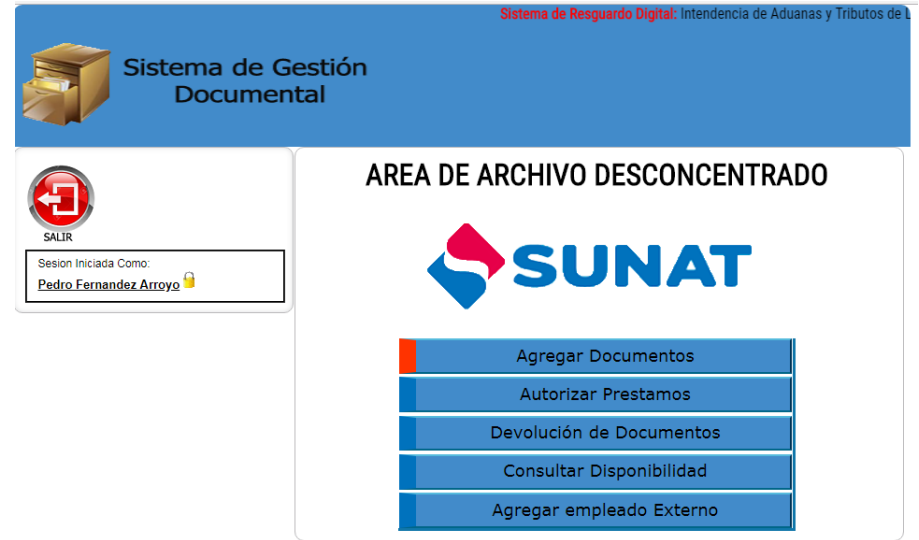

**Figura 27: Interfaz de administración de digitalización de documentos – 1A**

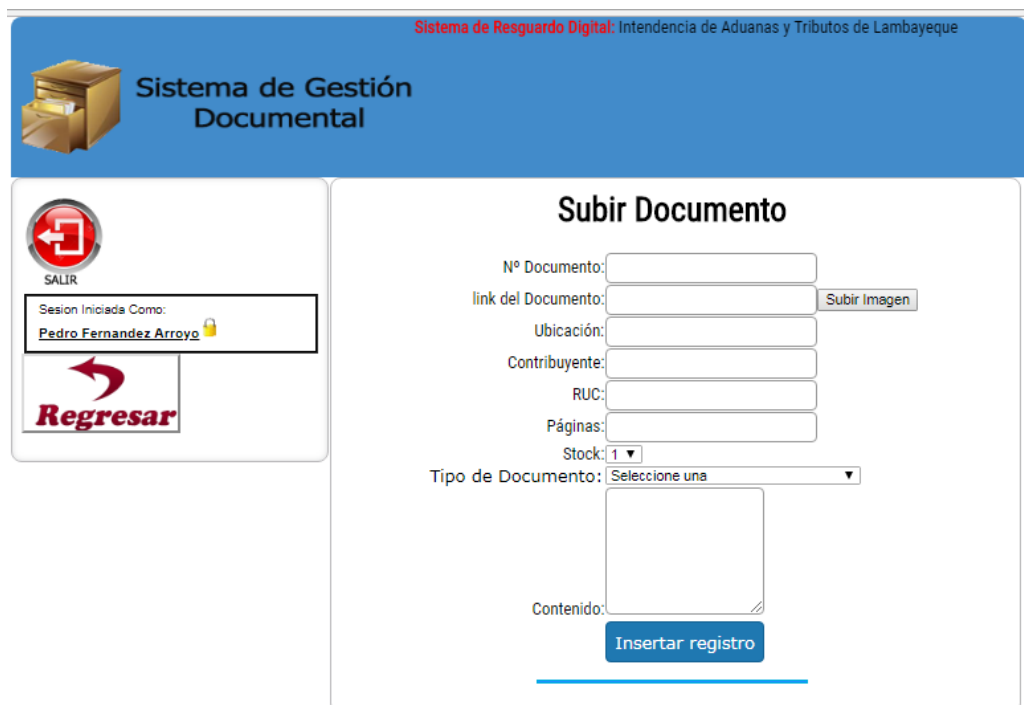

**Figura 28: Interfaz de administración de digitalización de documentos – 1B**

**Fuente:** Elaboración Propia

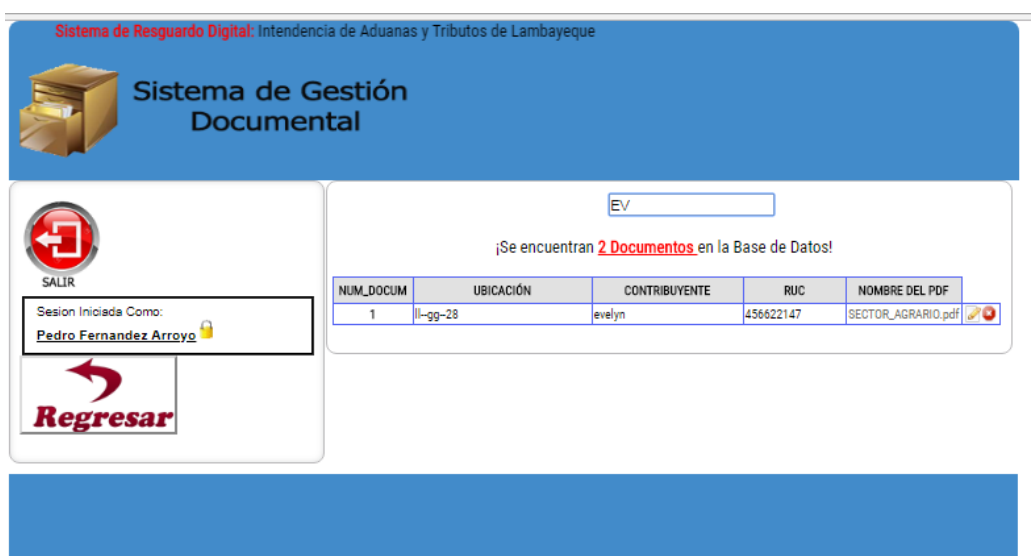

**Figura 29: Interfaz de gestión de búsqueda de documentos**

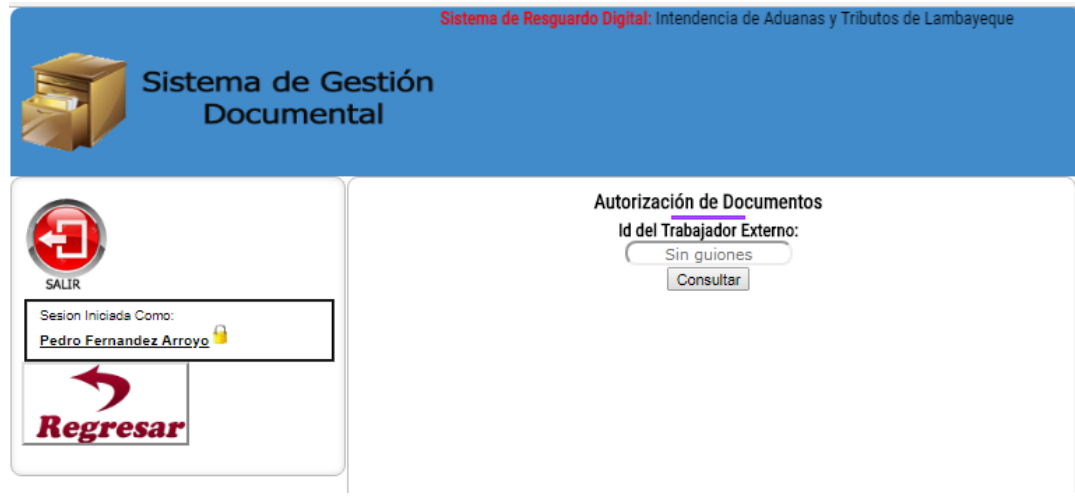

**Figura 30: Interfaz de gestión de autorización de préstamos**

**Fuente:** Elaboración Propia

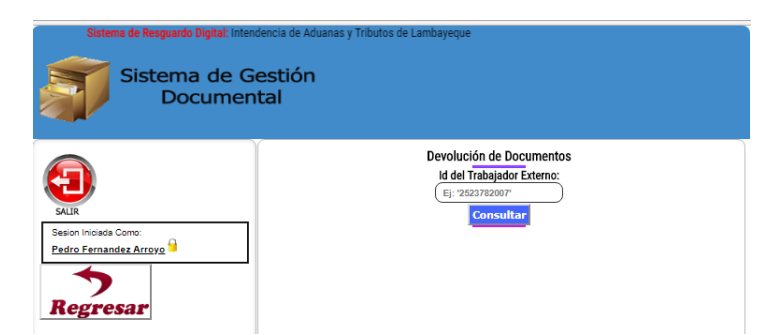

**Figura 31: Interfaz de devolución de préstamos**

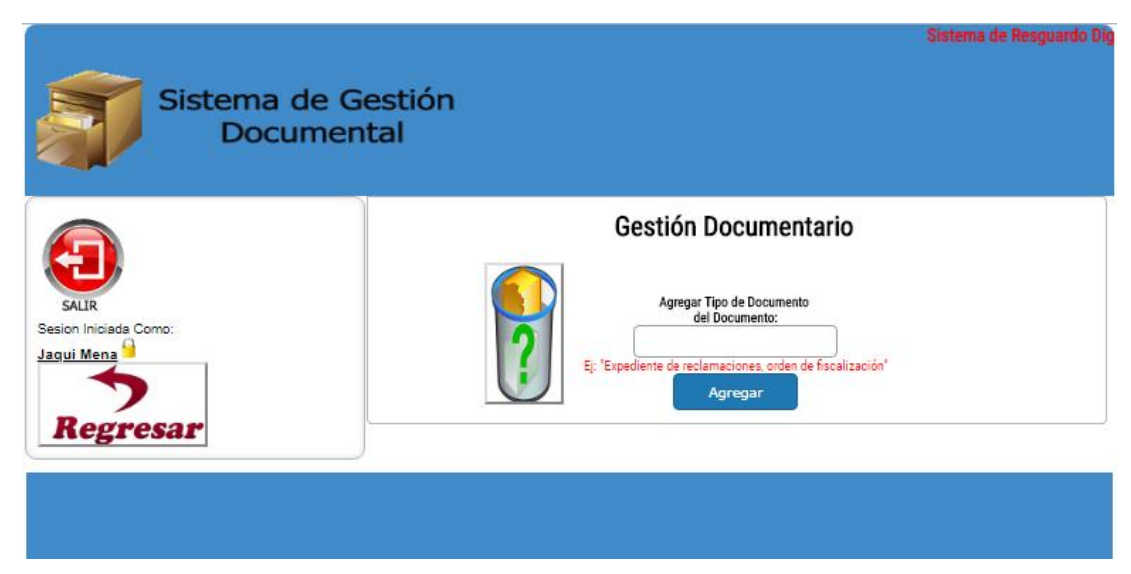

**Figura 32: Interfaz de gestión de documentos**

**Fuente:** Elaboración Propia

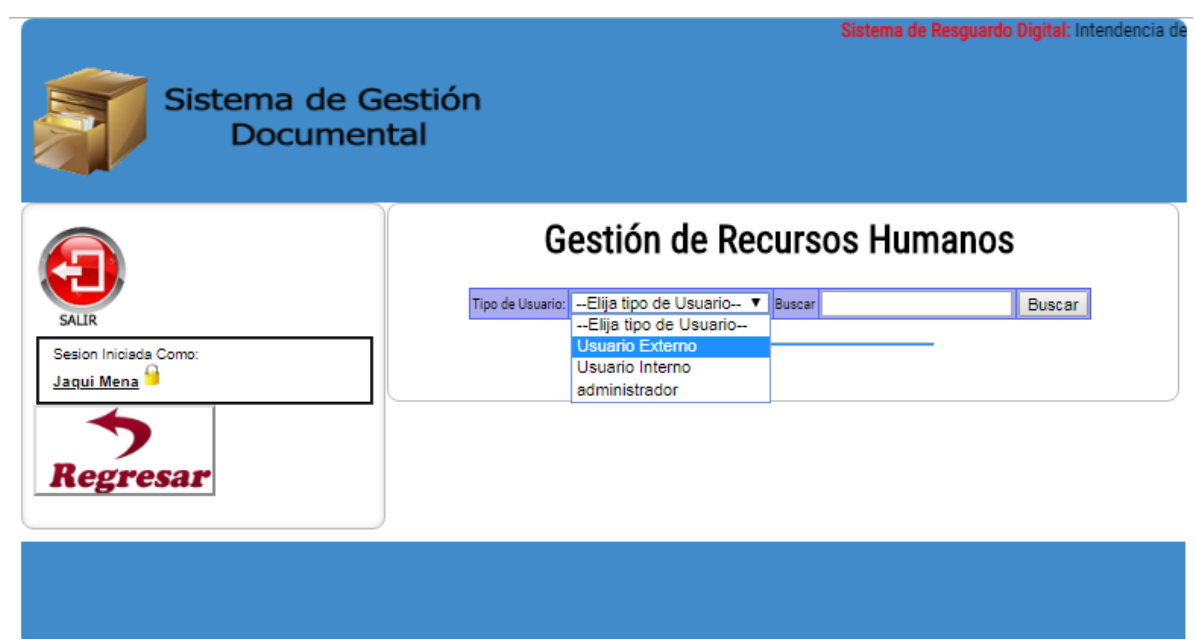

**Figura 33: Interfaz de administración de RR.HH.**

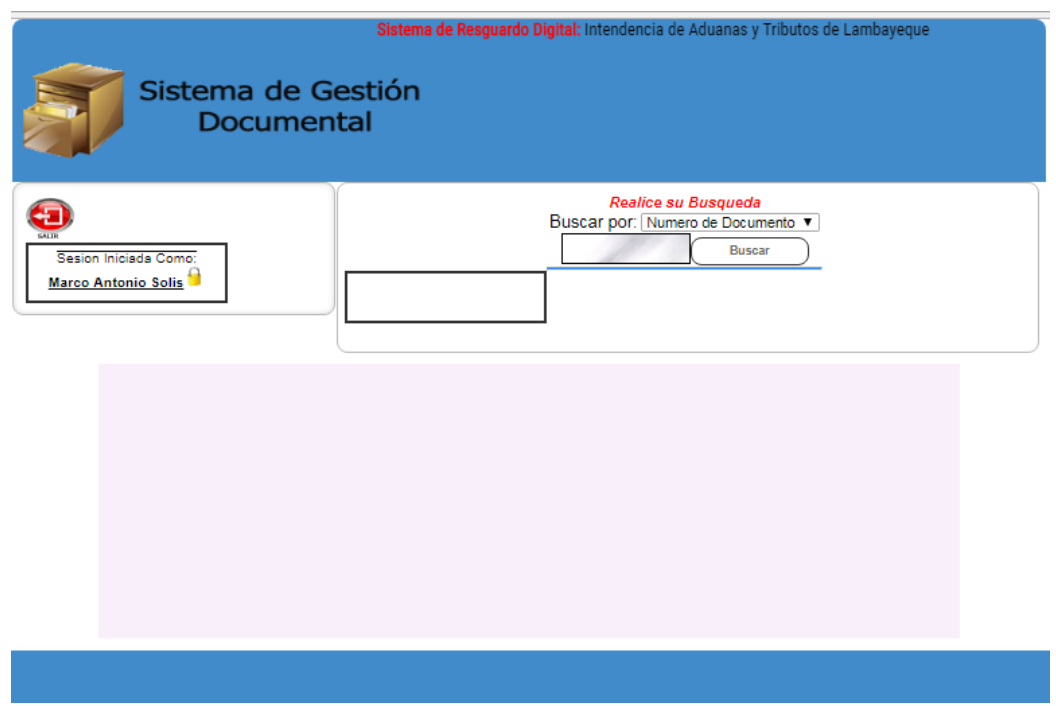

**Figura 34: Interfaz de gestión de préstamos de documentos – 1A**

**Fuente:** Elaboración Propia

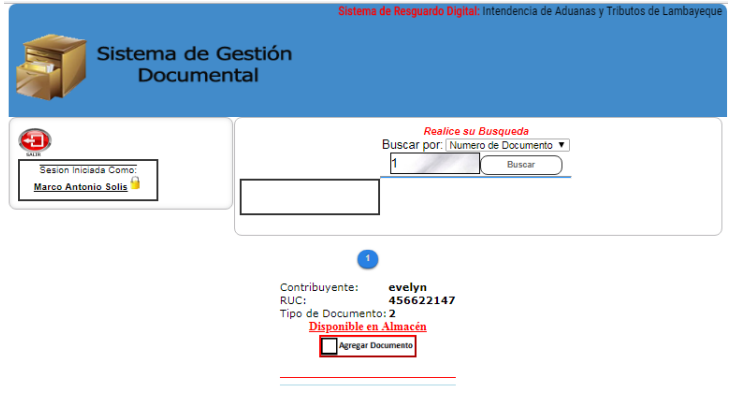

**Figura 35: Interfaz de gestión de préstamos de documentos – 1B**

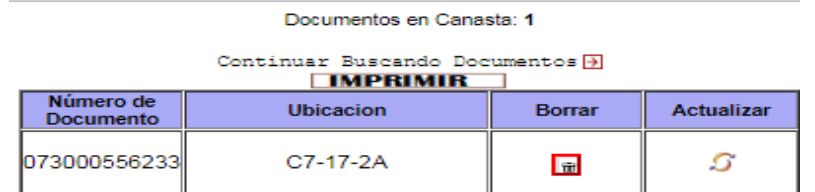

**Figura 36: Interfaz de impresión de hoja de préstamo – 1A**

### **Fuente:** Elaboración Propia

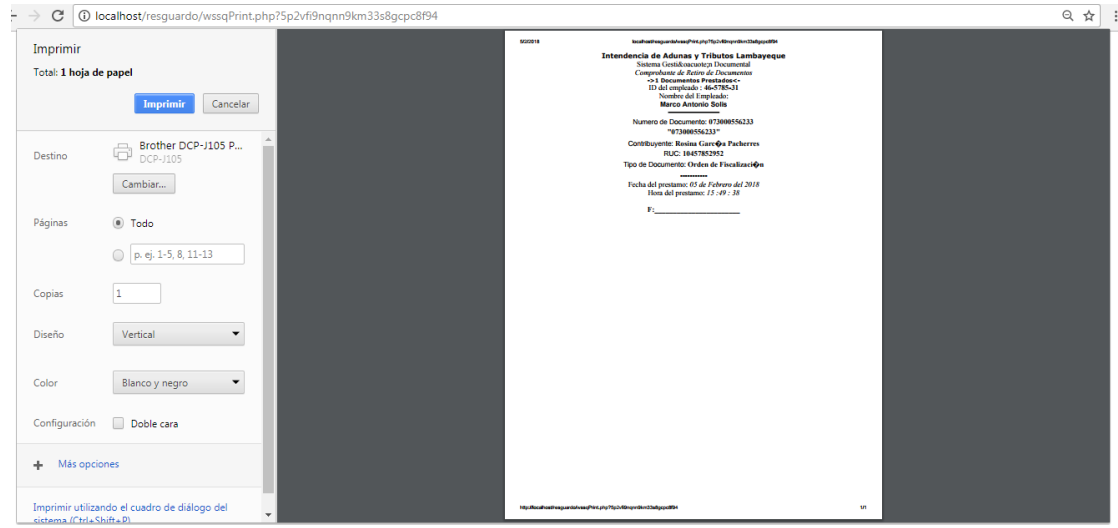

**Figura 37: Interfaz de impresión de hoja de préstamo – 1B**

**Fuente:** Elaboración Propia

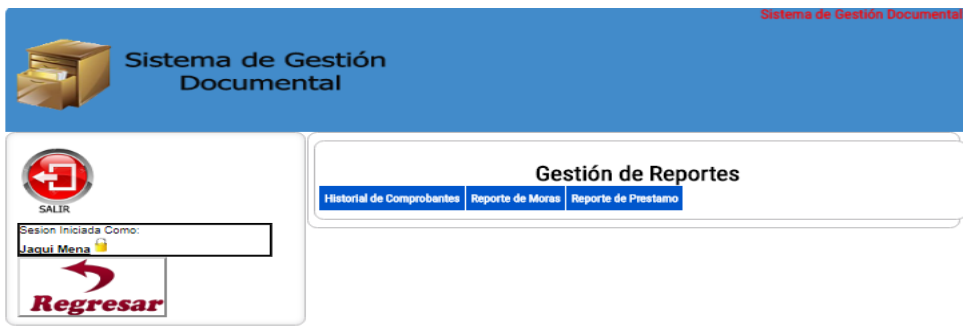

**Figura 38: Interfaz de reportes – 1A**

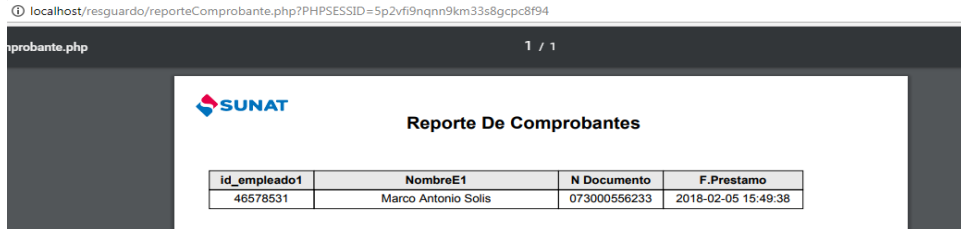

**Figura 39: Interfaz de reportes – 1B**

**Fuente:** Elaboración Propia

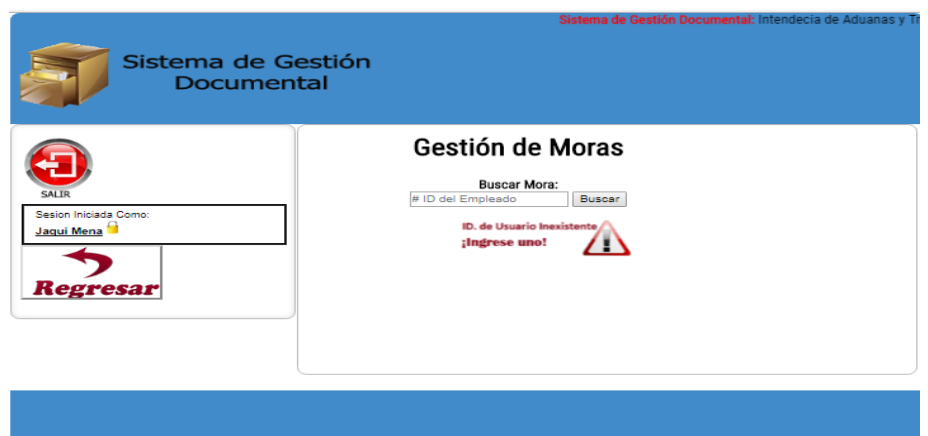

**Figura 40: Interfaz de reportes – 1C**

### **VI. Evaluación de resultados**

### **6.1. Prueba de funcionalidad del sistema**

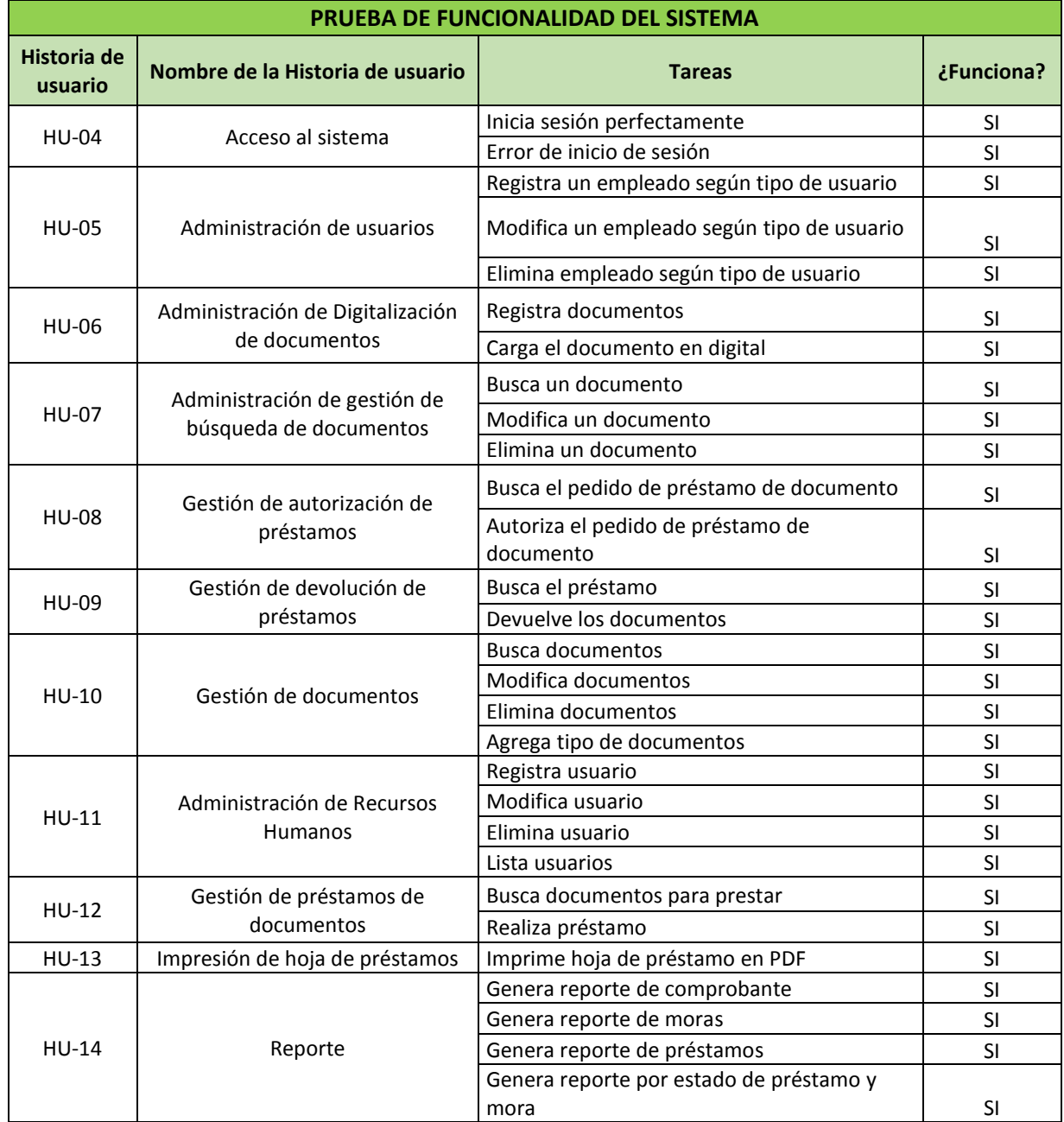

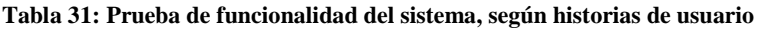

#### **6.2. Evaluación PRE/POST del Sistema de Gestión Documental**

Se realizó evaluaciones de prueba (pre/post sistema de gestión documental):

**-** La primera prueba: Se realizó la medición del tiempo promedio de obtención de la información de documentos por diez días laborables a dos empleados antes de desarrollar el sistema de gestión documental.

**-** La segunda prueba: Se realizó la medición del tiempo promedio de obtención de la información de documentos por diez días después de desarrollar el sistema de gestión documental a través de simulaciones de casos de estudios.

| Día        | Empleado      | <b>Documentos</b>       | Encontrados             | Tiempo promedio de<br>obtención de documento<br>(segundos) | <b>No</b><br>encontrados |
|------------|---------------|-------------------------|-------------------------|------------------------------------------------------------|--------------------------|
| 29/01/2018 | Miguel Díaz   | 6                       | 5                       | 12000                                                      | $\mathbf{1}$             |
| 29/01/2018 | Deyvi Caciano | 6                       | 5                       | 13500                                                      | $\mathbf{1}$             |
| 30/01/2018 | Miguel Díaz   | 5                       | 5                       | 13500                                                      | $\mathbf 0$              |
| 30/01/2018 | Deyvi Caciano | 7                       | 6                       | 14000                                                      | $\mathbf{1}$             |
| 31/01/2018 | Miguel Díaz   | 5                       | 4                       | 10800                                                      | $\mathbf{1}$             |
| 31/01/2018 | Deyvi Caciano | 6                       | $\overline{\mathbf{4}}$ | 11000                                                      | 2                        |
| 01/02/2018 | Miguel Díaz   | 6                       | 6                       | 15200                                                      | 0                        |
| 01/02/2018 | Deyvi Caciano | $\overline{\mathbf{4}}$ | 3                       | 9600                                                       | $\mathbf{1}$             |
| 02/02/2018 | Miguel Díaz   | 5                       | 4                       | 10800                                                      | 1                        |
| 02/02/2018 | Deyvi Caciano | 6                       | 5                       | 13500                                                      | $\mathbf{1}$             |
| 05/02/2018 | Miguel Díaz   | 4                       | $\overline{4}$          | 9800                                                       | $\pmb{0}$                |
| 05/02/2018 | Deyvi Caciano | 5                       | 4                       | 11500                                                      | $\mathbf{1}$             |
| 06/02/2018 | Miguel Díaz   | 4                       | 4                       | 10800                                                      | 0                        |
| 06/02/2018 | Deyvi Caciano | 4                       | $\overline{4}$          | 11000                                                      | $\mathbf 0$              |
| 07/02/2018 | Miguel Díaz   | 5                       | 3                       | 8700                                                       | 2                        |
| 07/02/2018 | Deyvi Caciano | 4                       | 3                       | 9500                                                       | $\mathbf{1}$             |
| 08/02/2018 | Miguel Díaz   | 5                       | $\overline{\mathbf{4}}$ | 10800                                                      | $\mathbf{1}$             |
| 08/02/2018 | Deyvi Caciano | 4                       | 3                       | 9600                                                       | $\mathbf{1}$             |
| 09/02/2018 | Miguel Díaz   | 4                       | 3                       | 9000                                                       | 1                        |
| 09/02/2018 | Deyvi Caciano | 5                       | 4                       | 10800                                                      | $\mathbf{1}$             |

**Tabla 32: Resultado de prueba de tiempos de respuesta antes de implantar el sistema de resguardo digital**

| Día        | Empleado      | <b>Documentos</b> | Encontrados             | Tiempo de obtención de<br>documento (segundos) | <b>No</b><br>encontrados |
|------------|---------------|-------------------|-------------------------|------------------------------------------------|--------------------------|
| 29/01/2018 | Miguel Díaz   | 5                 | 5                       | 4500                                           | $\mathbf 0$              |
| 29/01/2018 | Deyvi Caciano | 4                 | 4                       | 3950                                           | 0                        |
| 30/01/2018 | Miguel Díaz   | 6                 | 5                       | 4500                                           | 1                        |
| 30/01/2018 | Deyvi Caciano | 5                 | $\overline{\mathbf{4}}$ | 4300                                           | $\mathbf 1$              |
| 31/01/2018 | Miguel Díaz   | 6                 | 6                       | 5200                                           | $\mathbf 0$              |
| 31/01/2018 | Deyvi Caciano | 4                 | 4                       | 4050                                           | $\pmb{0}$                |
| 01/02/2018 | Miguel Díaz   | 6                 | 5                       | 4500                                           | $\mathbf 1$              |
| 01/02/2018 | Deyvi Caciano | 4                 | 4                       | 4600                                           | 0                        |
| 02/02/2018 | Miguel Díaz   | 5                 | 4                       | 3850                                           | $\mathbf{1}$             |
| 02/02/2018 | Deyvi Caciano | 4                 | 4                       | 4000                                           | 0                        |
| 05/02/2018 | Miguel Díaz   | 5                 | 4                       | 4400                                           | 1                        |
| 05/02/2018 | Deyvi Caciano | 4                 | 4                       | 4800                                           | $\mathbf 0$              |
| 06/02/2018 | Miguel Díaz   | 6                 | 5                       | 4500                                           | 1                        |
| 06/02/2018 | Deyvi Caciano | 4                 | 4                       | 3900                                           | 0                        |
| 07/02/2018 | Miguel Díaz   | 5                 | 4                       | 4200                                           | 1                        |
| 07/02/2018 | Deyvi Caciano | 5                 | 4                       | 4100                                           | 1                        |
| 08/02/2018 | Miguel Díaz   | 4                 | 4                       | 4200                                           | $\mathbf 0$              |
| 08/02/2018 | Deyvi Caciano | 5                 | 5                       | 4800                                           | $\mathbf 0$              |
| 09/02/2018 | Miguel Díaz   | 7                 | 6                       | 5100                                           | 1                        |
| 09/02/2018 | Deyvi Caciano | 6                 | 6                       | 5000                                           | $\pmb{0}$                |

**Tabla 33: Resultado de prueba de tiempos de respuesta después de implantar el sistema de resguardo digital**

#### **Tabla 34: Muestra de tiempos de respuesta sin sistema y con sistema**

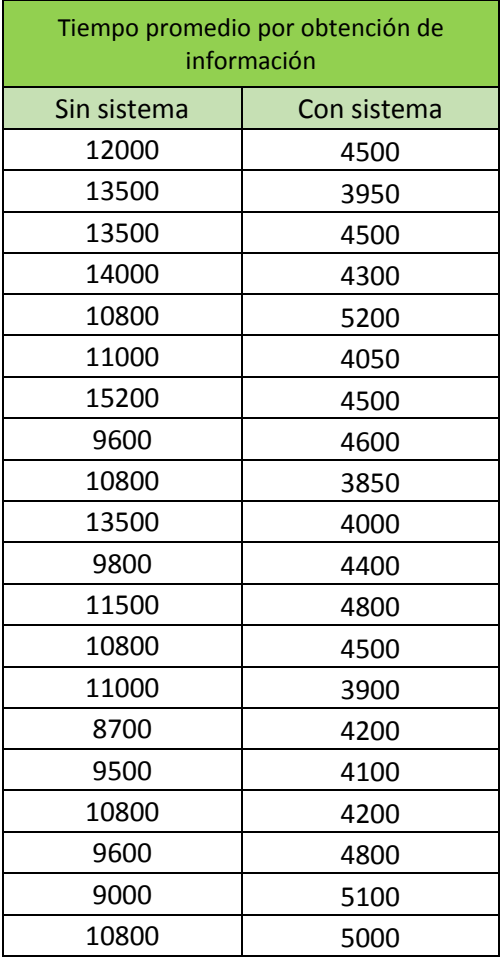

#### **6.3. Contrastación de hipótesis**

#### **6.3.1. Método de contrastación de la hipótesis**

El objetivo de la investigación es comparar y establecer las diferencias entre los tiempos promedios por obtención de información (antes y después), cuyos valores son numéricos, pero al mismo grupo de trabajadores a los cuales se les aplicó un sistema de resguardo digital.

En consecuencia, el modelo de contrastación de hipótesis es como sigue:

**Figura 41: Modelo de contrastación de la hipótesis.**

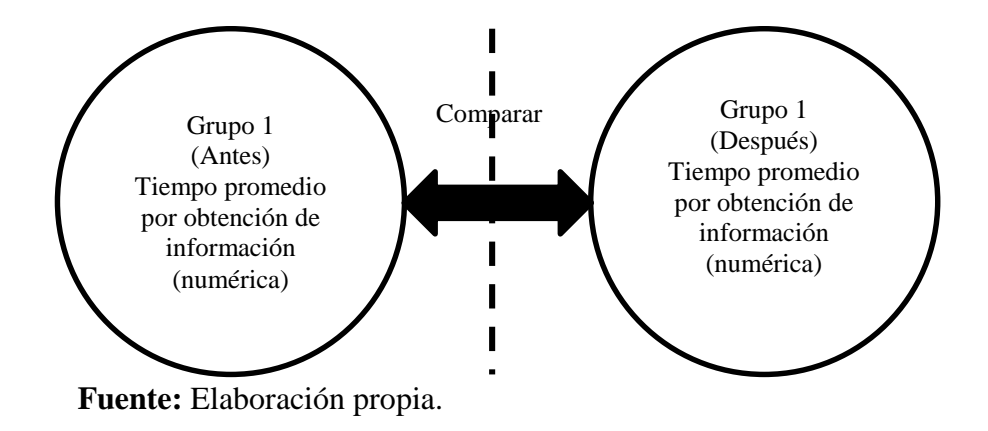

Dado que lo que se pretende realizar es un estudio longitudinal con dos medidas para un mismo grupo de una variable aleatoria numérica, el método utilizado para contrastar la hipótesis es la prueba de T-Student para muestras relacionadas. Es decir, nos interesa comparar características de un mismo grupo, pero en dos momentos distintos (en dos tiempos: antes y después).

El procedimiento Prueba T para muestras relacionadas compara las medias de dos variables de un solo grupo. El procedimiento calcula las diferencias entre los valores de las dos variables de cada caso y contrasta si la media difiere de 0.

Por tanto, las hipótesis a evaluar son:

H0: No hay diferencias significativas en los tiempos promedio por obtención de información antes y después de aplicar un Sistema de resguardo digital.

Ha: Hay diferencias significativas en los tiempos promedio por obtención de información antes y después de aplicar un Sistema de resguardo digital.

El porcentaje de error que estoy dispuesto a aceptar al ejecutar esta prueba es  $α=0.05=5%$ 

#### **6.3.2. Aplicación de la Prueba de Normalidad Kolmogorov-Smirnov.**

Antes de realizar la evaluación de la prueba de hipótesis, necesitamos evaluar si nuestros datos se encuentran distribuidos normalmente.

Para eso, tenemos dos tipos de pruebas:

- Kolmogorov-Smirnov: muestras grandes (> 30 individuos).
- Shapiro-VWilk: muestras pequenas  $\ll$  = 30 individuos).

Criterio de Normalidad

"Valor-p"  $\Rightarrow \alpha$  Aceptar ho = Los datos provienen de una distribución normal.

"Valor-p"  $\lt \alpha$  Aceptar ha = Los datos NO provienen de una distribución normal.

### **Tabla 35: Resultados de la Prueba de Normalidad Shapiro-VWilk**

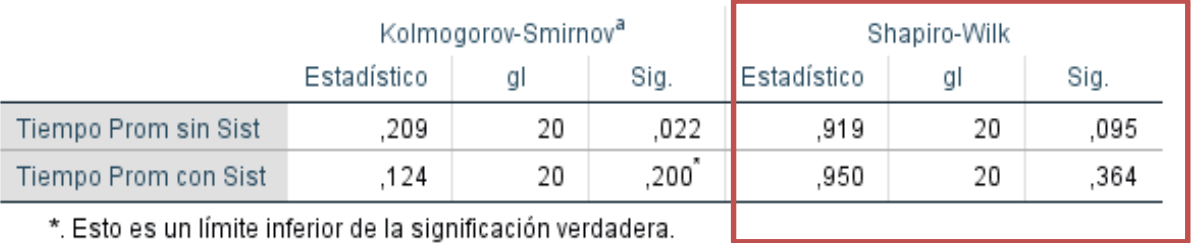

### Pruebas de normalidad

\*. Esto es un límite inferior de la significación verdadera.

a. Corrección de significación de Lilliefors

**Fuente:** Elaboración propia.

### **6.3.3. Análisis de resultados de la Prueba de Normalidad**

#### **Tabla 36: Evaluación de tiempo promedio por obtención de información**

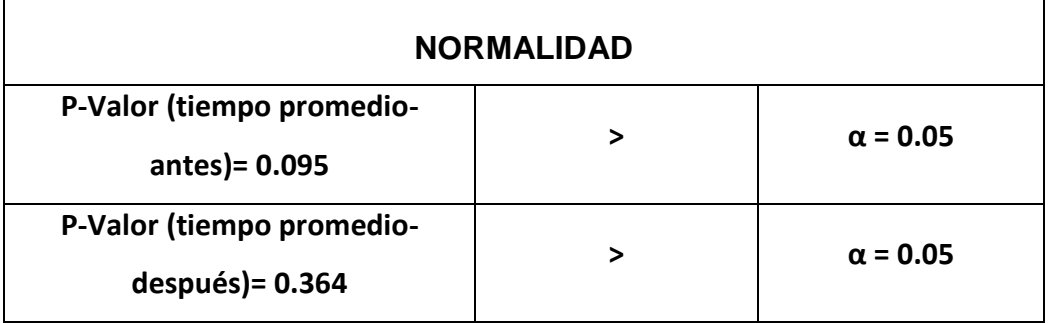

**Fuente:** Elaboración propia.

**Conclusión:** Los datos del tiempo promedio por obtención de información provienen de una distribución normal.

#### **6.3.4. Aplicación de la Prueba T-Student para muestras relacionadas**

Para determinar si existen diferencias entre los resultados del Pre Test y el Post Test que evalúan las capacidades de aprendizajes se aplicó la Prueba T-Student para muestras relacionadas. Los resultados de la prueba se muestran a continuación:

#### **Tabla 37: Resultados de le prueba T-Student para muestras relacionadas**

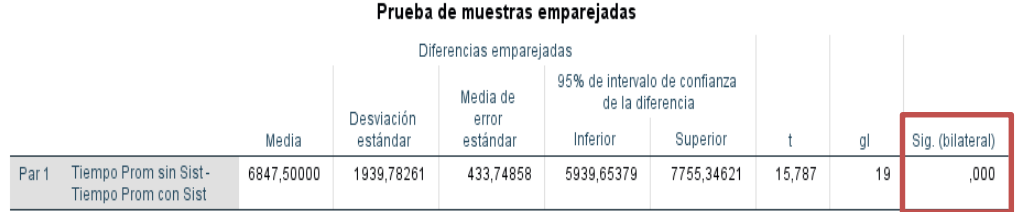

**Fuente:** Elaboración propia.

# **6.3.5. Análisis de la prueba T-Student para muestras relacionadas.**

De los resultados obtenidos en la tabla anterior se concluye lo siguiente:

### **Tabla 38: Evaluación de los tiempos promedio por obtención de información .**

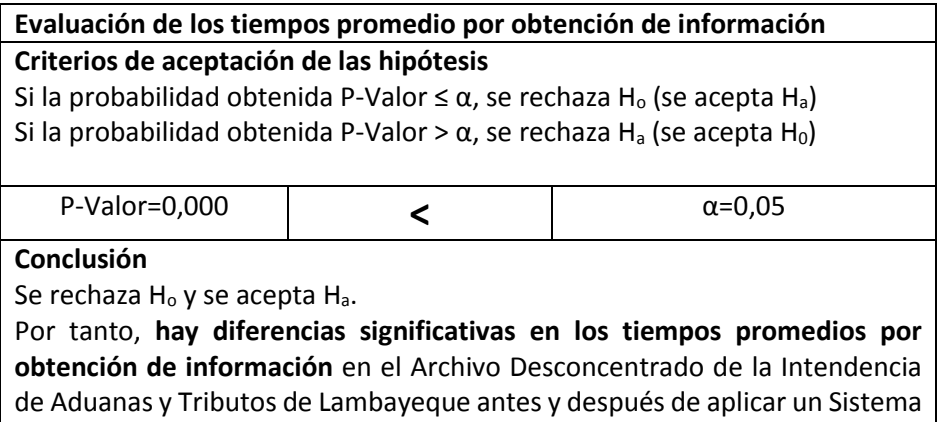

de Resguardo Digital.

#### **CONCLUSIONES**

- **a)** Después de evaluar el proceso actual de la gestión documental en el Archivo Desconcentrado de la Intendencia de Aduanas y Tributos de Lambayeque se concluye que la aplicación de este sistema mejora los tiempos de obtención de la información y requerimientos funcionales de forma eficiente, permitiendo una mejor atención tanto como para los usuarios como para los contribuyentes.
- **b)** Se concluye que la metodología SCRUM es una metodología apropiada para este tipo de proyectos donde se necesita la flexibilidad y rapidez del desarrollo del mismo, logrando así un software óptimo que pueda ser tomado como marco de referencia para otros proyectos similares al desarrollado en esta tesis.
- **c)** El desarrollo del sistema de resguardo digital permitió salvaguardar la información histórica y semi histórica del Archivo Desconcentrado de la Intendencia de Aduanas y Tributos de Lambayeque, así mismo mejora el proceso de la gestión documental que consiste en los préstamos, autorización y devolución de los documentos a fin de tener un mejor control al acceso de los documentos.
- **d)** Después de evaluar el proceso de gestión documental en relación a la aplicación de este sistema, se concluye que esta propuesta realizada a través de simulaciones mejora considerablemente los tiempos de obtención de información de este proceso.

### **RECOMENDACIONES**

- **a)** Capacitar a los usuarios en el uso de este sistema para que le permita familiarizarse con los entornos del sistema de resguardo digital, al fin de tener un mejor acceso y manejo del sistema propuesto.
- **b)** Por medidas de seguridad debe ser implantado en una intranet con el protocolo seguro de transferencia de hipertexto (HTTPS).

### **VII. REFERENCIAS DE CONSULTA**

#### **Bibliografía**

- Argote, R. E. (2012). Sistema de Información para el departamento del Servicio Social (SISSA). Veracruz.
- Argote, R. E. (Enero de 2012). Sistema de Información para el departamento del Servicio Social (SISSA). Veracruz.
- CASTILLO ARANSÁENZ, A. M., ESTELA GIRALDO, M. Á., PASQUEL COBOS, L., PINTO HINOJOSA, F. R., & ROBLES SOTOMAYOR, F. M. (2009). EL SISTEMA NACIONAL DE ARCHIVOS Y EL PATRIMONIO DIGITAL DEL ESTADO.
- Colombia, A. G. (11 de Setiembre de 2011). Obtenido de

http://www.archivogeneral.gov.co/sites/all/themes/nevia/PDF/Transparencia/CIRCULAR\_05\_D E\_2012.pdf

- ELKIN JOSÉ TORRES MARTÍNEZ, E. C. (2012). APLICACIÓN DE LA METODOLOGÍA SCRUM PARA LA OPTIMIZACIÓN DE PROCESOS ACADÉMICOS EN LA UNIVERSIDAD DE SAN BUENAVENTURA, CARTAGENA. CARTAGENA DE INDIAS D. T. & C., COLOMBIA.
- ELKIN JOSÉ TORRES MARTÍNEZ, E. C. (2012). APLICACIÓN DE LA METODOLOGÍA SCRUM PARA LA OPTIMIZACIÓN DE PROCESOS ACADÉMICOS EN LA UNIVERSIDAD DE SAN BUENAVENTURA, CARTAGENA. CARTAGENA DE INDIAS D. T. & C., COLOMBIA.
- JESSICA AURORA CÁCERES PARREÑO, W. R. (2014). IMPLEMENTACIÓN DE UN SISTEMA WEB PARA LOS PROCESOS DE ADMISIÓN DE LA USMP ORIENTADO A LA NORMA ISO 9001. Lima, Perú.
- Justicia, M. d. (26 de Mayo de 2000). Obtenido de http://www.minjus.gob.pe/wpcontent/uploads/2014/03/Ley27269.pdf
- Meet Jeff Sutherland, M. K. (Julio de 2013). *http://www.scrumguides.org/docs/scrumguide/v1/scrumguide-es.pdf*.
- NACIÓN, A. G. (2015). Recomendaciones para proyectos. *Recomendaciones para proyectos*. México, D. F., Mexico.
- ROMERO, C. S. (Febrero de 2012). DISEÑO E IMPLEMENTACIÓN DE UN SISTEMA DE ADMINISTRACIÓN DE CALENDARIOS ONLINE CON SINCRONIZACIÓN MÓVIL. Lima, Perú.
- Ruesta, C. B. (s.f.). Normas técnicas y estándares relacionados con la gestión documental. Catalunya, España.
- SANDRA YOVANNA SIERRA CUERVO, C. M. (Junio de 2009). DISEÑO E IMPLEMENTACION DE UN MODELO DE GESTION DOCUMENTAL PARA. BOGOTÁ.

SIERRA CUERVO, S. Y., & NEIRA VEGA, C. M. (2009). DISEÑO E IMPLEMENTACION DE UN MODELO DE GESTION DOCUMENTAL PARA LA SERIE HISTORIAS LABORALES DEL AREA DE TALENTO HUMANO PARA LA EMPRESA COLGRABAR. BOGOTA. StarMedia, R. (13 de Noviembre de 2015). Obtenido de

http://tecnologia.starmedia.com/especificaciones/que-digitalizacion.html

- Torres, I. C. (2010). Sistema de Gestion Integral de Documentos de archivo para empresas de la costruccion del territorio de Camagüey. Granada, Granada, España: Editorial de la Universidad de Granada.
- Urbina Mella, C. A. (09 de Marzo de 2012). CERTIFICACIÓN PARA LA DIGITALIZACIÓN DE DOCUMENTOS EN CHILE. Santiago de Chile, Chile.

### **VIII. ANEXOS**

### **8.1. Pruebas de aceptación funcional del sistema**

# **8.1.1. Prueba de historia de usuario "Interfaz del sistema"**

### **Tabla 39: Prueba de aceptación 01 – HU-03**

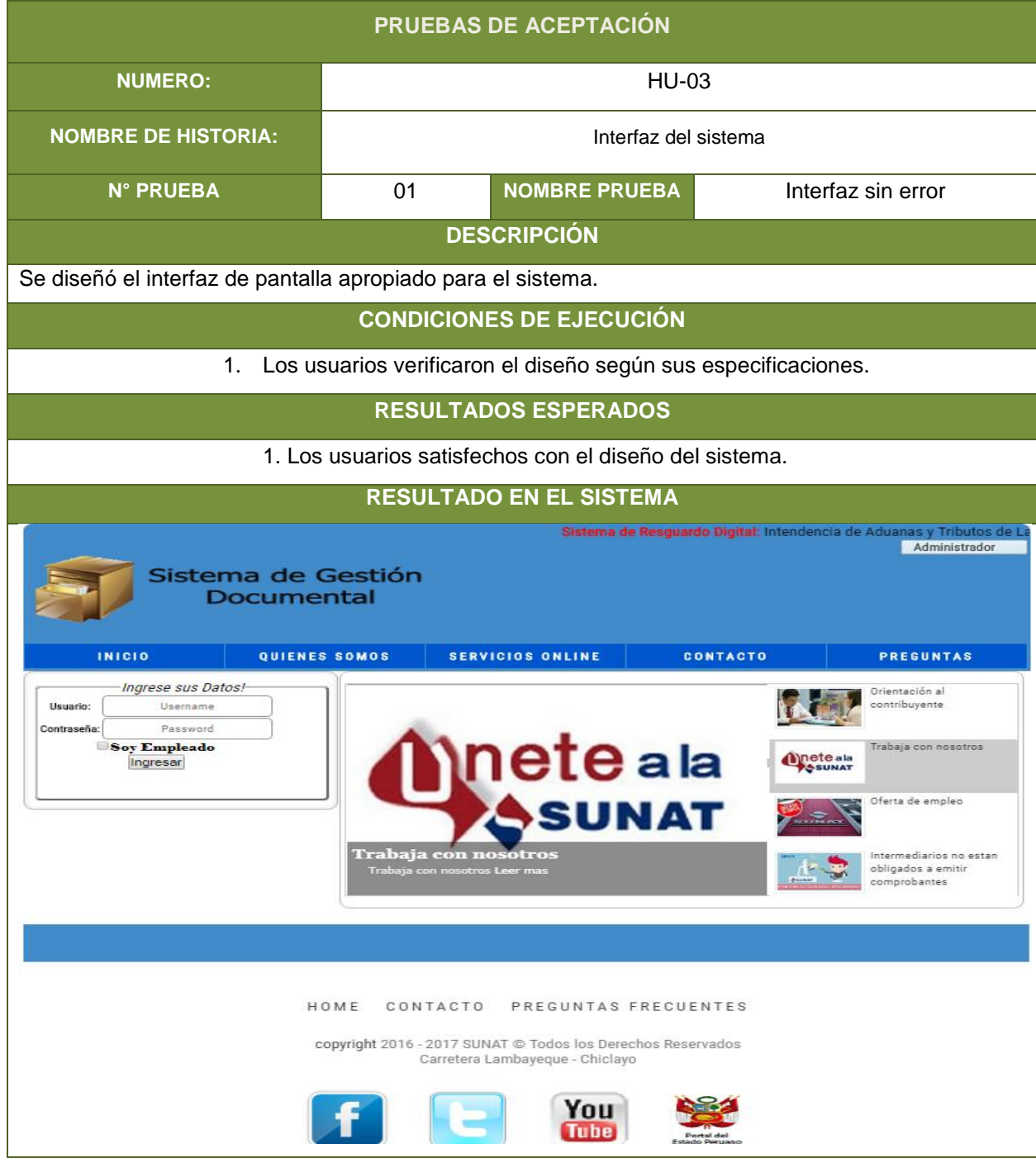

# **8.1.2. Prueba de historia de usuario "Logeo y selección de tipo de usuario"**

### **Tabla 40: Prueba de aceptación 02 – HU-04**

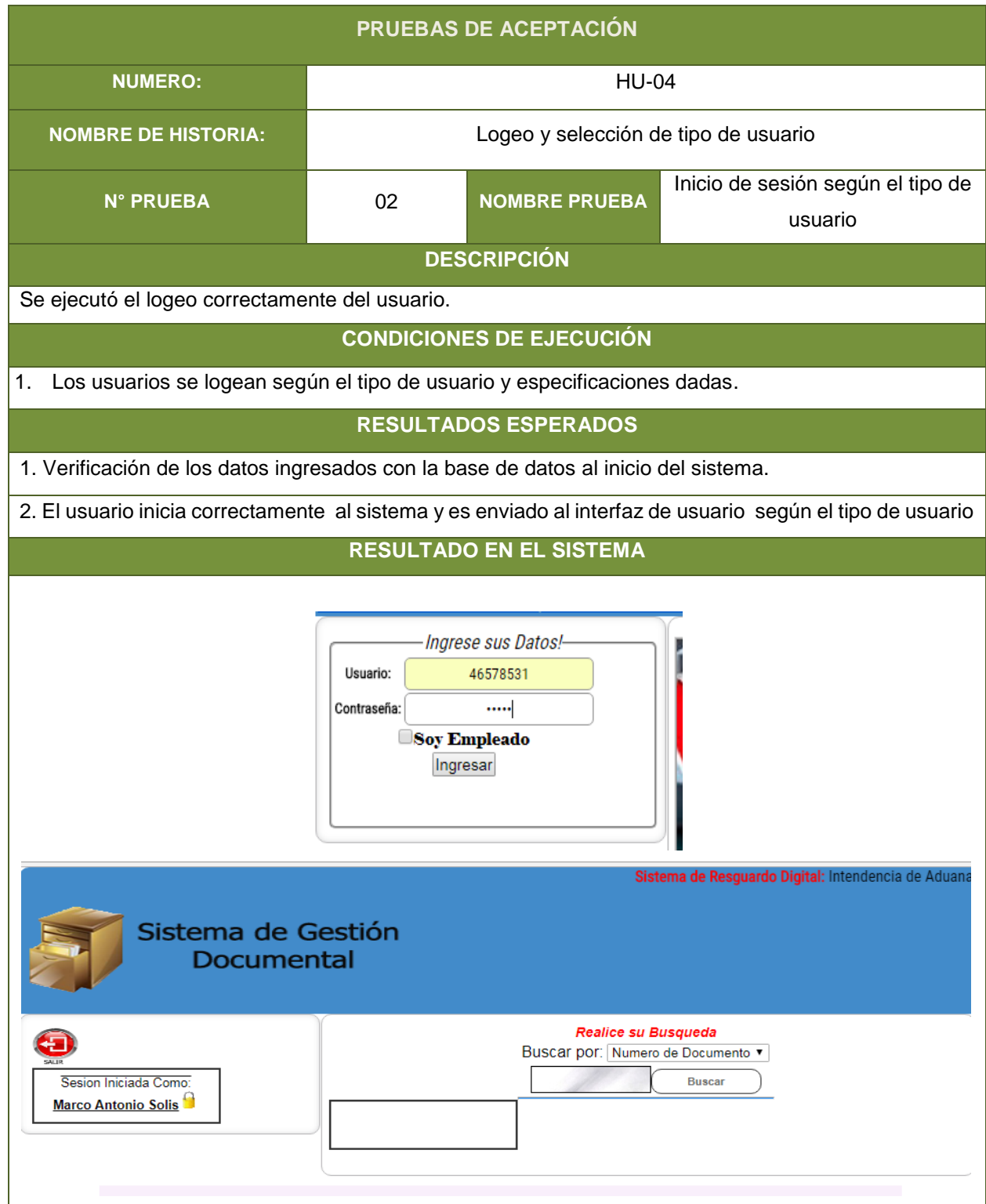

# **Tabla 41: Prueba de aceptación 03 – HU-04**

| PRUEBAS DE ACEPTACIÓN                                                                                                    |                                      |                                 |                                                                  |  |  |  |
|----------------------------------------------------------------------------------------------------|--------------------------------------|---------------------------------|------------------------------------------------------------------|--|--|--|
| <b>NUMERO:</b>                                                                                                    | <b>HU-04</b>                         |                                 |                                                                  |  |  |  |
| <b>NOMBRE DE HISTORIA:</b>                                                                                                    | Logeo y selección de tipo de usuario |                                 |                                                                  |  |  |  |
| <b>N° PRUEBA</b>                                                                                                    | 03                                   | <b>NOMBRE PRUEBA</b>            | Inicio de sesión según el tipo de<br>usuario de forma incorrecta |  |  |  |
|                                                                                                    |                                      | <b>DESCRIPCIÓN</b>              |                                                                  |  |  |  |
| Se ejecutó el logeo incorrectamente del usuario.                                                                                                    |                                      |                                 |                                                                  |  |  |  |
|                                                                                                    |                                      | <b>CONDICIONES DE EJECUCIÓN</b> |                                                                  |  |  |  |
| Los usuarios se logean según el tipo de usuario y especificaciones dadas.<br>1.                                                                                                    |                                      |                                 |                                                                  |  |  |  |
|                                                                                                    |                                      | <b>RESULTADOS ESPERADOS</b>     |                                                                  |  |  |  |
| 1. Verificación de los datos ingresados con la base de datos al inicio del sistema.                                                                                                    |                                      |                                 |                                                                  |  |  |  |
| 2. Se muestra un mensaje de error de inicio de sesión.                                                                                                    |                                      |                                 |                                                                  |  |  |  |
|                                                                                                    |                                      | <b>RESULTADO EN EL SISTEMA</b>  |                                                                  |  |  |  |
| गगर<br>localhost dice<br>Error en la Contraseoa<br>Sistema de 0<br><b>Aceptar</b><br><b>Docume</b>                                                                                                    |                                      |                                 |                                                                  |  |  |  |
| <b>INICIO</b>                                                                                                    | <b>QUIENES SOMOS</b>                 | <b>SERVICIOS ONLINE</b>         | <b>CONTACTO</b>                                                  |  |  |  |
| Ingrese sus Datos!-<br>com/paspe of com/paspe<br>Usuario:<br>46578531<br>Contraseña:<br><br><b>Soy Empleado</b><br>Ingresar<br>SSUNAT<br><b>Emitir comprobantes</b><br>Totermediarios no estan optigados a enjitir comprobantes Leer      <br>  mas |                                      |                                 |                                                                  |  |  |  |

**Fuente:** Elaboración propia.
## **8.1.3. Prueba de historia de usuario "Administración de usuarios e interfaz del administrador"**

#### **Tabla 42: Prueba de aceptación 04 – HU-05**

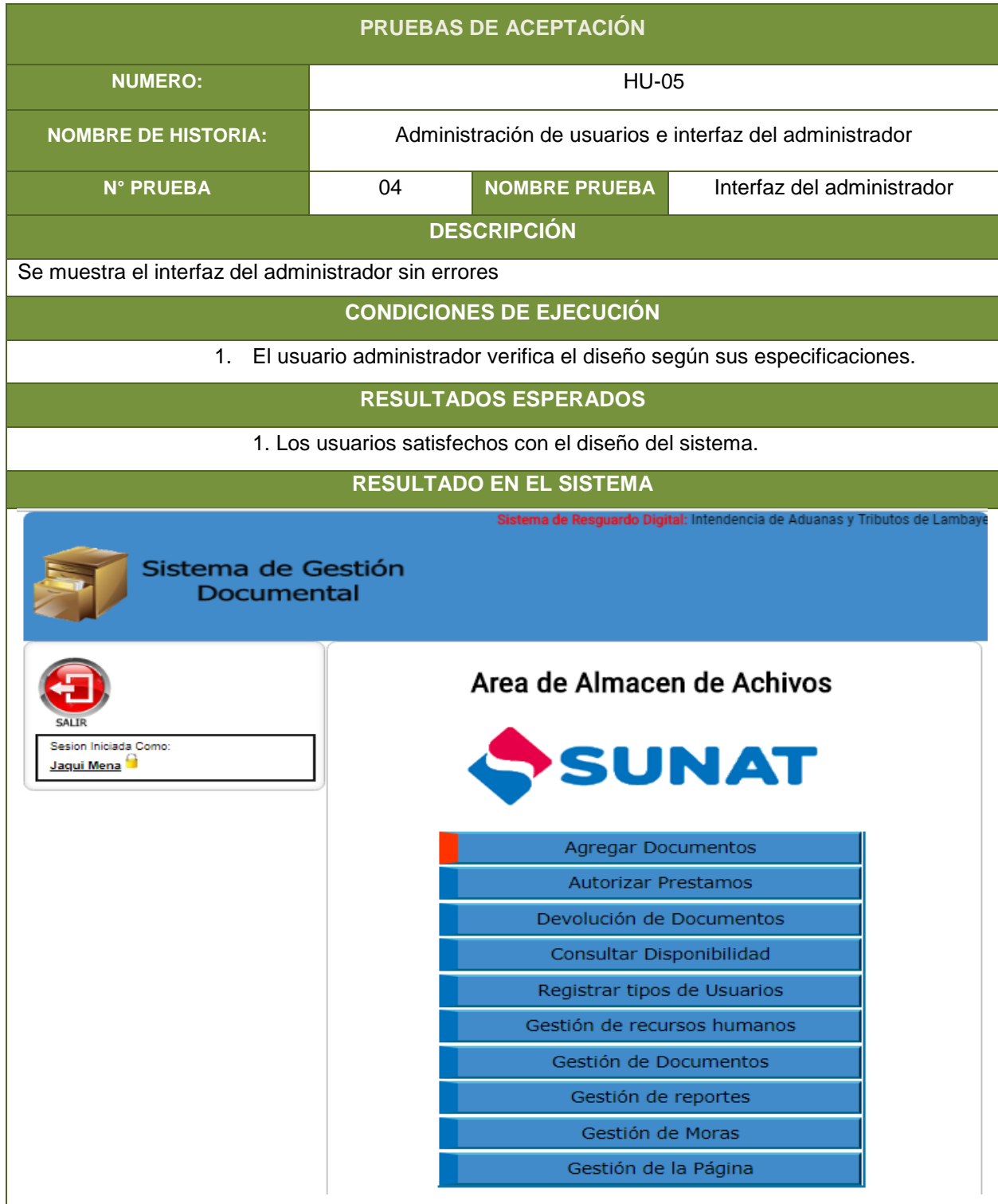

#### **Tabla 43: Prueba de aceptación 05 – HU-05**

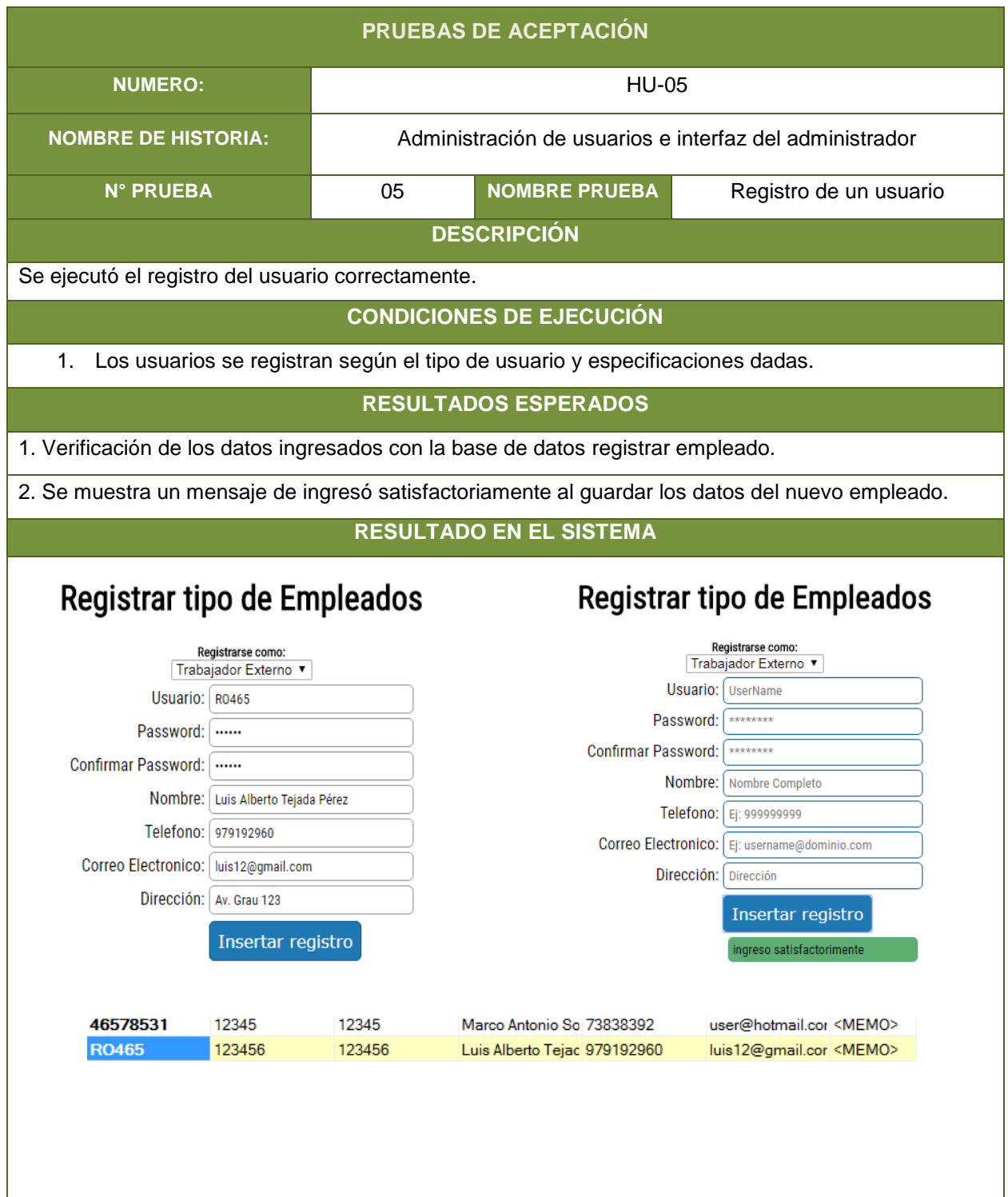

## **8.1.4. Prueba de historia de usuario "Administración de Digitalización de Documentos"**

**Tabla 44: Prueba de aceptación 06 – HU-06**

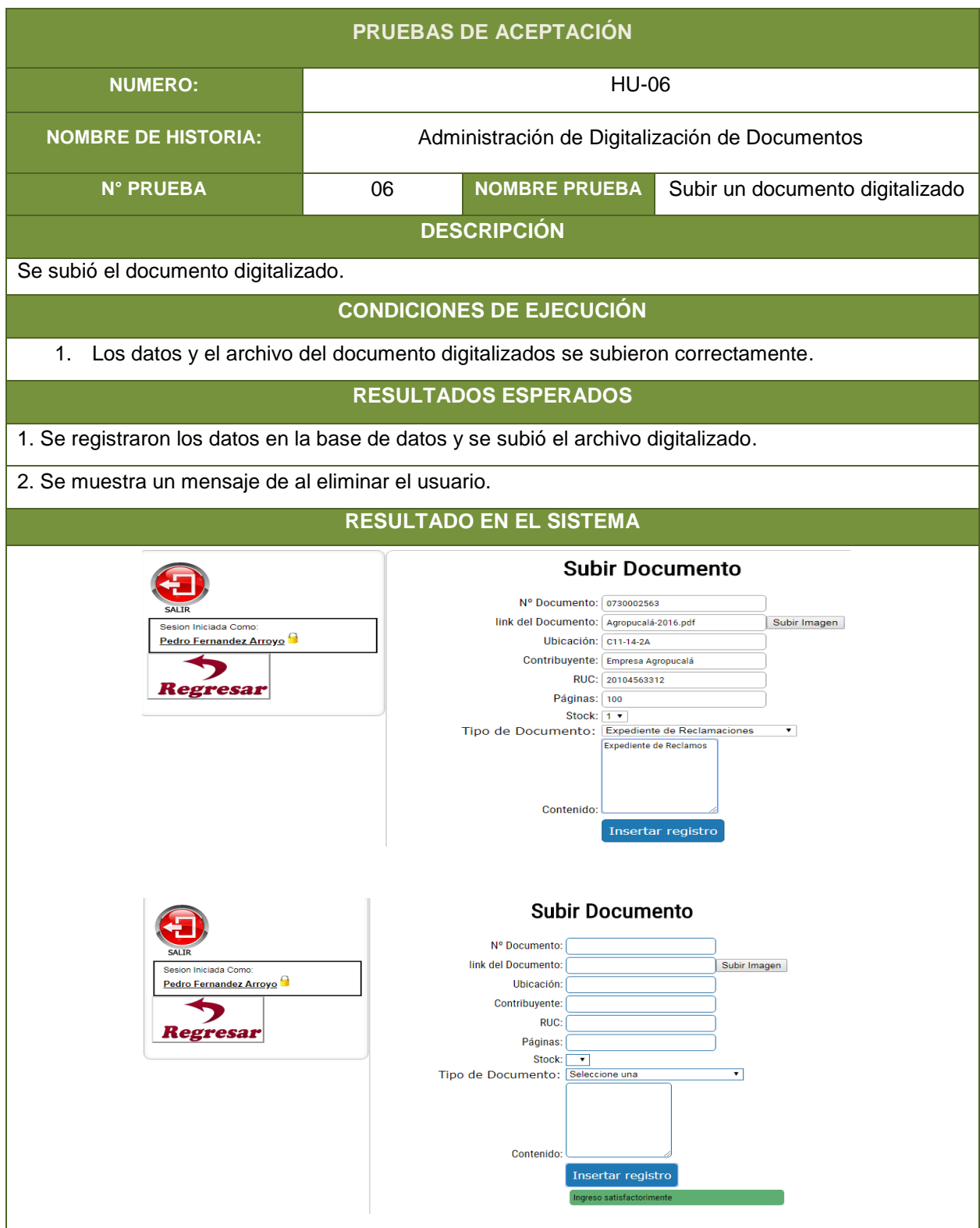

## **8.1.5. Prueba de historia de usuario "Gestión de Búsqueda de Documentos"**

#### **Tabla 45: Prueba de aceptación 07 – HU-07**

| PRUEBAS DE ACEPTACIÓN                                                                                                    |                                                      |                                                                                                    |                                              |  |  |  |
|----------------------------------------------------------------------------------------------------|------------------------------------------------------|----------------------------------------------------------------------------------------------------|----------------------------------------------|--|--|--|
| <b>NUMERO:</b>                                                                                                    | <b>HU-07</b>                                         |                                                                                                    |                                              |  |  |  |
| <b>NOMBRE DE HISTORIA:</b>                                                                                                    | Gestión de Búsqueda de Documentos                    |                                                                                                    |                                              |  |  |  |
| <b>N° PRUEBA</b>                                                                                                    | 07                                                   | <b>NOMBRE PRUEBA</b>                                                                               | Búsqueda de documento                        |  |  |  |
| <b>DESCRIPCIÓN</b>                                                                                                    |                                                      |                                                                                                    |                                              |  |  |  |
| Se buscó el documento digitalizado.                                                                                              |                                                      |                                                                                                    |                                              |  |  |  |
|                                                                                                    |                                                      | <b>CONDICIONES DE EJECUCIÓN</b>                                                                    |                                              |  |  |  |
| El documento digitalizado se buscó de manera precisa y correcta.<br>1.                                                           |                                                      |                                                                                                    |                                              |  |  |  |
| <b>RESULTADOS ESPERADOS</b>                                                                                                    |                                                      |                                                                                                    |                                              |  |  |  |
| 1. Se encontró el documento buscado.                                                                                             |                                                      |                                                                                                    |                                              |  |  |  |
| 2. Se muestra los datos y el archivo en digital del documento.                                                                   |                                                      |                                                                                                    |                                              |  |  |  |
|                                                                                                    |                                                      | <b>RESULTADO EN EL SISTEMA</b>                                                                     |                                              |  |  |  |
| Sistema de Gestión<br><b>Documental</b>                                                                                          |                                                      |                                                                                                    |                                              |  |  |  |
| Sesion Iniciada Como:<br>Pedro Fernandez Arroyo<br>Regresa                                                                       |                                                      | ¡Se encuentran 3 Documentos en la Base de Datos!<br><b>Busqueda de Documentos</b><br><b>Buscar</b> | <b>Buscar</b>                                |  |  |  |
|                                                                                                    | Num_Documento<br><b>Ubicacion</b><br>1<br>$II-qq-28$ | Contribuyente<br>Tipo de Documento<br>evelyn<br>Resolución de Ejecución Coactiva                   | <b>TituloPDF</b><br>SECTOR_AGRARIO.pdf<br>00 |  |  |  |
| <sup>/</sup> 2 localhost/resguardo/arch X<br>$\leftarrow$ $\rightarrow$ C $\mid$ 0 localhost/resguardo/archivo.php?id=0730002563 |                                                      |                                                                                                    | $\Box$ واصال<br>☆                            |  |  |  |
| 4 <sub>i</sub>                                                                                                    |                                                      | 1 / 42<br>Guía para Diseño,<br>Construcción e<br>Interpretación<br>de Indicadores                  | $\circ$<br>士<br>ē<br>$\Box$                  |  |  |  |

**Fuente:** Elaboración propia.

## **Tabla 46: Prueba de aceptación 08 – HU-07**

| PRUEBAS DE ACEPTACIÓN                                                                                                    |                                                                                                    |                                                                                                    |                                         |  |  |  |  |
|----------------------------------------------------------------------------------------------------|----------------------------------------------------------------------------------------------------|----------------------------------------------------------------------------------------------------|-----------------------------------------|--|--|--|--|
| <b>NUMERO:</b>                                                                                                    | <b>HU-07</b>                                                                                                    |                                                                                                    |                                         |  |  |  |  |
| <b>NOMBRE DE HISTORIA:</b>                                                                                                    | Gestión de Búsqueda de Documentos                                                                                                    |                                                                                                    |                                         |  |  |  |  |
| <b>N° PRUEBA</b>                                                                                                    | 08                                                                                                    | <b>NOMBRE PRUEBA</b>                                                                                                    | Modificar documento                     |  |  |  |  |
|                                                                                                    | <b>DESCRIPCIÓN</b>                                                                                                    |                                                                                                    |                                         |  |  |  |  |
| Se modificó el documento digitalizado.                                                                                                    |                                                                                                    |                                                                                                    |                                         |  |  |  |  |
| <b>CONDICIONES DE EJECUCIÓN</b>                                                                                                    |                                                                                                    |                                                                                                    |                                         |  |  |  |  |
| 1.<br>El documento digitalizado se modificó de manera correcta.                                                                                                    |                                                                                                    |                                                                                                    |                                         |  |  |  |  |
|                                                                                                    | <b>RESULTADOS ESPERADOS</b>                                                                                                    |                                                                                                    |                                         |  |  |  |  |
| 1. Se encontró el documento buscado.                                                                                                    |                                                                                                    |                                                                                                    |                                         |  |  |  |  |
| 2. Se actualiza los datos y el archivo en digital del documento.                                                                                                    |                                                                                                    |                                                                                                    |                                         |  |  |  |  |
|                                                                                                    | <b>RESULTADO EN EL SISTEMA</b>                                                                                                    |                                                                                                    |                                         |  |  |  |  |
|                                                                                                    | <b>Editar Documento</b>                                                                                                    |                                                                                                    |                                         |  |  |  |  |
| Numero de Documento: 0730002563<br>Subir PDF del Documento<br>link del Documento:   Agropucala-2016.pdf<br>Ubicación:   C11-14-2A<br>Contribuyente: Empresa Agropucalá<br>RUC: 20104563312<br>Páginas: 80<br>Stock: $1 \cdot$<br>▼∣<br>Tipo de Documento:<br>Contenido: Expediente de Reclamos<br>Actualizar registro<br>localhost dice<br>El Documento ha sido Actualizado<br>Sistema de C<br>Aceptar<br>Docume |                                                                                                    |                                                                                                    |                                         |  |  |  |  |
| <b>SALTR</b><br>Sesion Iniciada Como:<br>Pedro Fernandez Arroyo<br>Kegresar                                                                                                    | Numero de Documento: 0730002563<br>link del Documento: Agropucala-2016.pdf<br>Ubicación: c11-14-2A<br>Páginas: 80<br>Stock: $1 -$<br>Tipo de Documento: | <b>Editar Documento</b><br>Contribuyente: Empresa Agropucalá<br>RUC: 20104563312<br>Contenido: Expediente de Reclamos<br>Actualizar registro | Subir PDF del Documento<br>$\mathbf{v}$ |  |  |  |  |

**Fuente:** Elaboración propia.

## **Tabla 47: Prueba de aceptación 09 – HU-07**

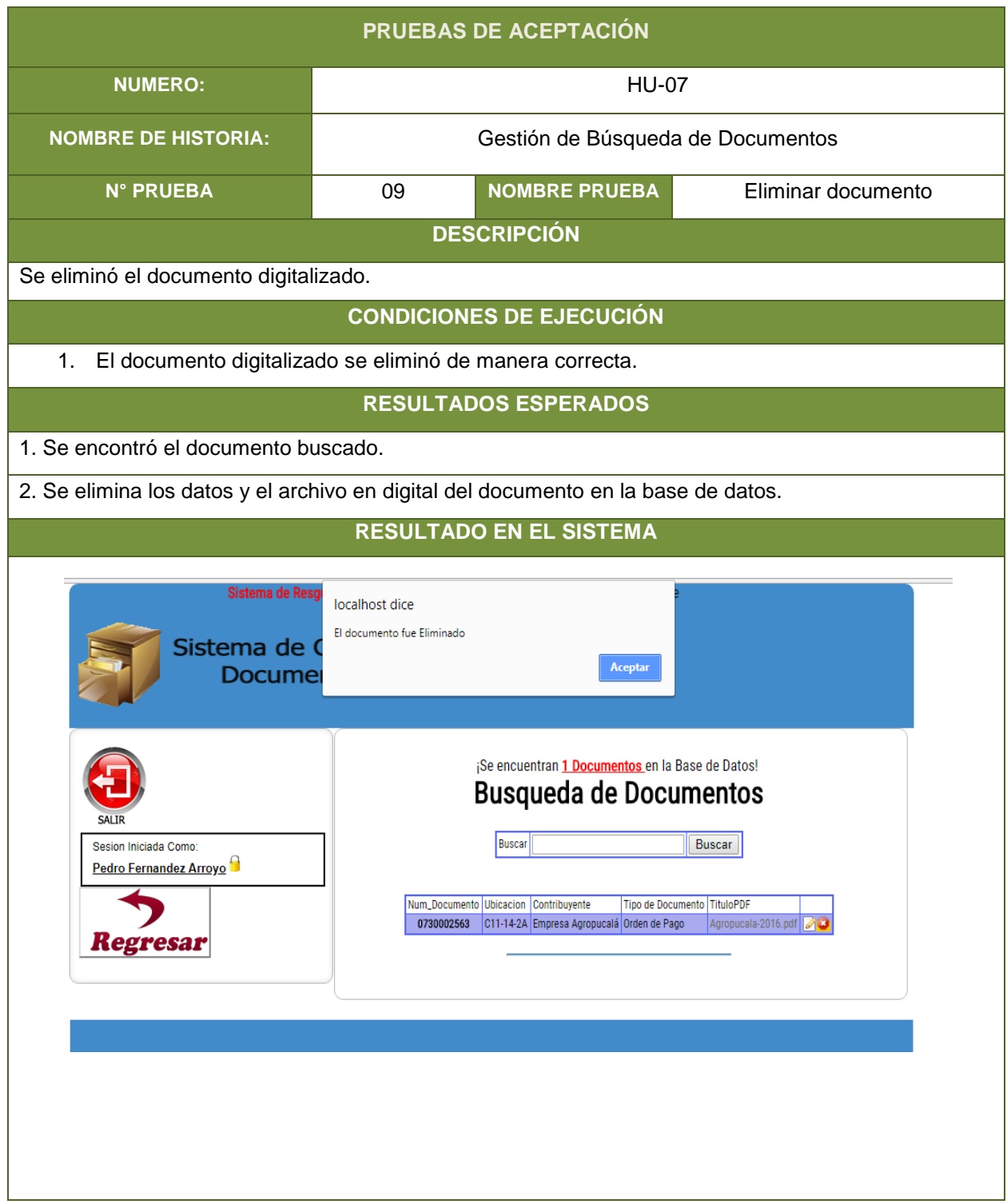

## **8.1.6. Prueba de historia de usuario "Gestión de autorización de préstamos"**

#### **Tabla 48: Prueba de aceptación 10 – HU-08**

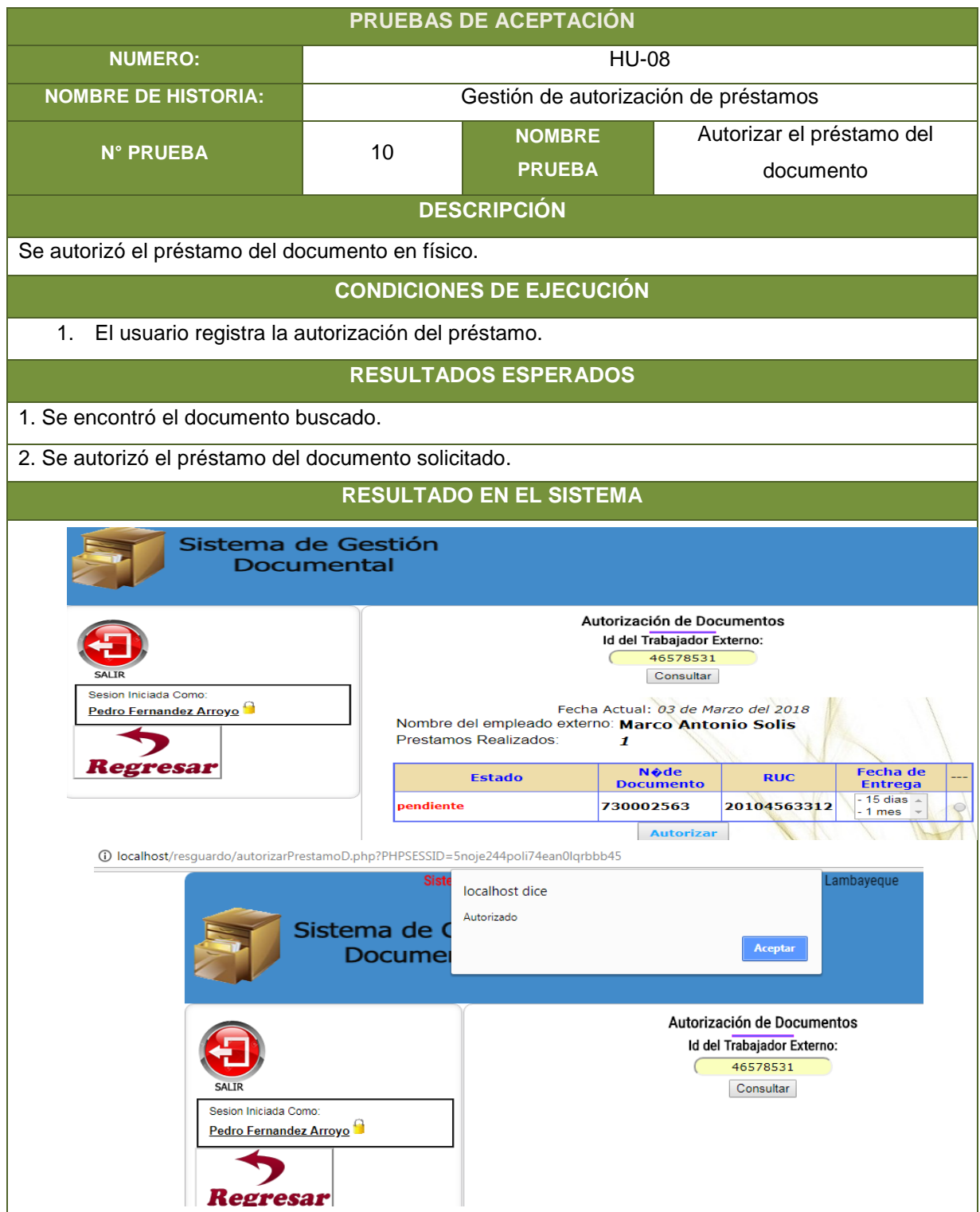

## **8.1.7. Prueba de historia de usuario "Gestión de Devolución de préstamos"**

#### **Tabla 49: Prueba de aceptación 11 – HU-09**

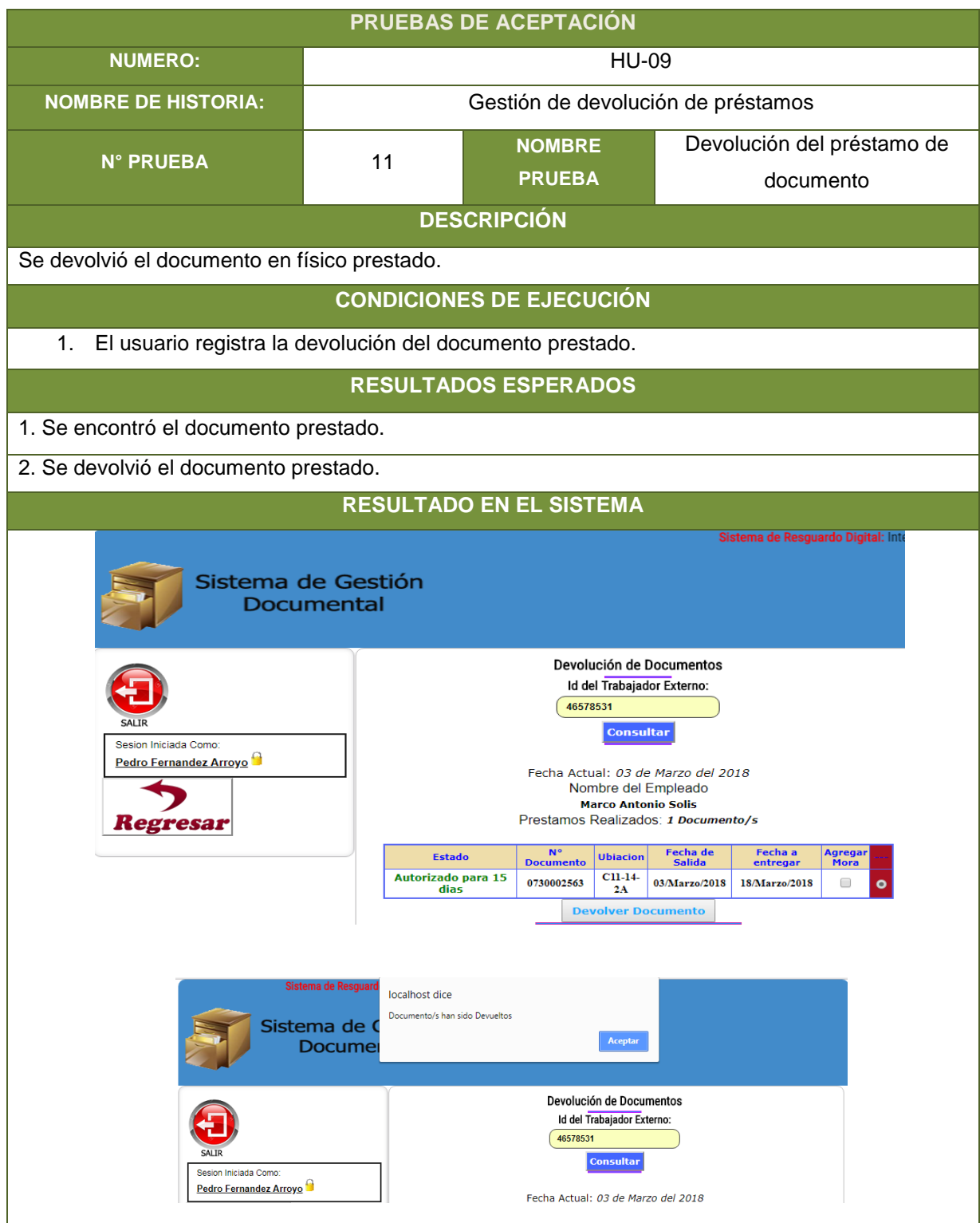

## **8.1.8. Prueba de historia de usuario "Gestión de documento"**

#### **Tabla 50: Prueba de aceptación 12 – HU-10**

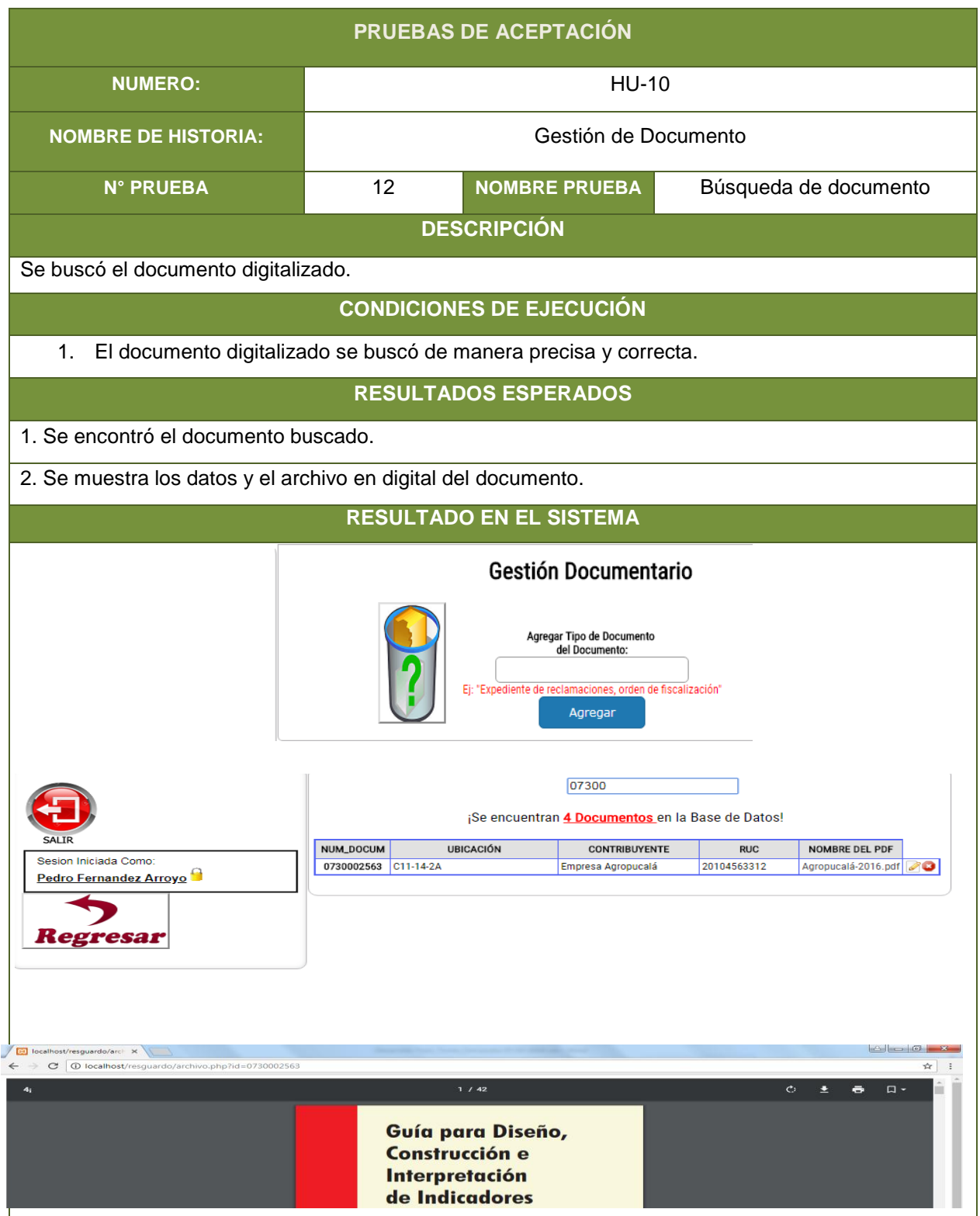

# **Tabla 51: Prueba de aceptación 13 – HU-10**

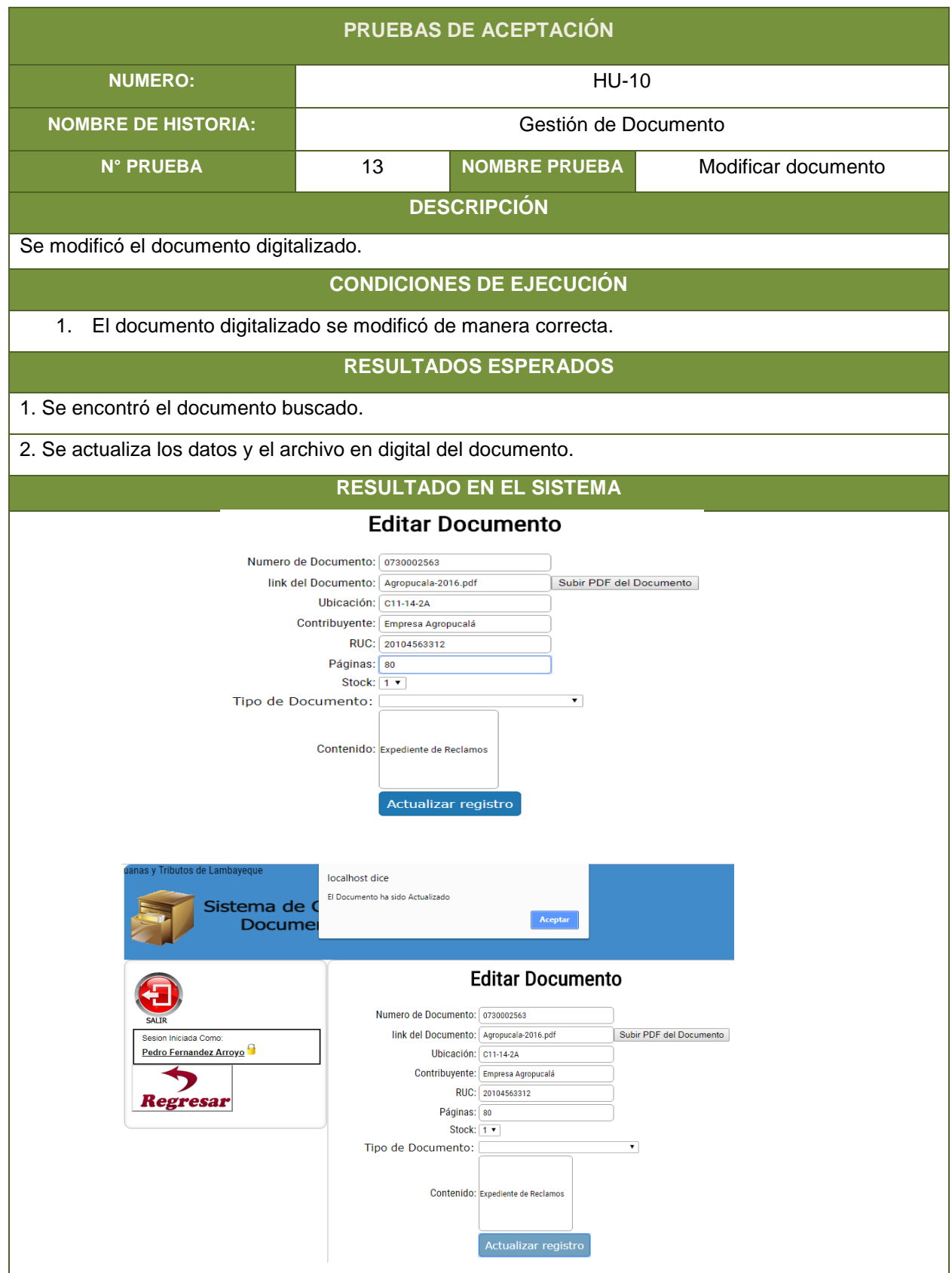

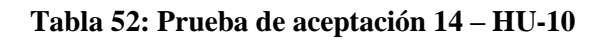

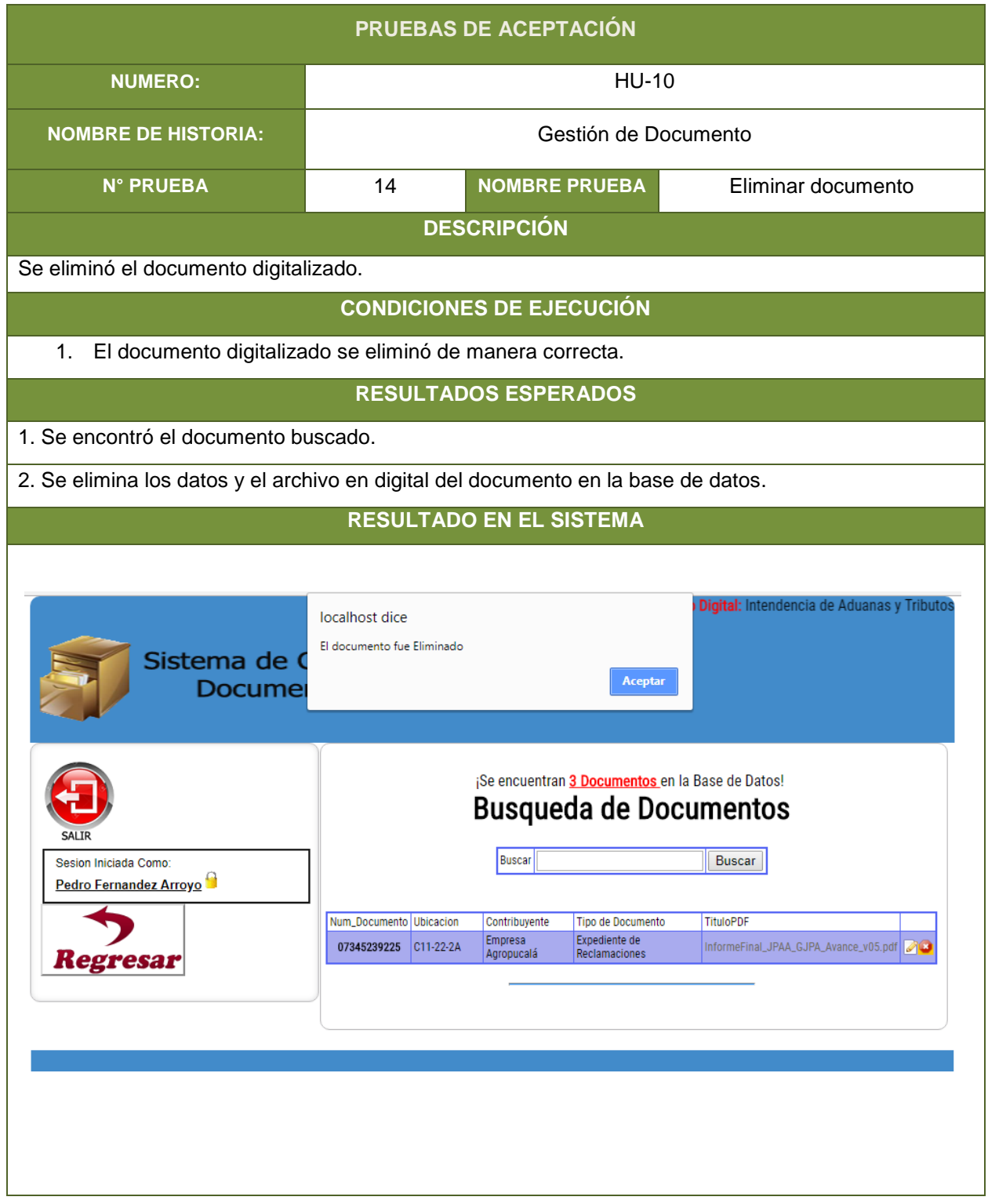

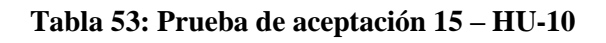

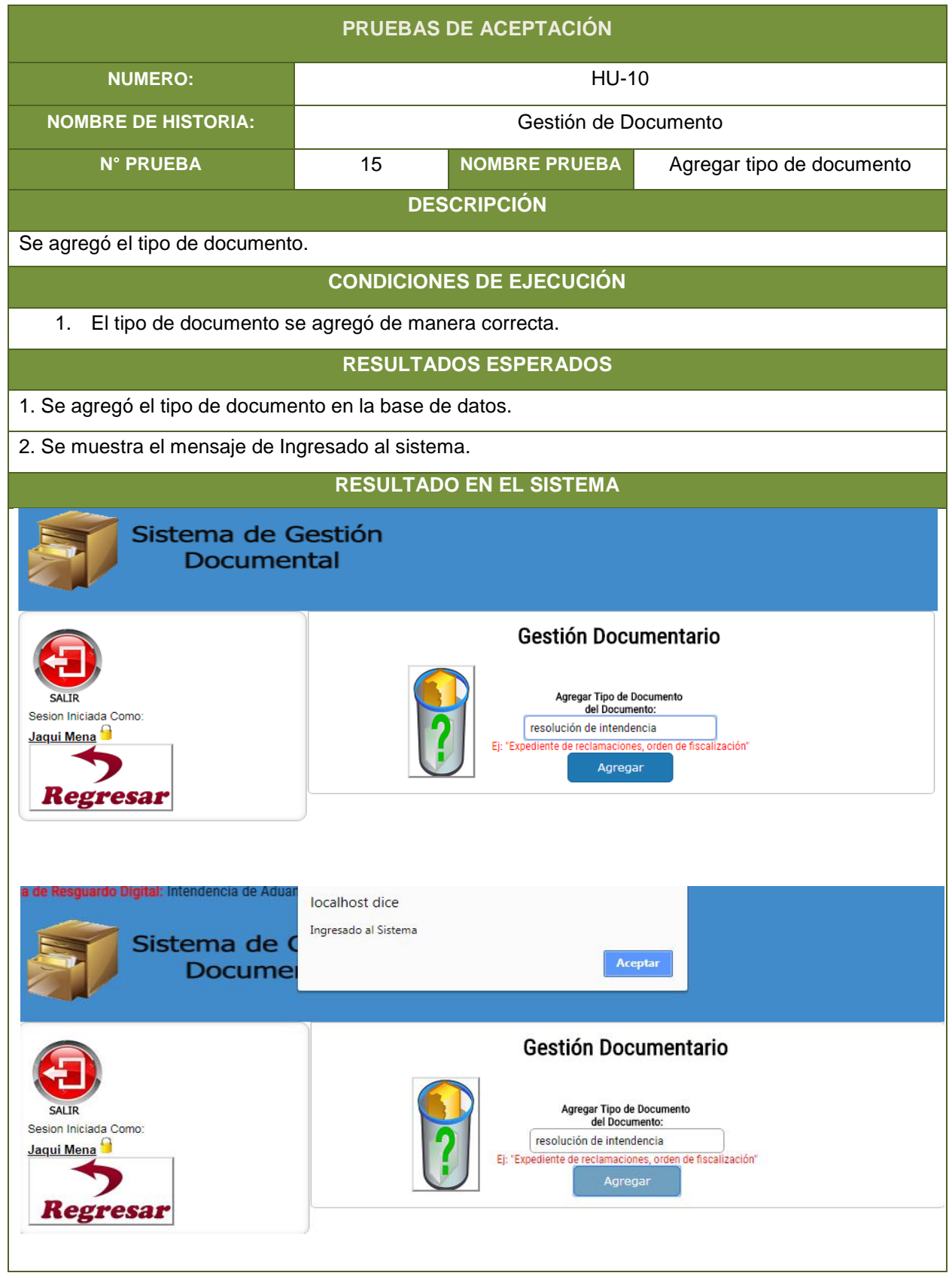

#### **8.1.9. Prueba de historia de usuario "Administración de RR.HH"**

#### **Tabla 54: Prueba de aceptación 16 – HU-11**

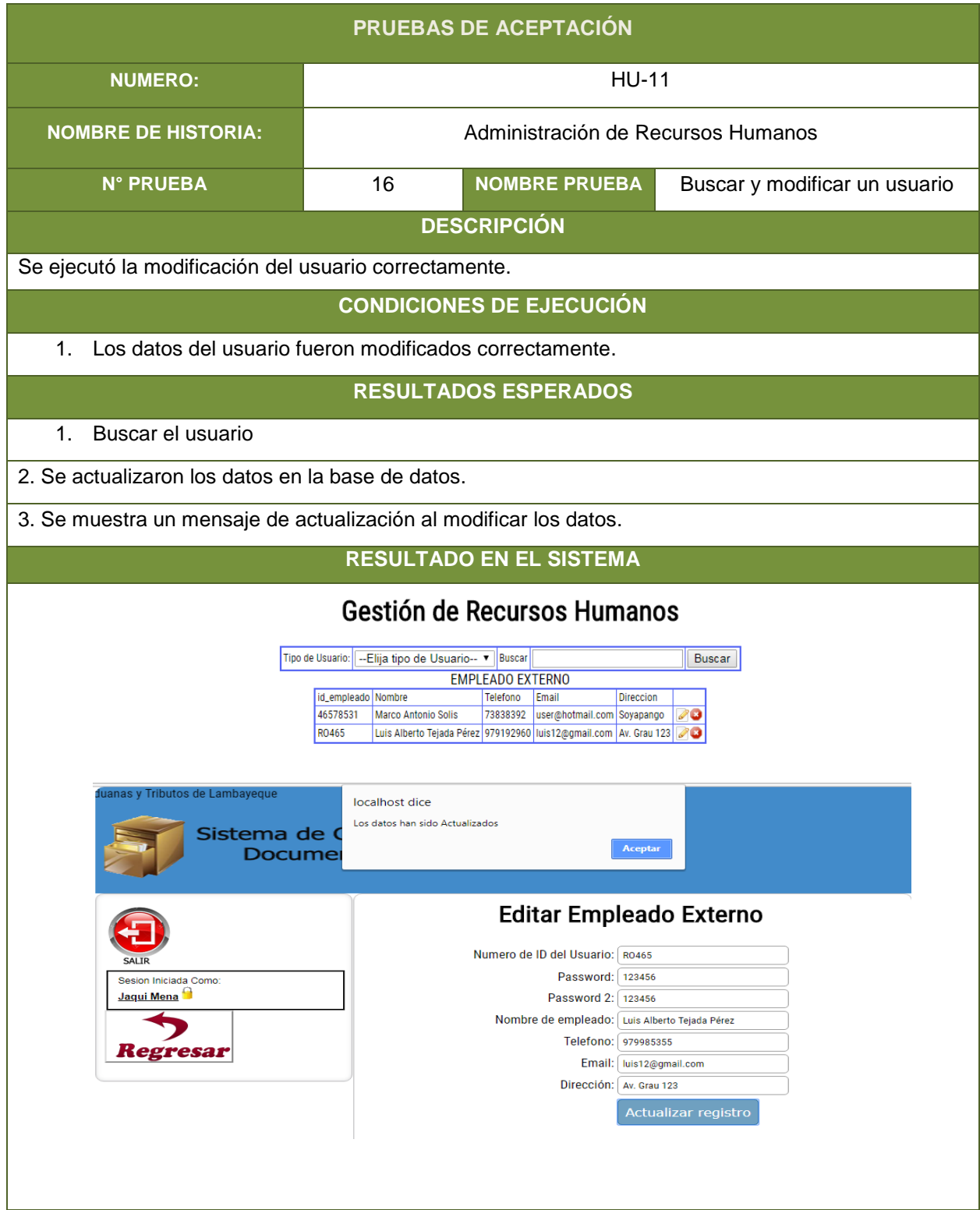

## **Tabla 55: Prueba de aceptación 17 – HU-11**

| PRUEBAS DE ACEPTACIÓN                                                                     |                                                 |                                                                                                    |                                                                                                  |  |  |  |
|-------------------------------------------------------------------------------------------|-------------------------------------------------|----------------------------------------------------------------------------------------------------|--------------------------------------------------------------------------------------------------|--|--|--|
| <b>NUMERO:</b>                                                                            | <b>HU-11</b>                                    |                                                                                                    |                                                                                                  |  |  |  |
| <b>NOMBRE DE HISTORIA:</b>                                                                | Administración de Recursos Humanos              |                                                                                                    |                                                                                                  |  |  |  |
| <b>N° PRUEBA</b>                                                                          | 17                                              | <b>NOMBRE PRUEBA</b>                                                                                                    | Eliminar un usuario                                                                              |  |  |  |
| <b>DESCRIPCIÓN</b>                                                                        |                                                 |                                                                                                    |                                                                                                  |  |  |  |
| Se ejecutó la eliminación del usuario correctamente.                                      |                                                 |                                                                                                    |                                                                                                  |  |  |  |
| <b>CONDICIONES DE EJECUCIÓN</b>                                                           |                                                 |                                                                                                    |                                                                                                  |  |  |  |
| 1. Los datos del usuario fueron eliminados correctamente.                                 |                                                 |                                                                                                    |                                                                                                  |  |  |  |
|                                                                                           |                                                 | <b>RESULTADOS ESPERADOS</b>                                                                                                    |                                                                                                  |  |  |  |
|                                                                                           | 1. Se eliminaron los datos en la base de datos. |                                                                                                    |                                                                                                  |  |  |  |
| 2. Se muestra un mensaje el usuario fue eliminado, al eliminar el usuario.                |                                                 |                                                                                                    |                                                                                                  |  |  |  |
| <b>RESULTADO EN EL SISTEMA</b>                                                            |                                                 |                                                                                                    |                                                                                                  |  |  |  |
| Sistema de Resguardo Digital: Intendencia de /<br>Sistema de Gestión<br><b>Documental</b> |                                                 |                                                                                                    |                                                                                                  |  |  |  |
| Sesion Iniciada Como:<br><u>Jaqui Mena</u>                                                | 24                                              | Gestión de Recursos Humanos<br>Tipo de Usuario: -Elija tipo de Usuario-- v Buscar<br><b>EMPLEADO INTERNO</b><br>Telefono Email<br>id_empleado Nombre<br>Jaqui Mena 21312312 jaqui.mena@hotmail.c Calle Las Diamelas | <b>Buscar</b><br><b>Direccion</b>                                                                |  |  |  |
| Sistema de O<br>Docume                                                                    | localhost dice<br>El Usuario fue Eliminado      |                                                                                                    | suuaruo piultai: iliteriueni<br><b>Aceptar</b>                                                   |  |  |  |
| Sesion Iniciada Como:<br>Jaqui Mena<br>legresar                                           | 24                                              | Gestión de Recursos Humanos<br>Tipo de Usuario:   --Elija tipo de Usuario-- ▼   Buscar<br><b>EMPLEADO INTERNO</b><br>id_empleado Nombre<br>Telefono Email                                                           | <b>Buscar</b><br><b>Direccion</b><br>Jaqui Mena 21312312 jaqui.mena@hotmail.c Calle las Diamelas |  |  |  |

**Fuente:** Elaboración propia.

## **8.1.10. Prueba de historia de usuario "Gestión de Préstamo de**

#### **Documentos"**

**Tabla 56: Prueba de aceptación 18 – HU-12**

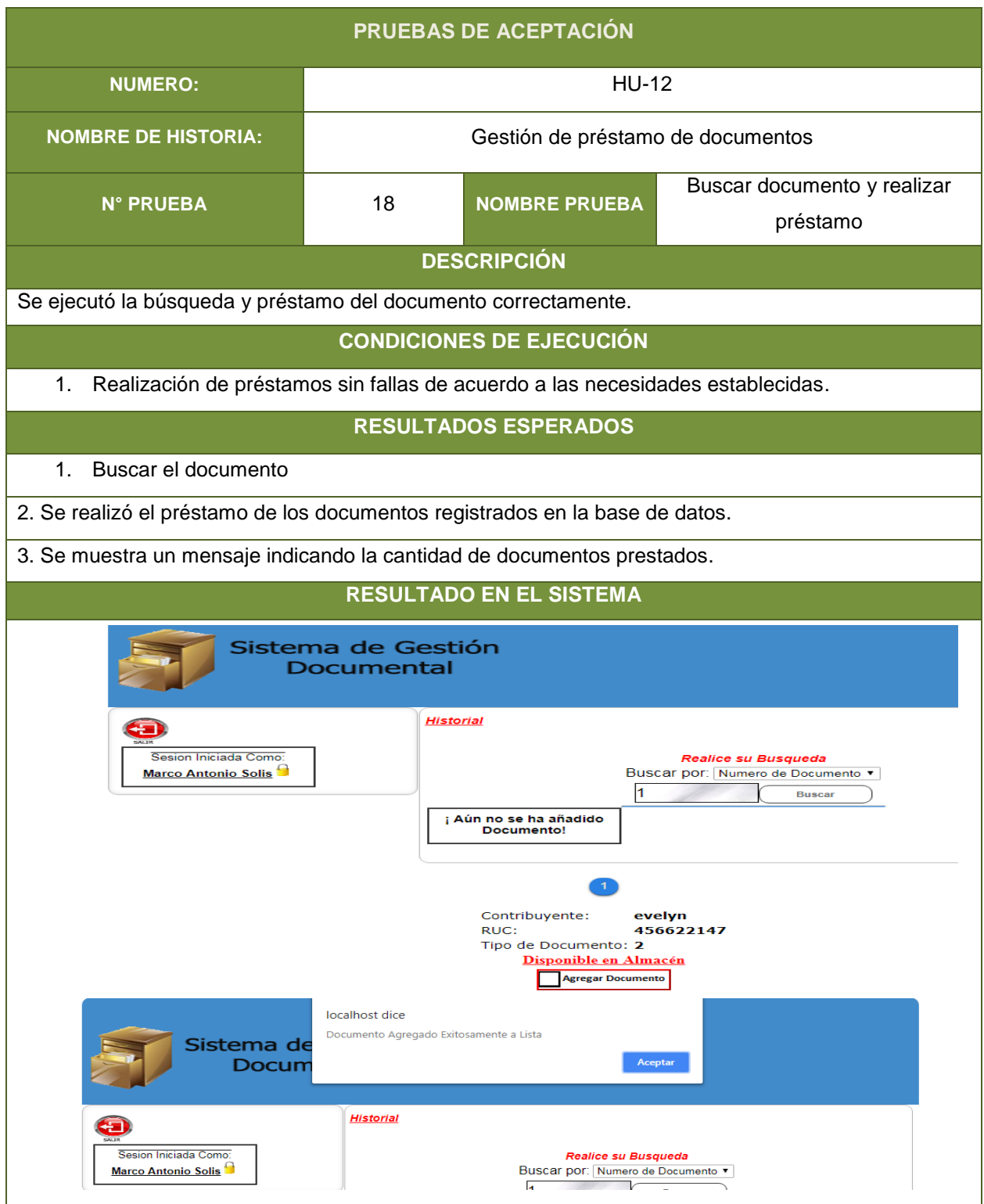

## **Tabla 57: Prueba de aceptación 19 – HU-12**

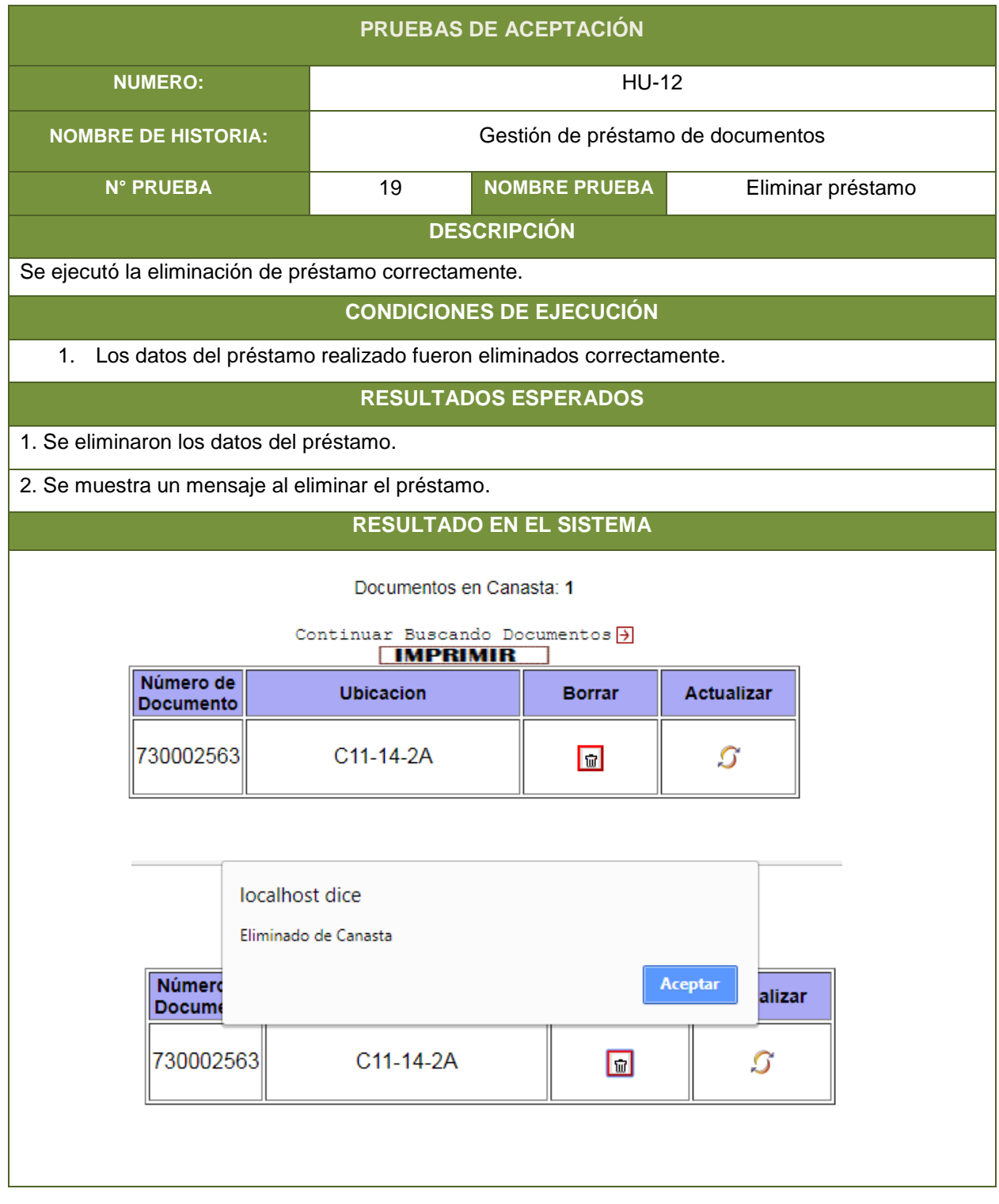

## **8.1.11. Prueba de historia de usuario "Impresión de Hoja de Préstamos"**

## **Tabla 58: Prueba de aceptación 20 – HU-13**

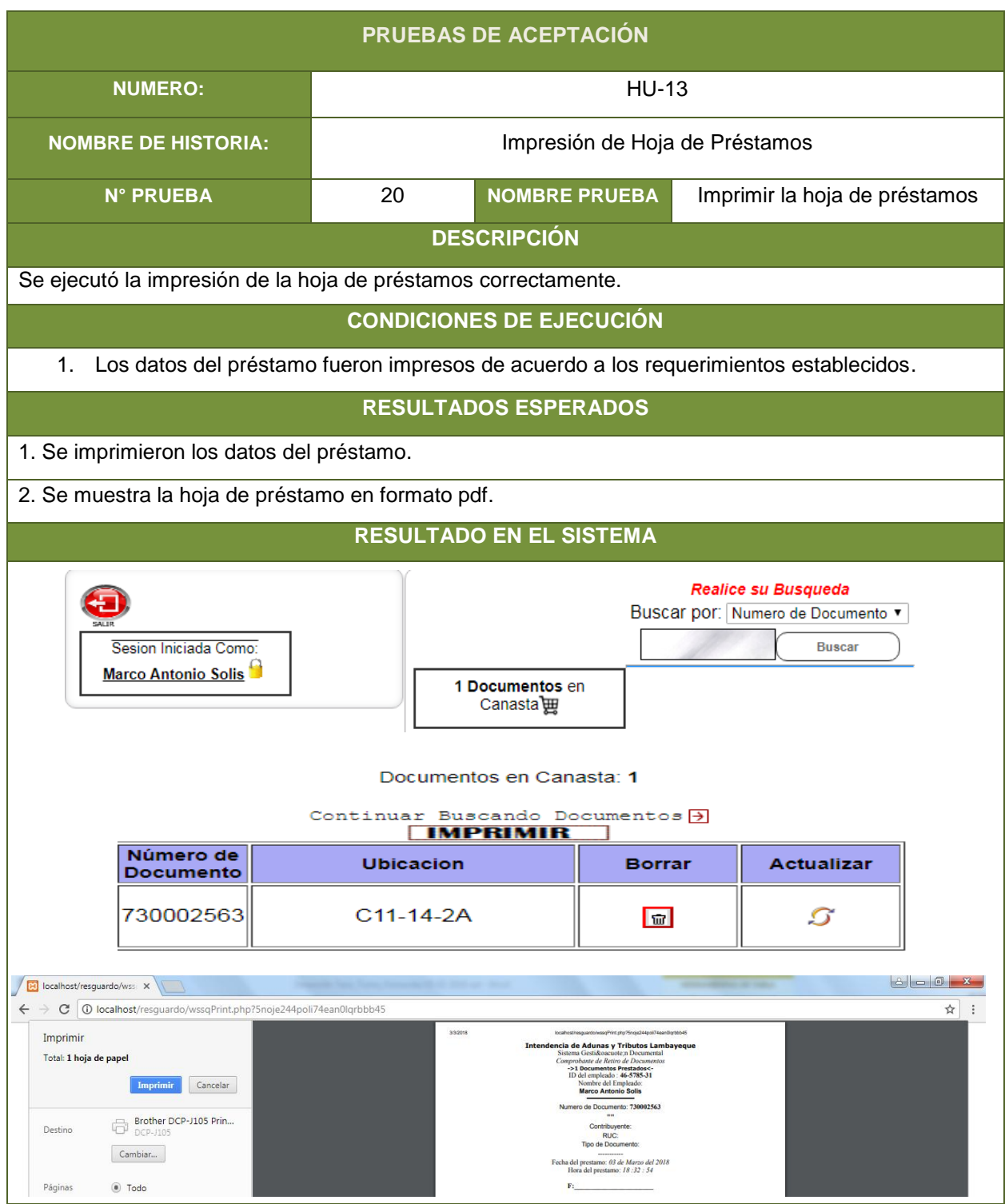

## **8.1.12. Prueba de historia de usuario "Reportes"**

**Tabla 59: Prueba de aceptación 21 – HU-14**

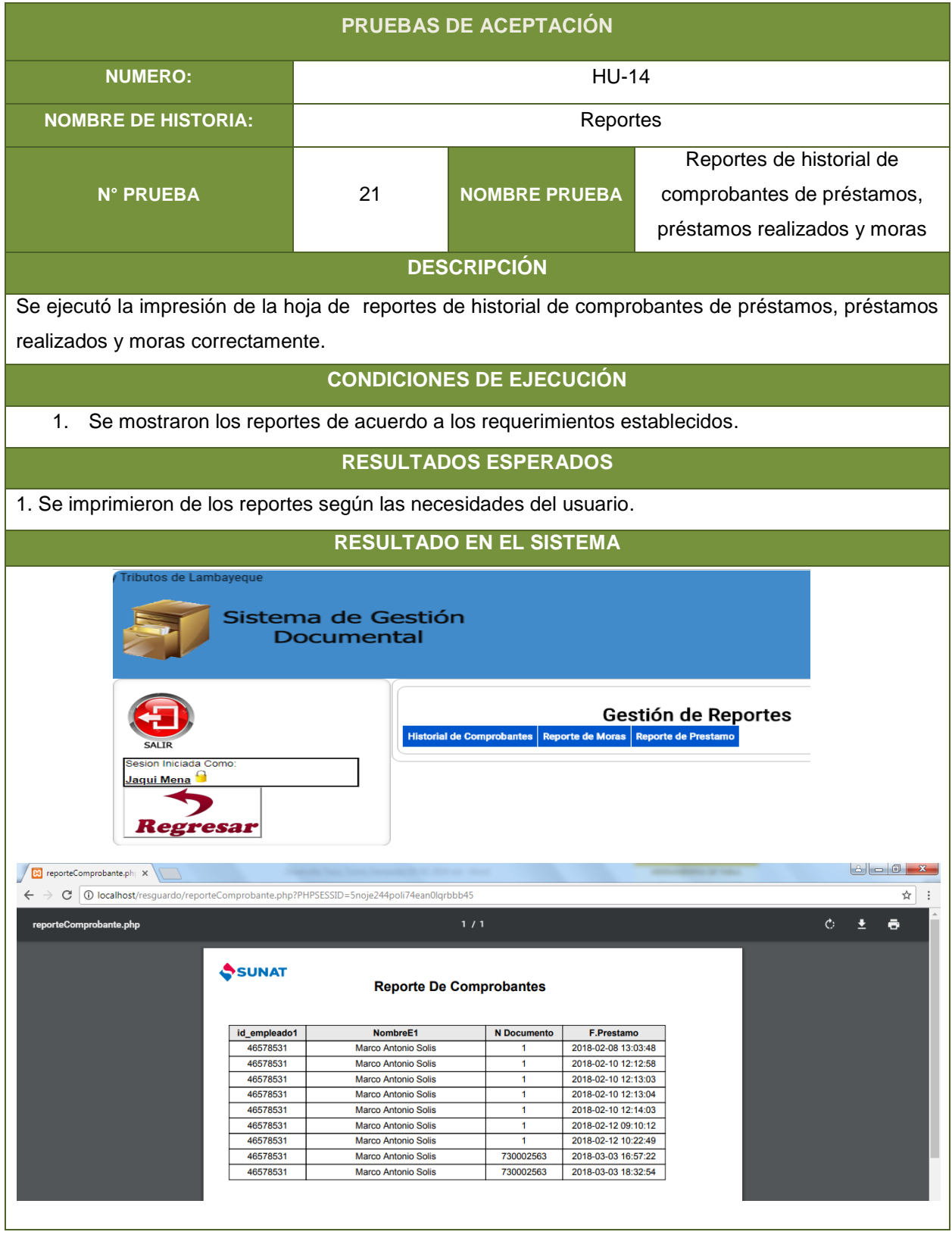